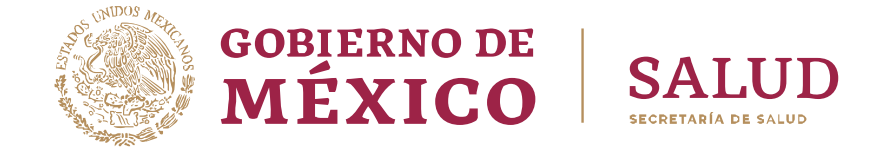

# SECRETARÍA DE SALUD SUBSECRETARÍA DE INTEGRACIÓN Y DESARROLLO DEL SECTOR SALUD DIRECCIÓN GENERAL DE INFORMACIÓN EN SALUD

**GIIS-B002-03-07**

# **GUÍA Y FORMATOS PARA EL INTERCAMBIO DE INFORMACIÓN EN SALUD REFERENTE AL REPORTE DE INFORMACIÓN EGRESOS HOSPITALARIOS**

**IKANNYE STANDE TIKANNYE STANDE TIKANNYE STANDE** 

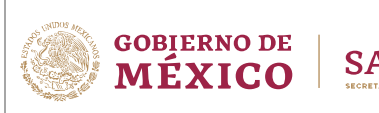

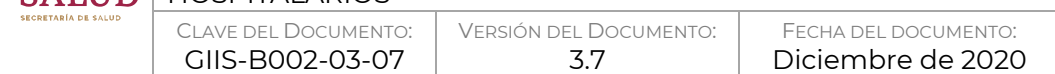

## PREFACIO

## **Información de contacto**

Para más información sobre el documento que se muestra a continuación, favor de contactar a la Dirección General de Información en Salud, ubicada en Av. Marina Nacional No. 60, piso 1; Col. Tacuba; Alcaldía Miguel Hidalgo, Ciudad de México; C.P. 11410, Teléfono. +52 (55) 6392 2300, Ext. 52577, 52584, o bien, por medio de correo electrónico a dgis@salud.gob.mx con el asunto "GUÍAS DE INTERCAMBIO DE INFORMACIÓN".

### **Historial de revisiones**

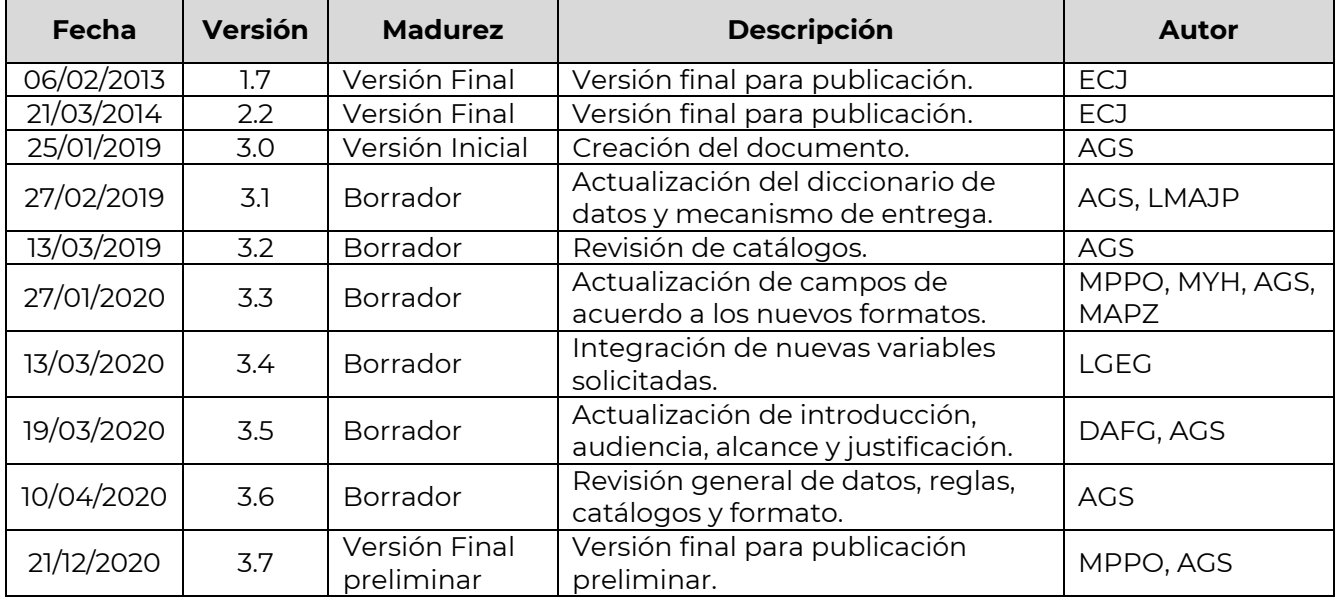

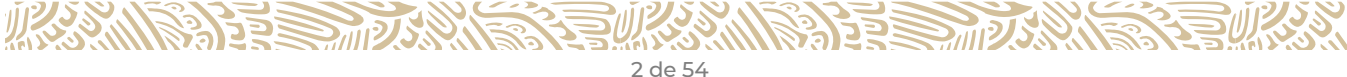

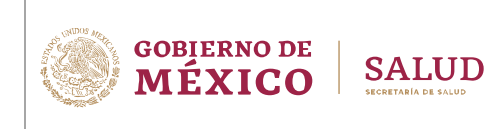

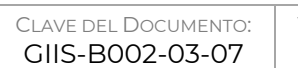

VERSIÓN DEL DOCUMENTO: 3.7

FECHA DEL DOCUMENTO: Diciembre de 2020

## **Participantes**

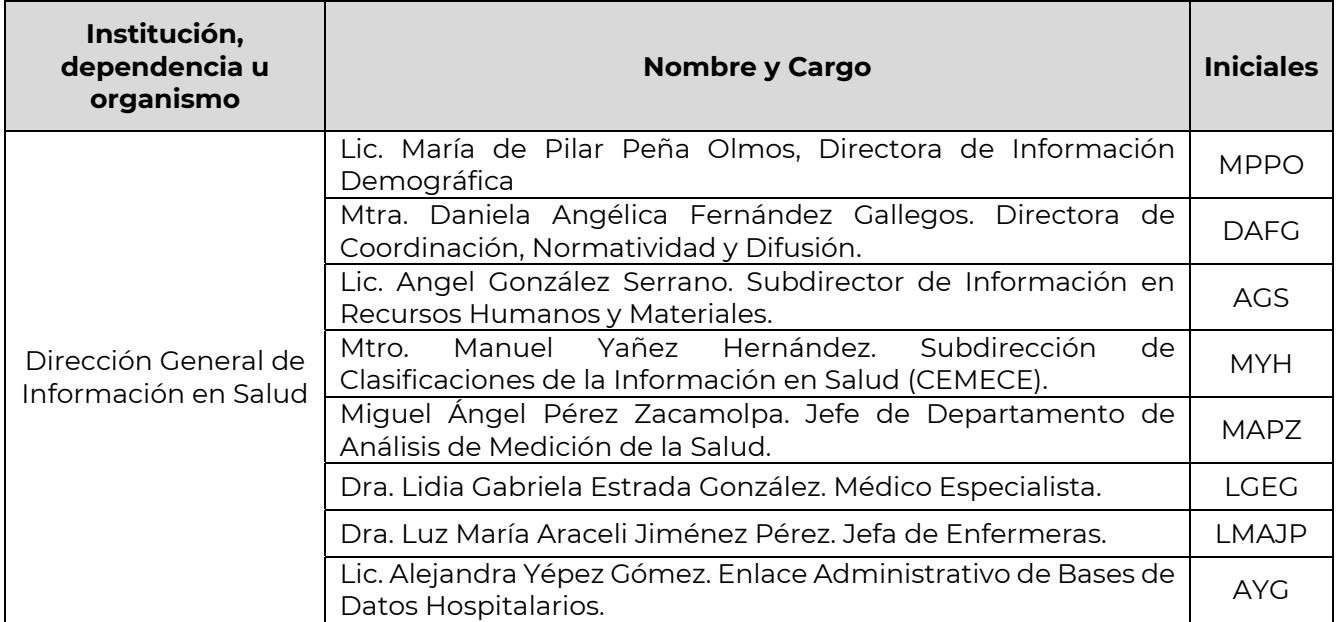

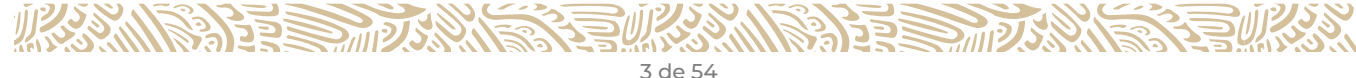

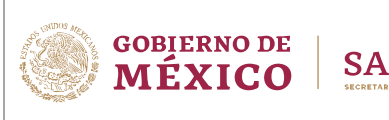

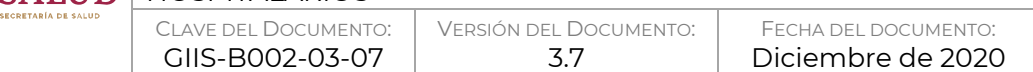

## **CONTENIDO**

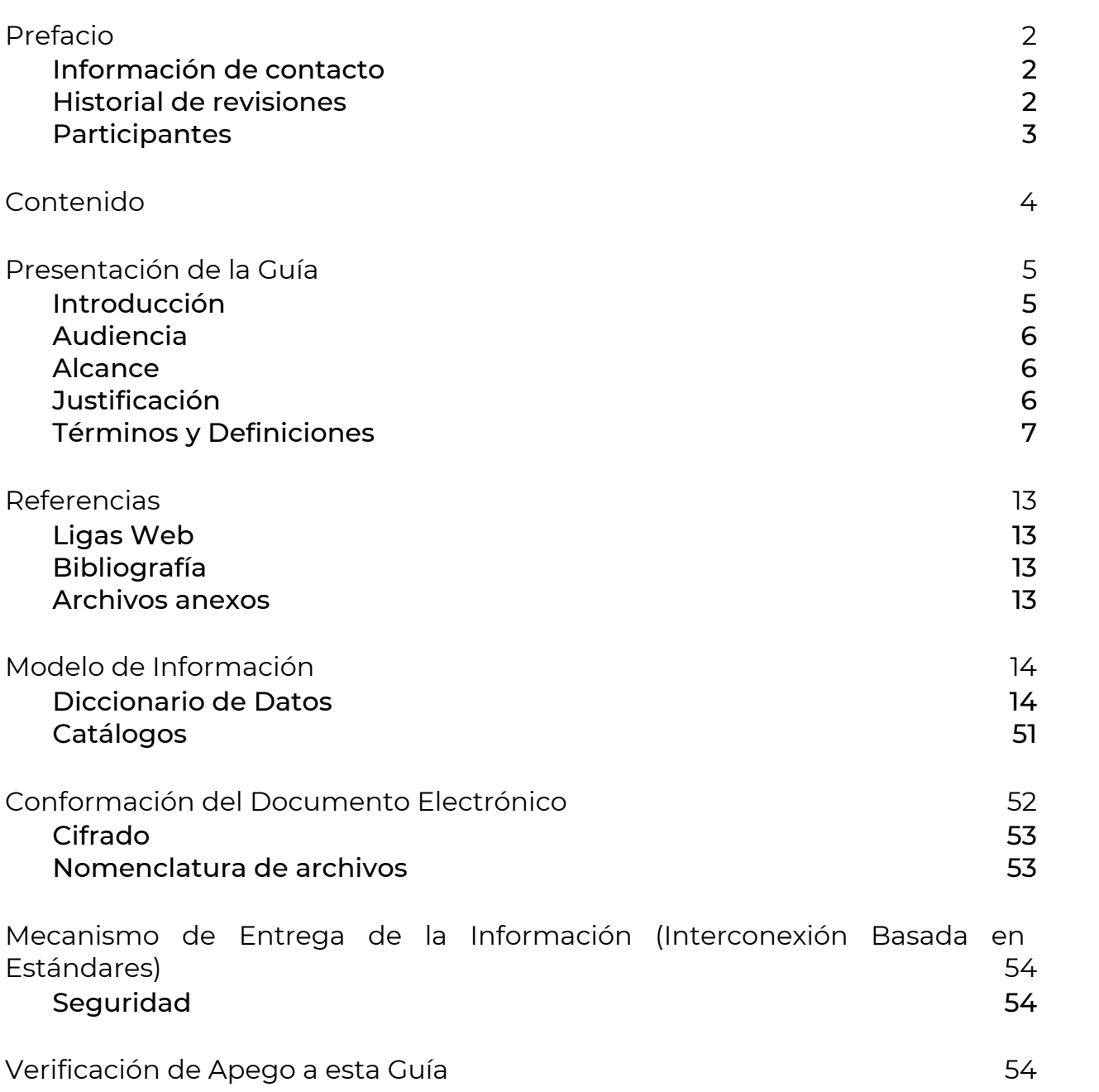

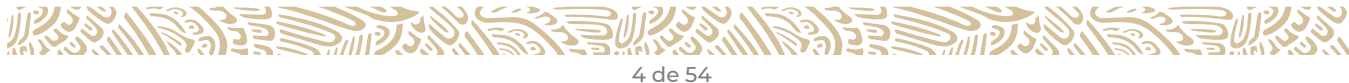

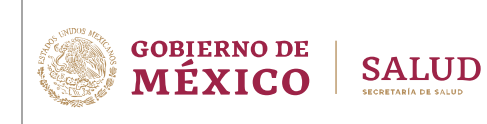

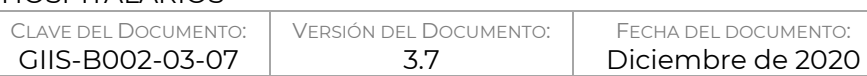

# PRESENTACIÓN DE LA GUÍA

## **Introducción**

De conformidad con el artículo 109 bis de la Ley General de Salud le corresponde a la Secretaría de Salud emitir la normatividad a que deben sujetarse los sistemas de información de registro electrónico que utilicen las instituciones del Sistema Nacional de Salud (SNS), a fin de garantizar la interoperabilidad, procesamiento, interpretación y seguridad de la información contenida en los expedientes clínicos electrónicos.

En concordancia con lo anterior, la Norma Oficial Mexicana NOM-024-SSA3-2012 Sistemas de Registro Electrónico para la Salud. Intercambio de Información en Salud, tiene por objeto regular los Sistemas de Información de Registro Electrónico para la Salud (SIRES), así como establecer los mecanismos para que los Prestadores de Servicios de Salud del SNS registren, intercambien y consoliden información.

Asimismo, prevé que la Secretaría de Salud a través de la Dirección General de Información en Salud (DGIS), le corresponde establecer conforme a las disposiciones jurídicas aplicables y criterios médicos, la elaboración de Guías y Formatos, los cuales son documentos técnicos enfocados en lograr la interoperabilidad técnica e interoperabilidad semántica, compuestos tanto en formatos de texto, diagramas, archivos anexos e incluyen en su contenido al menos: a) el alcance de tipos de sistemas, tipos de Prestadores de Servicios de Salud y tipos de intercambio para los que aplica; b) el diccionario de variables, distinguiendo aquellas de tratamiento confidencial, catálogos y reglas de validación; c) la conformación del documento electrónico, mensaje de datos o servicio; d) el mecanismo de interconexión basado en estándares y, e) ejemplos, referencias y bibliografía.

Las Guías y Formatos deben cumplir las características descritas en esta norma y ser sometidas a la Secretaría por conducto de la DGIS para su aprobación y publicación en su página electrónica: http://www.dgis.salud.gob.mx/contenidos/intercambio/iis\_guias\_gobmx.html

Los prestadores de salud que utilicen SIRES deben tomar las medidas de seguridad (acciones, actividades, controles o mecanismos administrativos, técnicos y físicos) necesarias que garanticen la protección y confidencialidad de los datos personales y datos personales sensibles de los pacientes a fin de evitar el uso ilícito o ilegítimo que pueda lesionar la esfera jurídica del titular de la información, cumpliendo también con lo establecido en la Ley General de Protección de Datos Personales en Posesión de Sujetos Obligados y demás normatividad aplicable en la materia.

Por otro lado, la Norma Oficial Mexicana NOM-035-SSA3-2012 en Materia de Información en Salud, tiene por objeto establecer los criterios y procedimientos que se deben seguir para producir, captar, integrar, procesar, sistematizar, evaluar y divulgar la Información en Salud.

En el numeral 5.8 se establece que la Secretaría de Salud a través de la DGIS, podrá bajo los mecanismos, procedimientos, protocolos, plataformas y plazos que defina, incorporar al Sistema Nacional de Información en Salud la información contenida en los diferentes sistemas, programas, plataformas y/o aplicaciones de los integrantes del SNS.

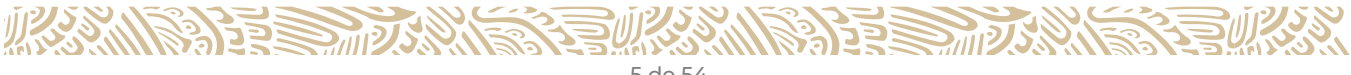

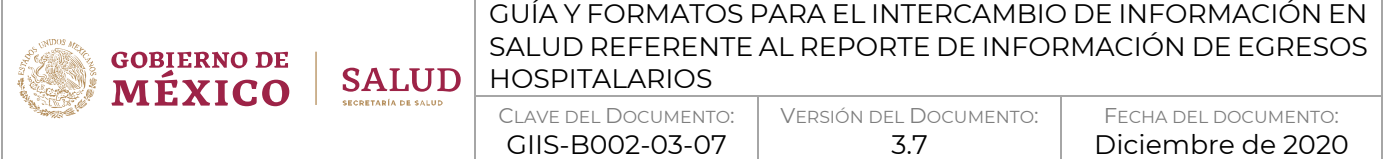

Es por ello por lo que el presente documento tiene como finalidad proveer los elementos necesarios para reportar la información requerida de Egresos Hospitalarios, el cual en términos de la NOM-035- SSA3-2012 se encuentra previsto en el componente de daños a la salud y tiene por objeto captar información sobre los servicios personales y no personales, teniendo entre otras variables: datos generados del paciente, diagnóstico médico y/o motivo de la consulta y tipo de servicio.

## **Audiencia**

El presente documento está dirigido al personal con conocimientos en Tecnologías de la Información y de los Prestadores de Servicios del SNS, que utilicen o deseen implementar un SIRES, así como empresas desarrolladoras de software, proveedoras de dichos sistemas, también para aquellas organizaciones interesadas en el desarrollo e implementación de estándares para el intercambio de información en salud, específicamente en lo relativo al registro y reporte de información de egresos hospitalarios a las autoridades sanitarias.

## **Alcance**

La presente Guía de Intercambio de Información aplica para todas las Unidades Hospitalarias de segundo y tercer nivel de atención, así como Centros de Salud que cuenten con servicio de Hospitalización, del Sistema Nacional de Salud de los sectores público, social y privado que cuente con un SIRES que contemple servicios como admisión, urgencias, toco cirugía (sala de labor, sala de expulsión), alojamiento conjunto, quirófano, sala de recuperación, terapia intermedia, terapia intensiva, hospitalización, servicio de corta estancia, entre otros y que generan información de la atención médica brindada de procedimientos médicos (diagnósticos, terapéuticos y quirúrgicos), lesiones, defunciones hospitalarias y atenciones obstétricas (aborto o parto: eutócico, distócico o cesárea).

## **Justificación**

En cumplimiento a lo previsto en la NOM-024-SSA3-2012 y la NOM-035-SSA3-2012. La atención hospitalaria es la de mayor costo entre las prestaciones de salud. La manera más efectiva de ejercer control y evaluar la actividad hospitalaria transita por el uso de indicadores de desempeño hospitalario que permitan evaluar la calidad y lo adecuado de la atención sanitaria.

La estadística de egresos hospitalarios genera información para la planeación, asignación de recursos y evaluación de los servicios de atención a la salud y de los programas de salud implementados; asimismo es fuente de información para la investigación clínica y epidemiológica.

Proporciona indicadores de egresos de acuerdo con la morbilidad, promedio de días de estancia e índice de letalidad; sirve como cruce de información con otros subsistemas como Lesiones y Causas de Violencia, Defunciones, Nacimientos y Urgencias Médicas.

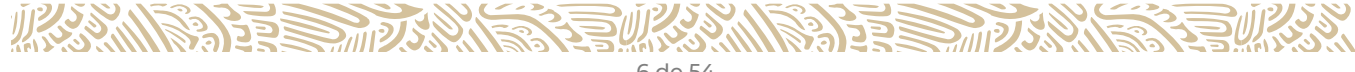

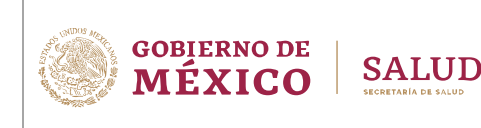

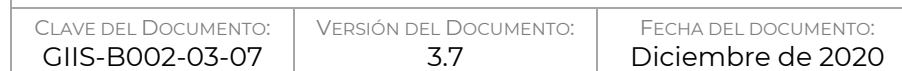

## **Términos y Definiciones**

Para los fines de este Instructivo y el registro de la Hoja de Hospitalización (SINBA-SEUL-14-P DGIS, Modelo 2020), se entenderán las siguientes definiciones:

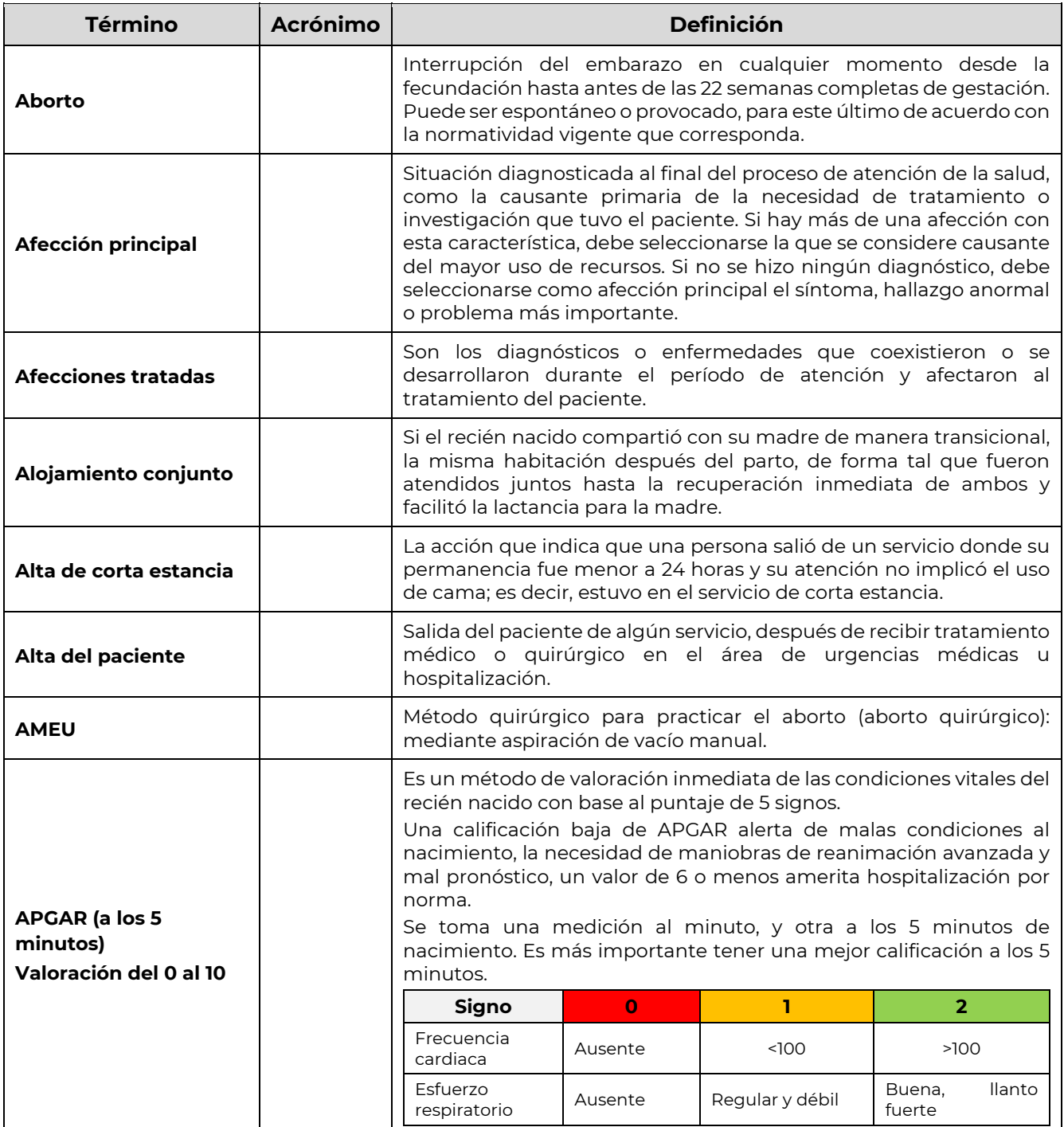

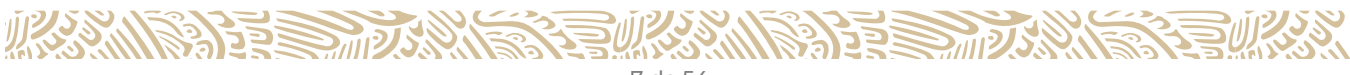

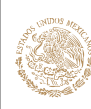

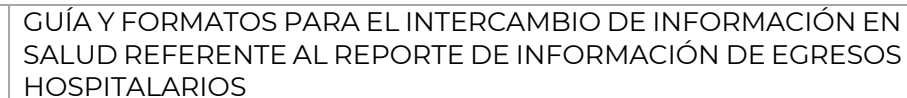

CLAVE DEL DOCUMENTO: GIIS-B002-03-07

VERSIÓN DEL DOCUMENTO: 3.7

FECHA DEL DOCUMENTO: Diciembre de 2020

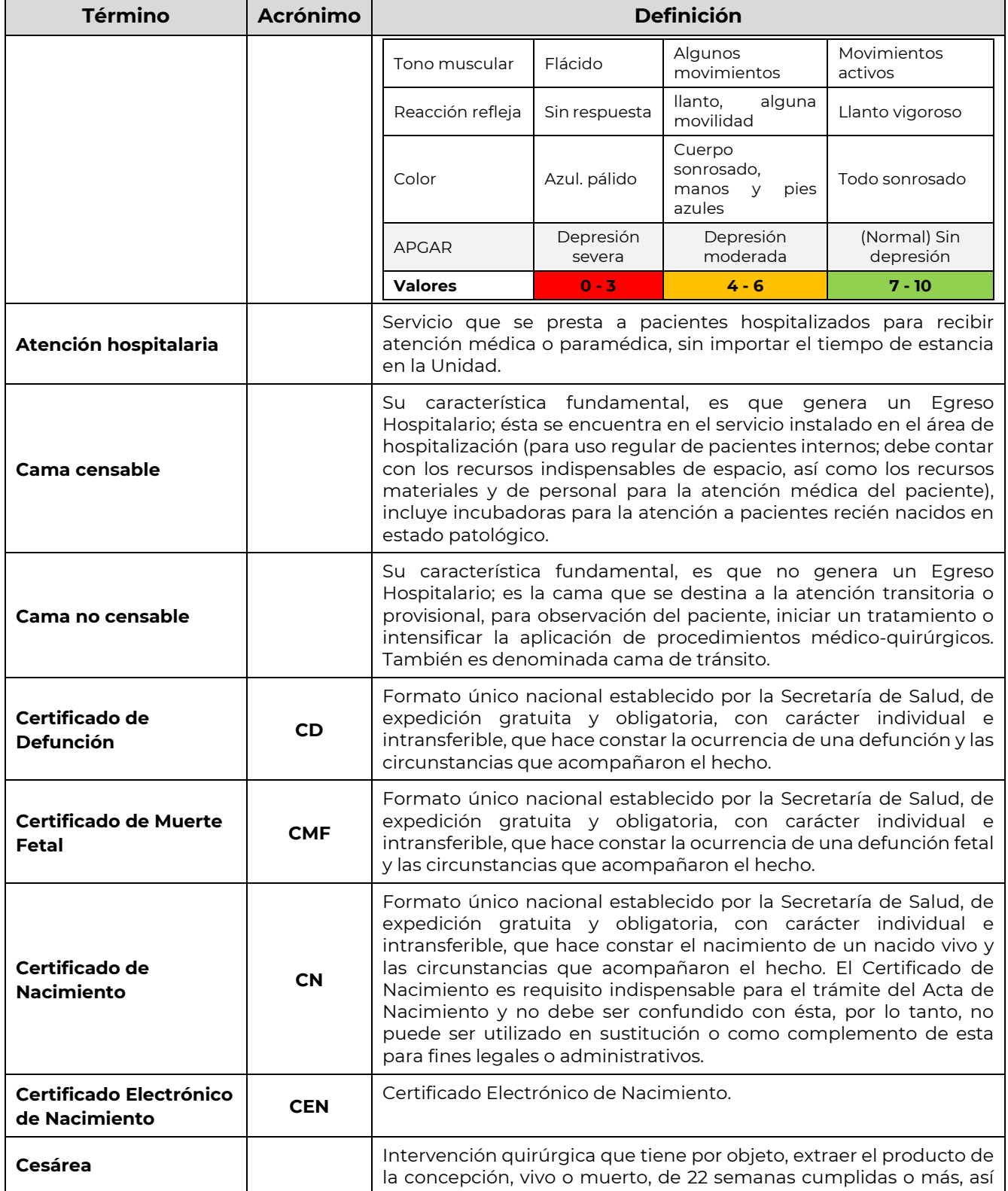

**必然、心理学习的发展。** 

**ASSAINS PRESSURES PEAR INTERFERIER** 

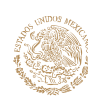

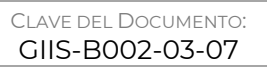

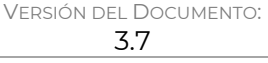

FECHA DEL DOCUMENTO: Diciembre de 2020

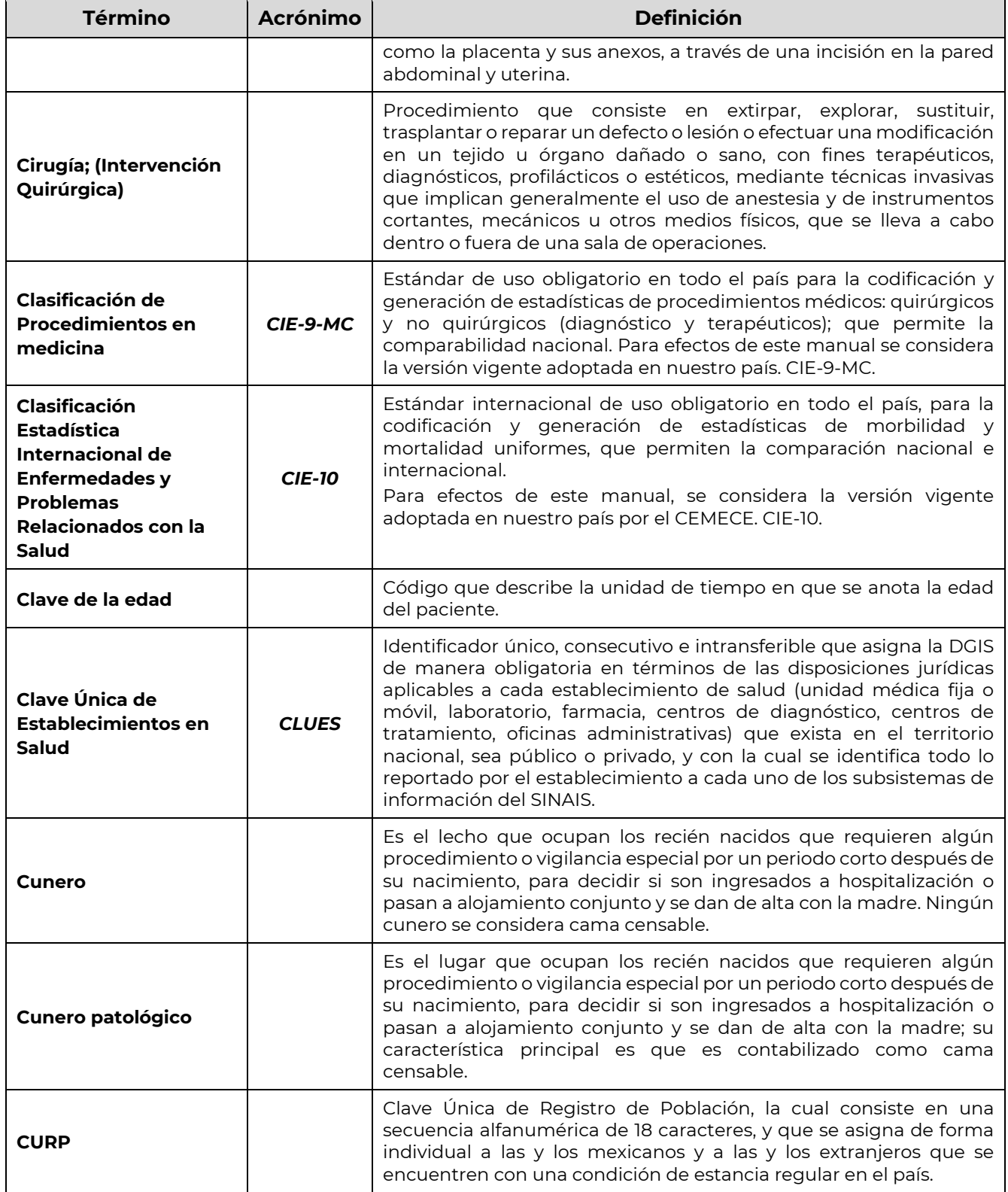

**化热心清算医而无热情齐夏**,

**ASSANS DE SANDS ANS REAL** 

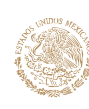

CLAVE DEL DOCUMENTO: GIIS-B002-03-07

VERSIÓN DEL DOCUMENTO: 3.7

FECHA DEL DOCUMENTO: Diciembre de 2020

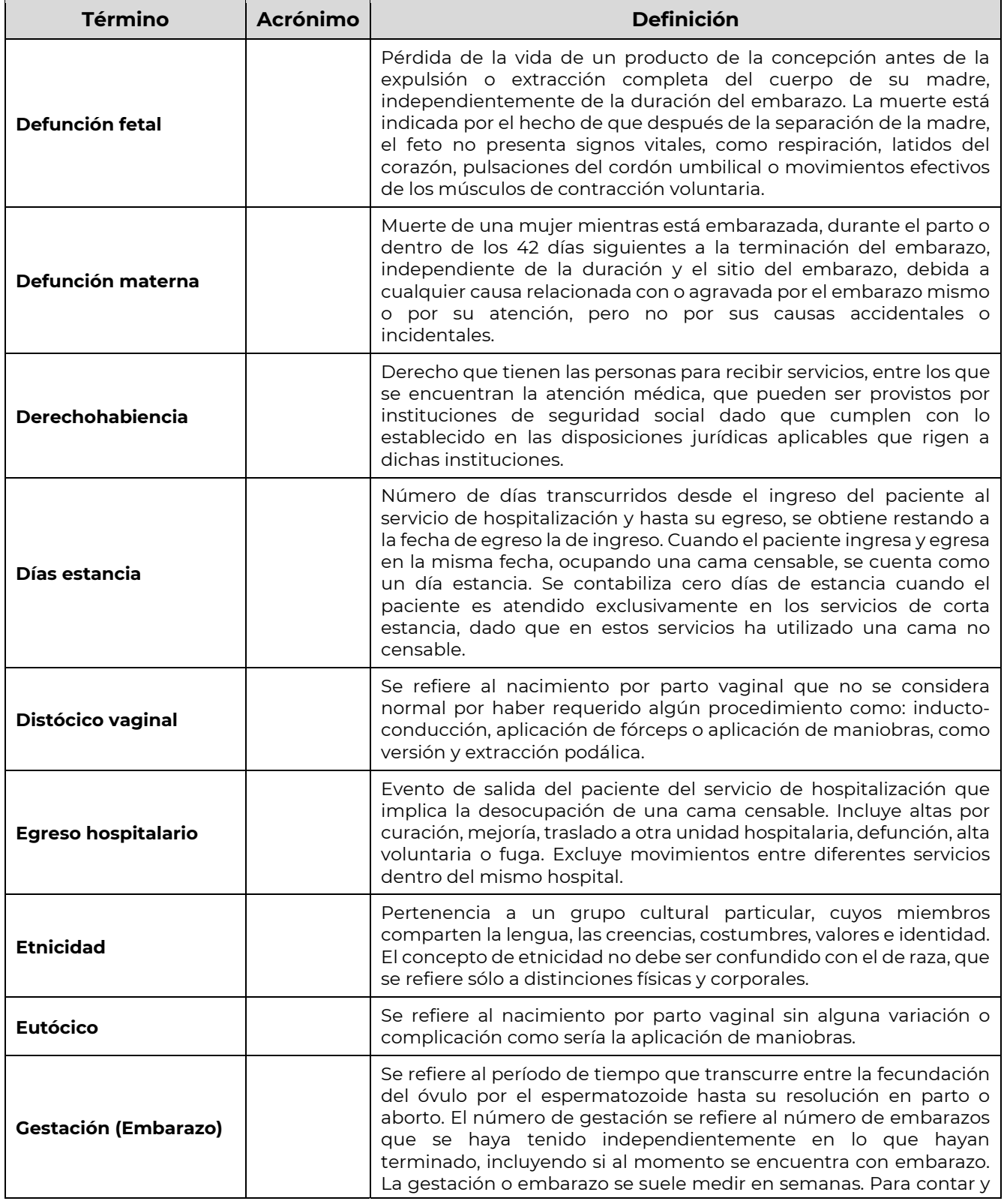

**必然、心理学习的发展。** 

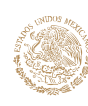

#### GUÍA Y FORMATOS PARA EL INTERCAMBIO DE INFORMACIÓN EN SALUD REFERENTE AL REPORTE DE INFORMACIÓN DE EGRESOS HOSPITALARIOS

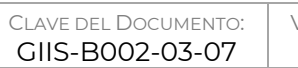

VERSIÓN DEL DOCUMENTO: 3.7

FECHA DEL DOCUMENTO: Diciembre de 2020

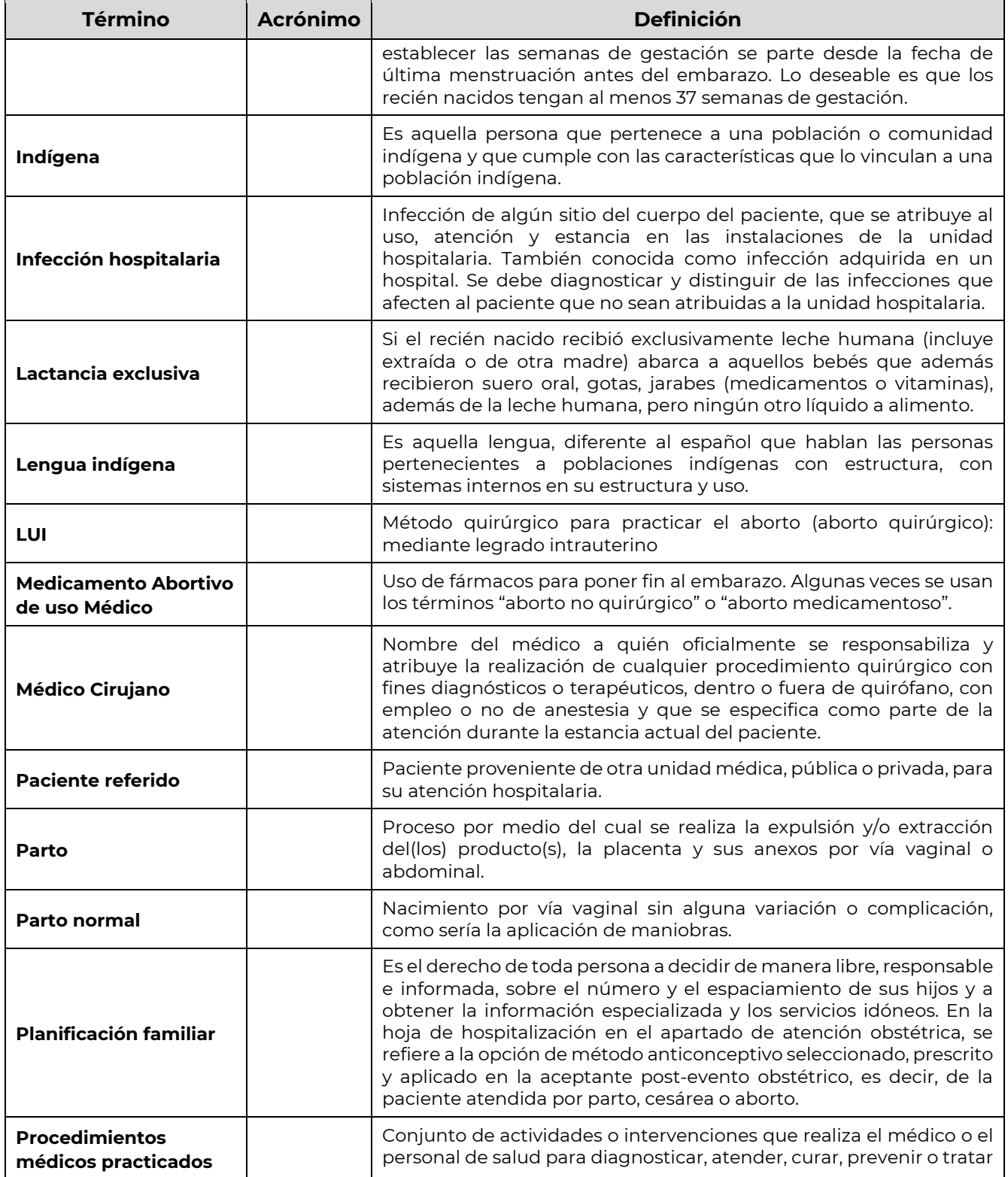

**MARIE SHOWNER SH** 

ASSANTS PERSONAL STREET

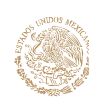

CLAVE DEL DOCUMENTO: GIIS-B002-03-07

VERSIÓN DEL DOCUMENTO: 3.7

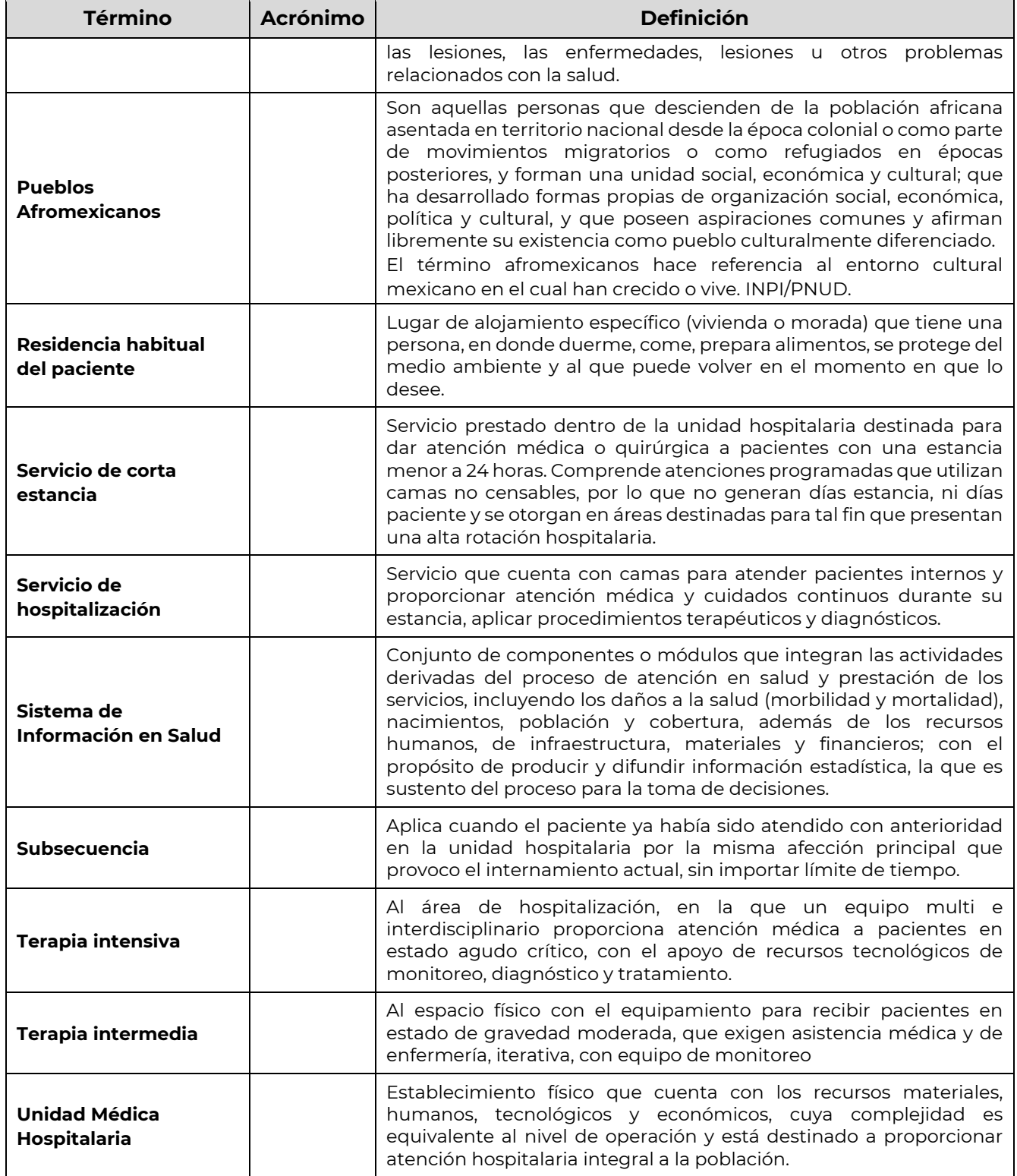

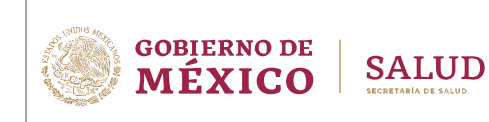

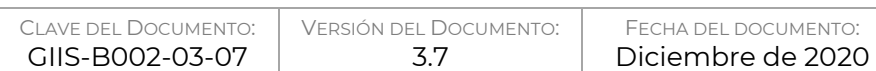

## **REFERENCIAS**

## **Ligas Web**

En la siguiente página web se puede consultar la versión electrónica del Formato de la Hoja de Hospitalización y del Instructivo de Llenado correspondiente: http://www.dgis.salud.gob.mx/contenidos/sinais/s\_saeh.html

En la siguiente liga puede acceder a la descarga de catálogos requeridos en la conformación del documento de intercambio: http://gobi.salud.gob.mx/ en la sección de "Catálogos" se encuentran aquellos que son transversales a los subsistemas y dentro del apartado de cada una de las guías se pueden encontrar los catálogos específicos que no se encuentren descritos en el presente documento.

En la siguiente página web, en la opción "Cargas", puede acceder al ambiente de pruebas de la aplicación web del repositorio de información: http://gobi.salud.gob.mx/

En la siguiente página web, en la opción "PEIIS" del menú superior y en el elemento "Carga Masiva", puede acceder al ambiente productivo de la aplicación web del repositorio de información (se requiere cuenta de usuario): http://sinba.salud.gob.mx/

En la siguiente liga http://www.dgis.salud.gob.mx/contenidos/sinais/s\_saeh.html se encuentran publicados los calendarios por año para el proceso de reporte de información mensual al Subsistema de Egresos Hospitalarios.

### **Bibliografía**

- NOM-017-SSA2-2012, Para la vigilancia epidemiológica.
- NOM-024-SSA3-2012 Sistemas de Información de Registro Electrónico para la Salud. Intercambio de Información en Salud.
- NOM-025-SSA3-2013, Para la organización y funcionamiento de las unidades de cuidados intensivos.
- NOM-035-SSA3-2012 En Materia de Información en Salud.
- NOM-046-SSA2-2005 Violencia familiar, sexual y contra las mujeres. Criterios para la prevención y atención.
- NOM-197-SSA1-2000, de hospitales y consultorios de atención médica especializada.
- Norma Técnica sobre Domicilios Geográficos (DOF 12/11/2010).
- Instructivo Normativo para la asignación de la Clave Única de Registro de Población (DOF 18/06/2018).
- Clasificación Estadística Internacional de Enfermedades y Problemas Relacionados con la Salud, 10ª. Revisión, (CIE-10) OMS/OPS.
- CIE9MC
- Aborto sin riesgos: guía técnica y de políticas para sistemas de salud. Organización Mundial de la Salud, 2012

### **Archivos anexos**

**IKANNE BEELDAN EREI** 

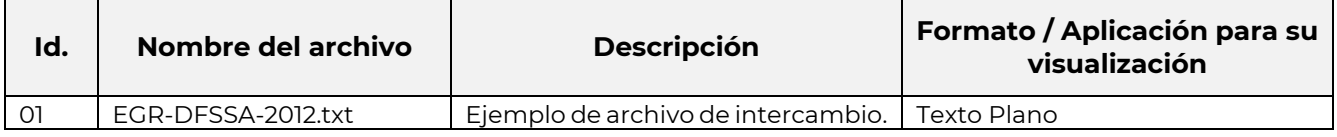

**AMRA PESSADARA TEU** 

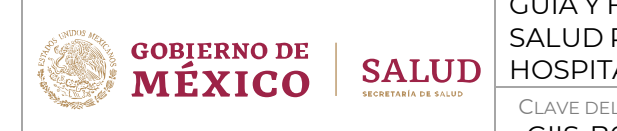

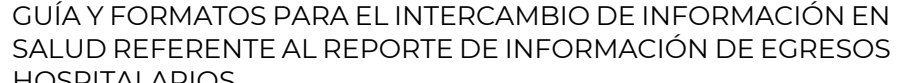

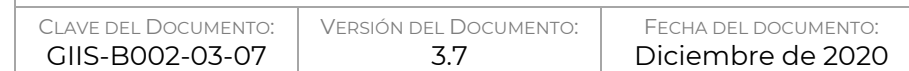

# MODELO DE INFORMACIÓN

## **Diccionario de Datos**

La siguiente tabla corresponde a la estructura que se debe reportar en las bases nominales procedentes de los distintos SIRES. Cabe señalar que se debe mantener en el archivo de intercambio la estructura y la totalidad de los campos, considerando que la columna "Obligatorio" solo hace referencia al llenado del registro bajo ciertas condiciones y no implica que debe omitirse del SIRES.

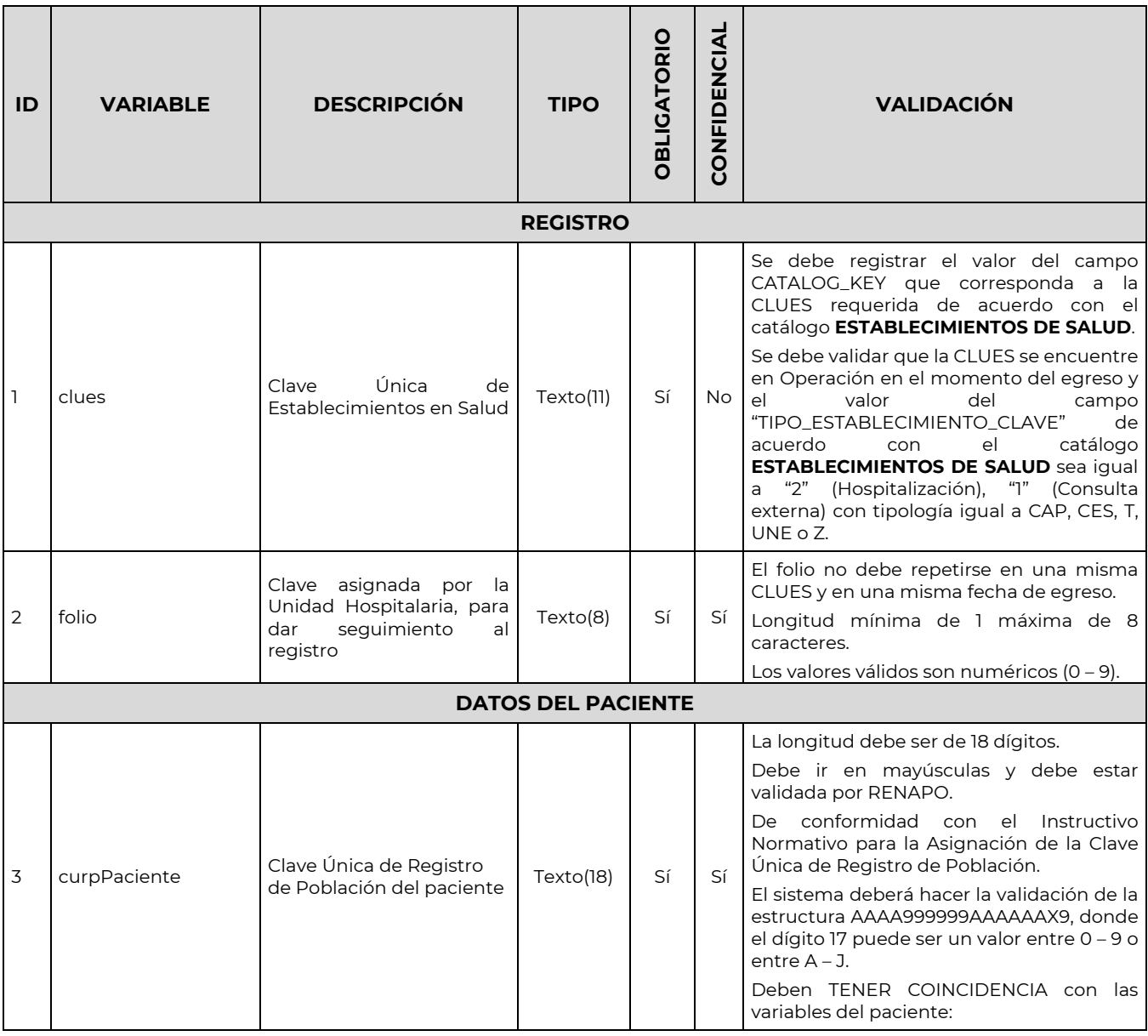

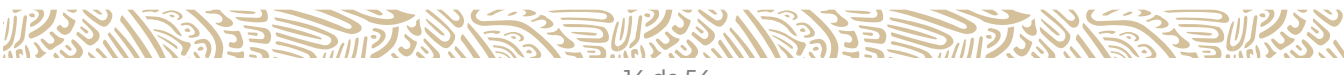

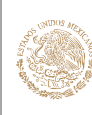

 $\blacksquare$  $\overline{\phantom{a}}$ 

#### GUÍA Y FORMATOS PARA EL INTERCAMBIO DE INFORMACIÓN EN SALUD REFERENTE AL REPORTE DE INFORMACIÓN DE EGRESOS HOSPITALARIOS

CLAVE DEL DOCUMENTO: GIIS-B002-03-07

VERSIÓN DEL DOCUMENTO: 3.7

┱

 $\mathbf{r}$ 

Τ

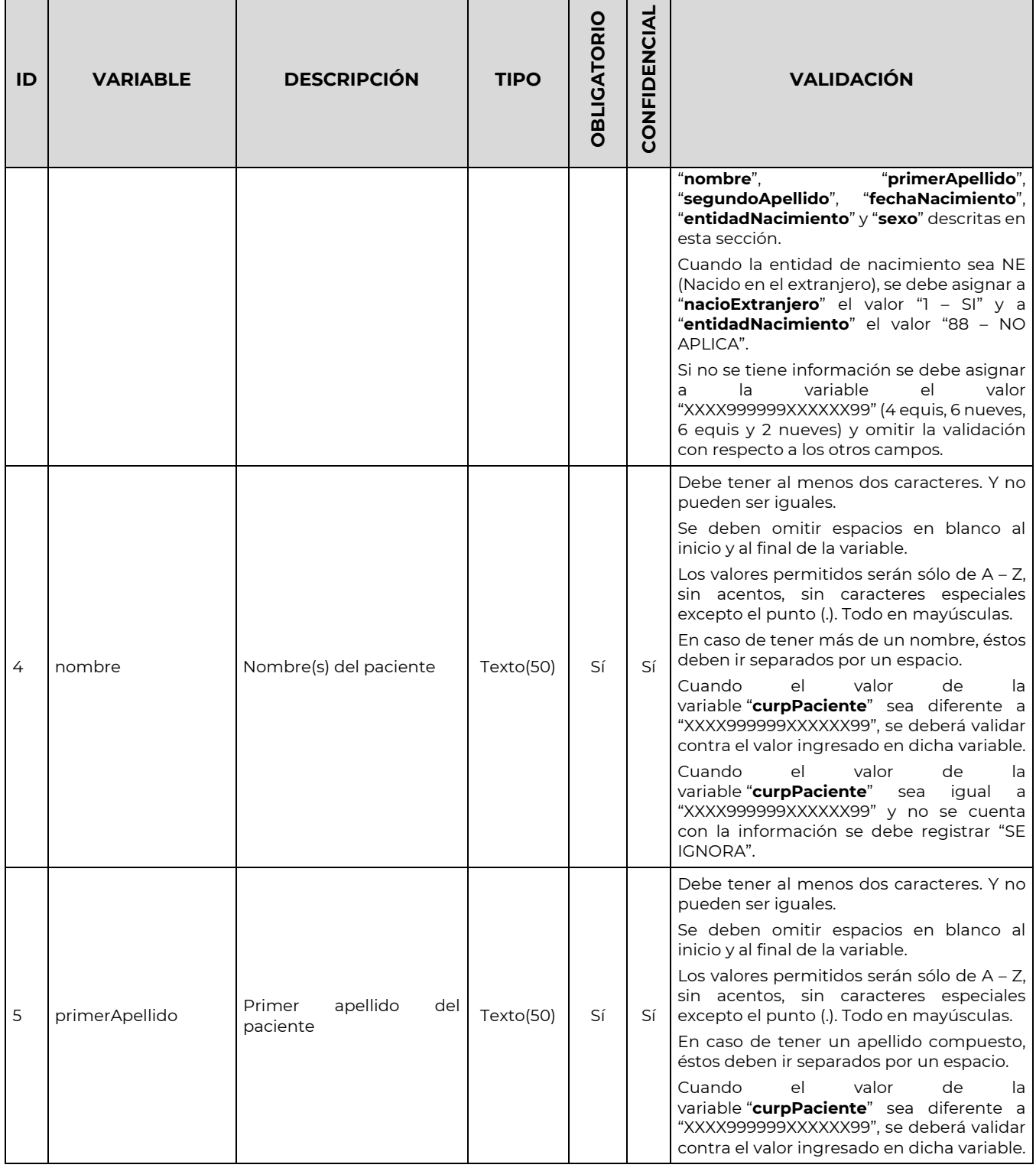

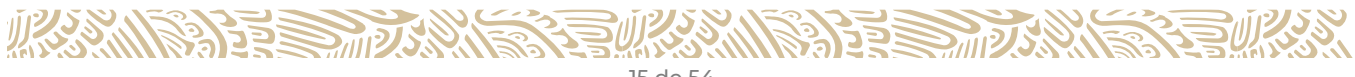

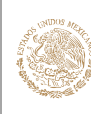

 $\blacksquare$  $\overline{\phantom{a}}$ 

## **GOBIERNO DE** MÉXICO

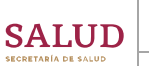

#### GUÍA Y FORMATOS PARA EL INTERCAMBIO DE INFORMACIÓN EN SALUD REFERENTE AL REPORTE DE INFORMACIÓN DE EGRESOS HOSPITALARIOS

CLAVE DEL DOCUMENTO: GIIS-B002-03-07

VERSIÓN DEL DOCUMENTO: 3.7

┱

 $\mathbf{r}$ 

Τ

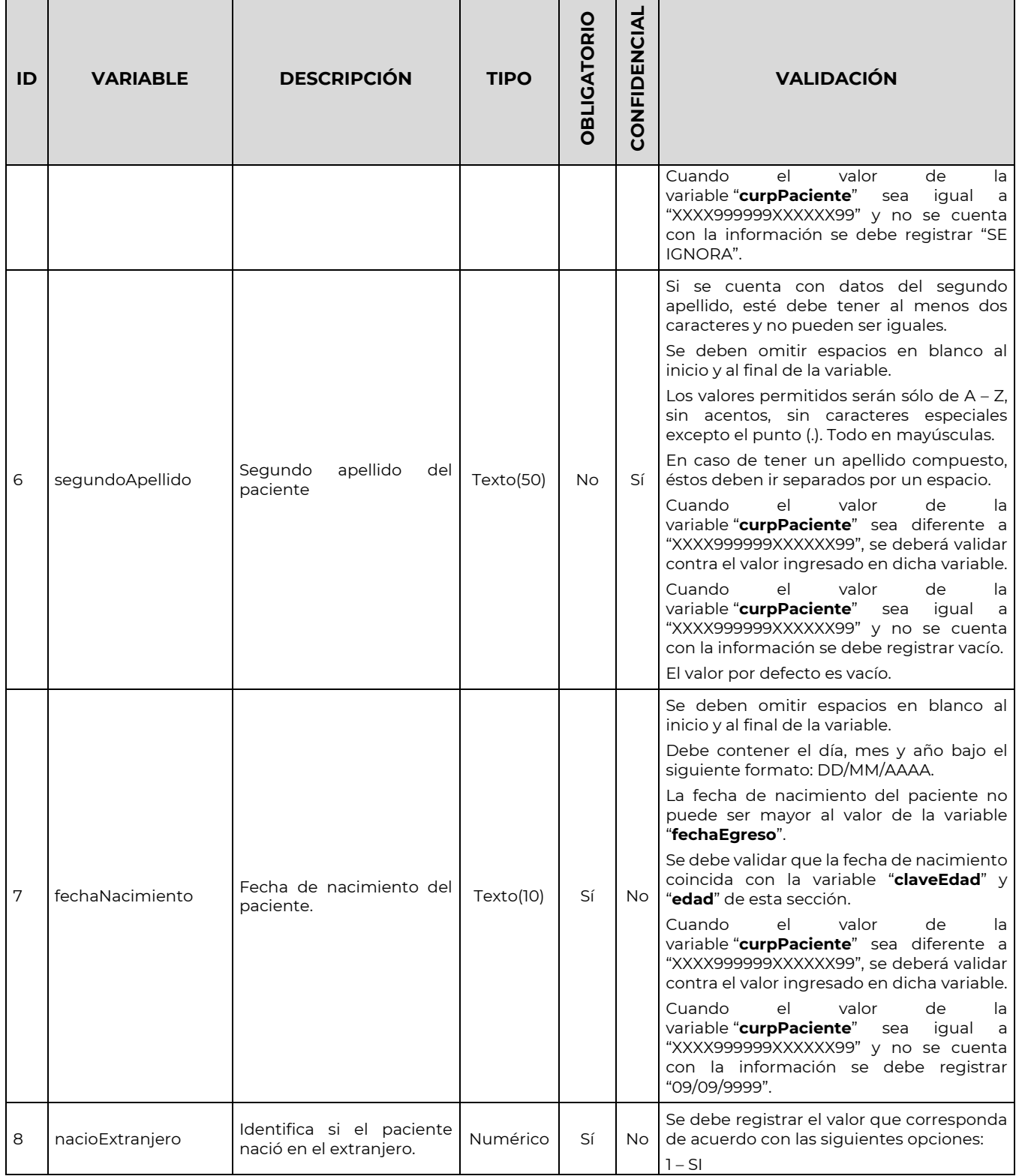

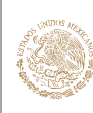

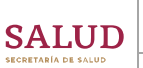

#### GUÍA Y FORMATOS PARA EL INTERCAMBIO DE INFORMACIÓN EN SALUD REFERENTE AL REPORTE DE INFORMACIÓN DE EGRESOS HOSPITALARIOS

CLAVE DEL DOCUMENTO: GIIS-B002-03-07

VERSIÓN DEL DOCUMENTO: 3.7

FECHA DEL DOCUMENTO: Diciembre de 2020

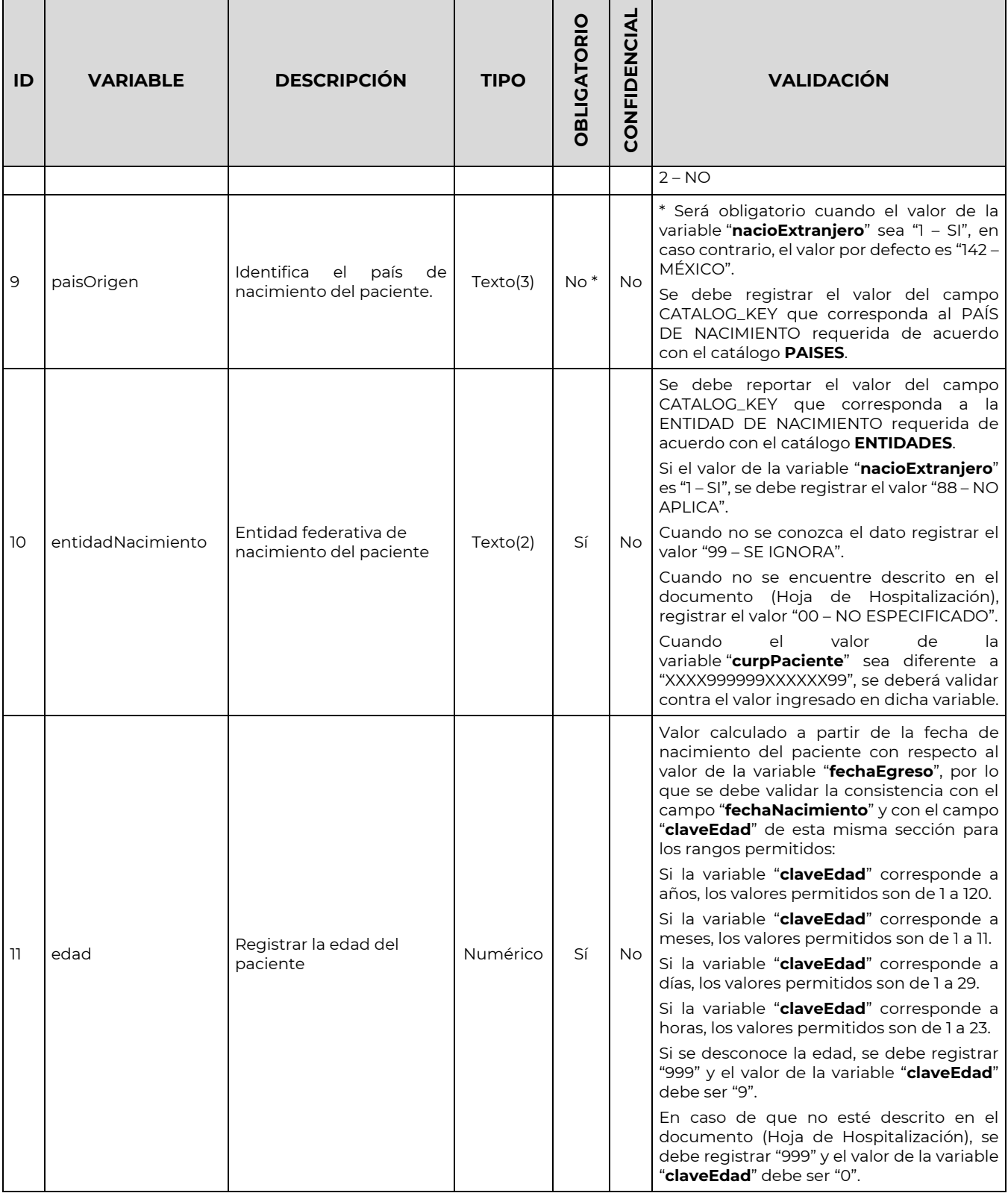

**MANDERS THE STATE OF STREET** 

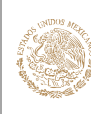

 $\blacksquare$ 

#### **GOBIERNO DE SALUD** MÉXICO

#### SALUD REFERENTE AL REPORTE DE INFORMACIÓN DE EGRESOS HOSPITALARIOS CLAVE DEL DOCUMENTO:

GIIS-B002-03-07

VERSIÓN DEL DOCUMENTO: 3.7

GUÍA Y FORMATOS PARA EL INTERCAMBIO DE INFORMACIÓN EN

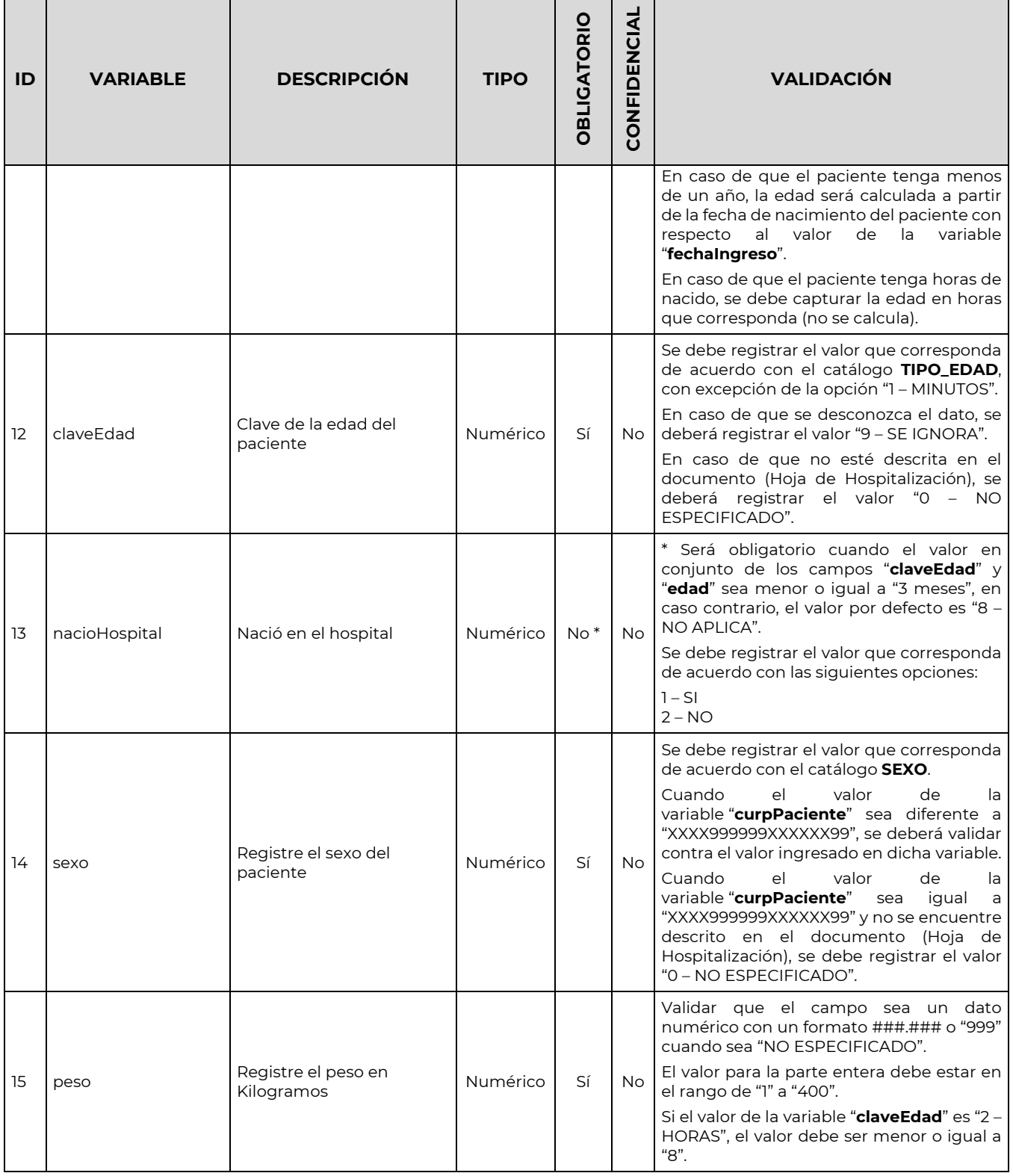

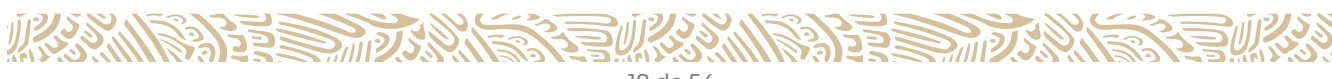

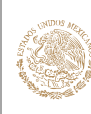

 $\blacksquare$ 

## **GOBIERNO DE** MÉXICO

# **SALUD**

#### GUÍA Y FORMATOS PARA EL INTERCAMBIO DE INFORMACIÓN EN SALUD REFERENTE AL REPORTE DE INFORMACIÓN DE EGRESOS HOSPITALARIOS

CLAVE DEL DOCUMENTO: GIIS-B002-03-07

VERSIÓN DEL DOCUMENTO: 3.7

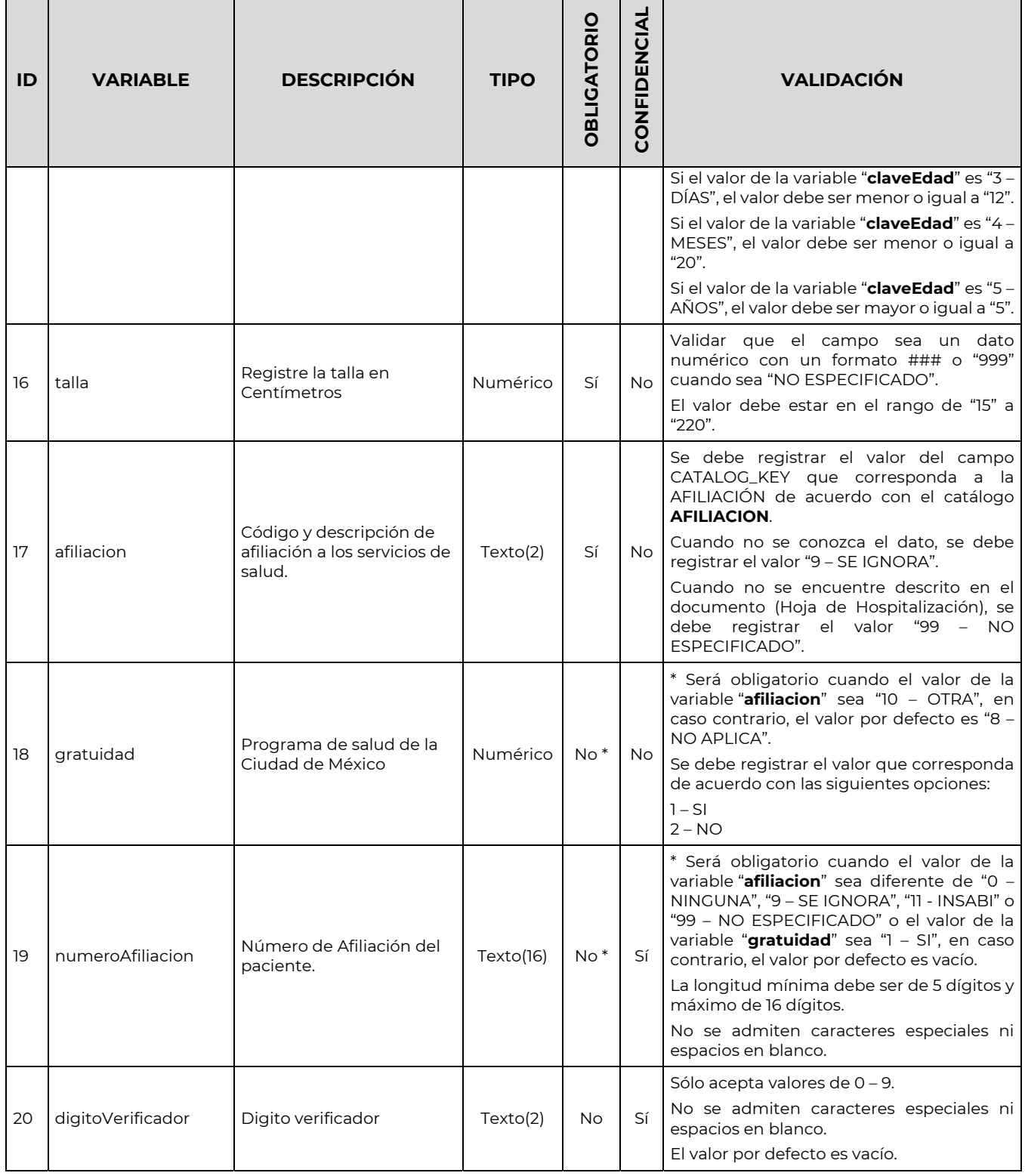

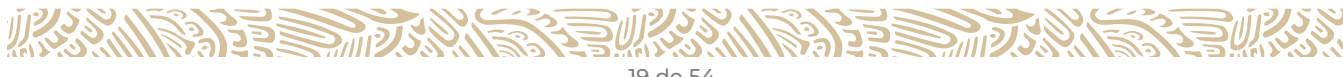

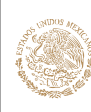

 $\blacksquare$  $\overline{\phantom{a}}$ 

## **GOBIERNO DE** MÉXICO

# **SALUD**

#### GUÍA Y FORMATOS PARA EL INTERCAMBIO DE INFORMACIÓN EN SALUD REFERENTE AL REPORTE DE INFORMACIÓN DE EGRESOS HOSPITALARIOS

CLAVE DEL DOCUMENTO: GIIS-B002-03-07

VERSIÓN DEL DOCUMENTO: 3.7

> $\top$  $\mathbf{r}$

 $\top$ 

FECHA DEL DOCUMENTO: Diciembre de 2020

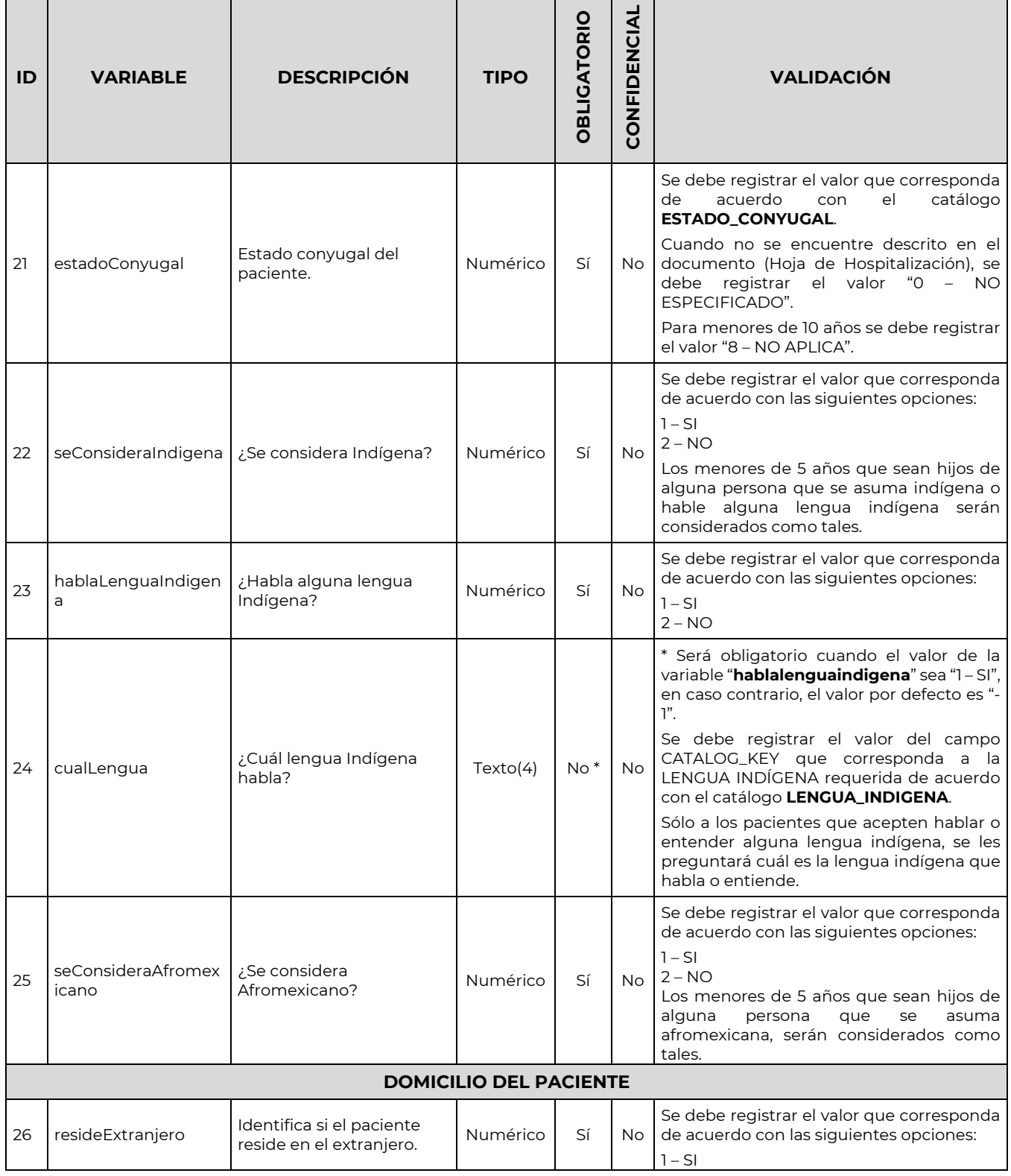

**ASSESSMENT RANGERS** 

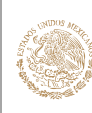

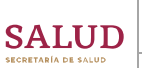

#### GUÍA Y FORMATOS PARA EL INTERCAMBIO DE INFORMACIÓN EN SALUD REFERENTE AL REPORTE DE INFORMACIÓN DE EGRESOS HOSPITALARIOS

CLAVE DEL DOCUMENTO: GIIS-B002-03-07

VERSIÓN DEL DOCUMENTO: 3.7

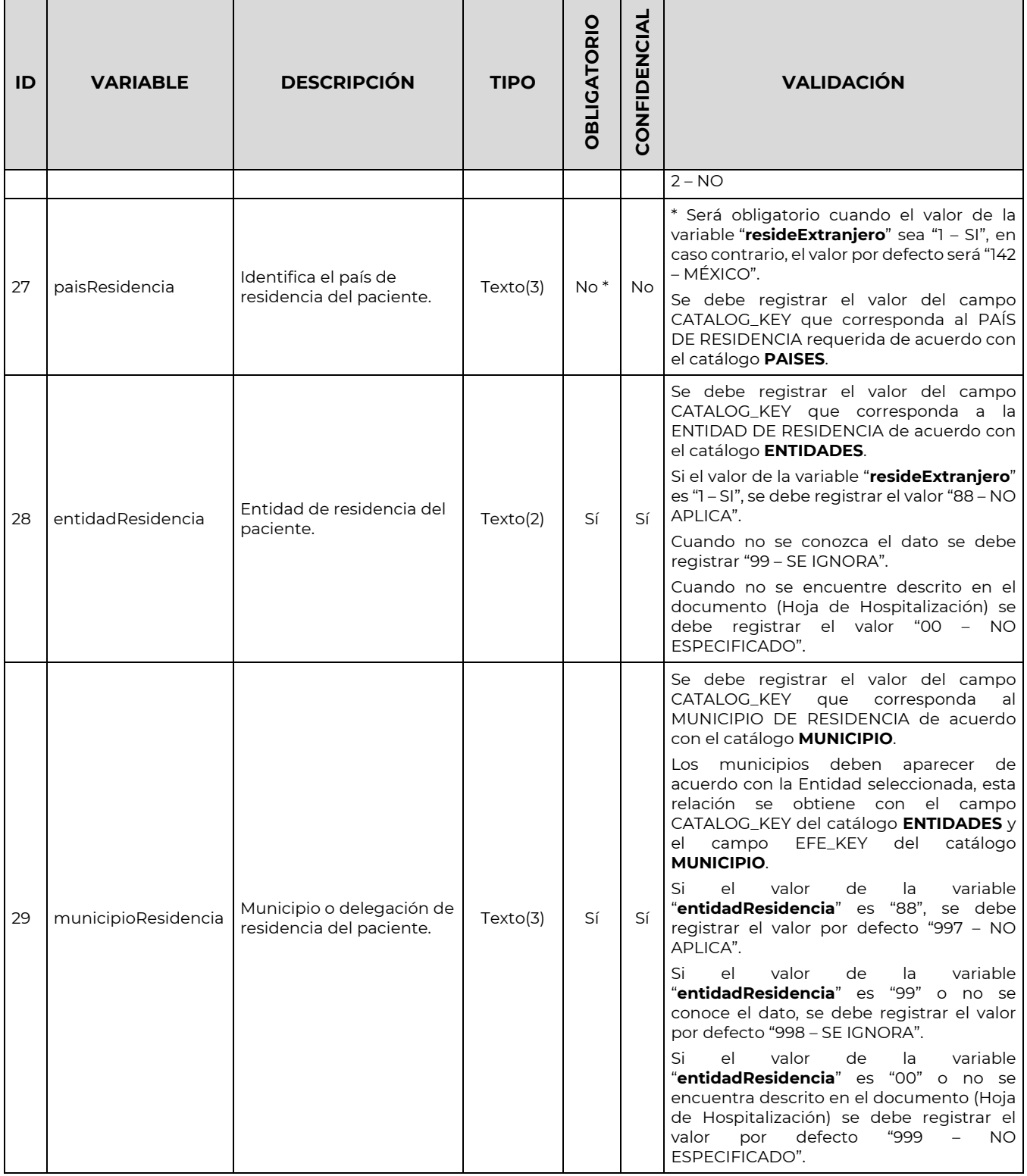

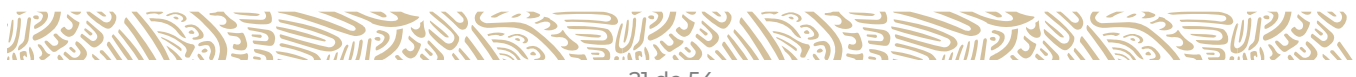

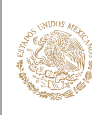

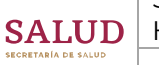

#### GUÍA Y FORMATOS PARA EL INTERCAMBIO DE INFORMACIÓN EN SALUD REFERENTE AL REPORTE DE INFORMACIÓN DE EGRESOS HOSPITALARIOS

CLAVE DEL DOCUMENTO: GIIS-B002-03-07

VERSIÓN DEL DOCUMENTO: 3.7

FECHA DEL DOCUMENTO: Diciembre de 2020

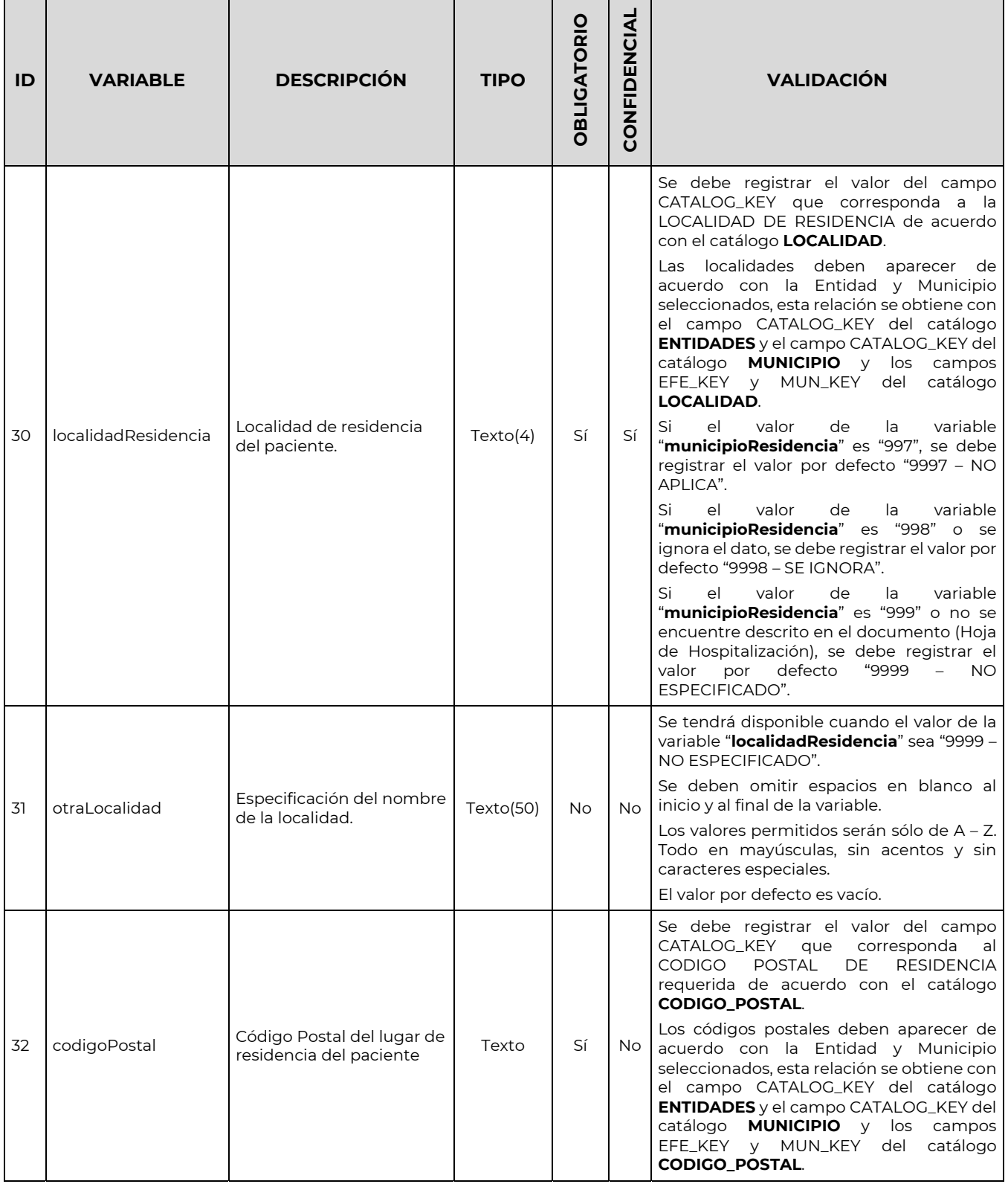

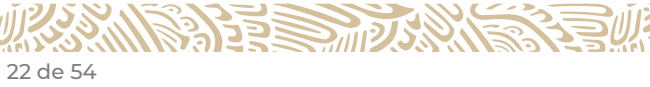

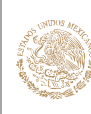

# **SALUD**

GUÍA Y FORMATOS PARA EL INTERCAMBIO DE INFORMACIÓN EN SALUD REFERENTE AL REPORTE DE INFORMACIÓN DE EGRESOS HOSPITALARIOS

CLAVE DEL DOCUMENTO: GIIS-B002-03-07

VERSIÓN DEL DOCUMENTO: 3.7

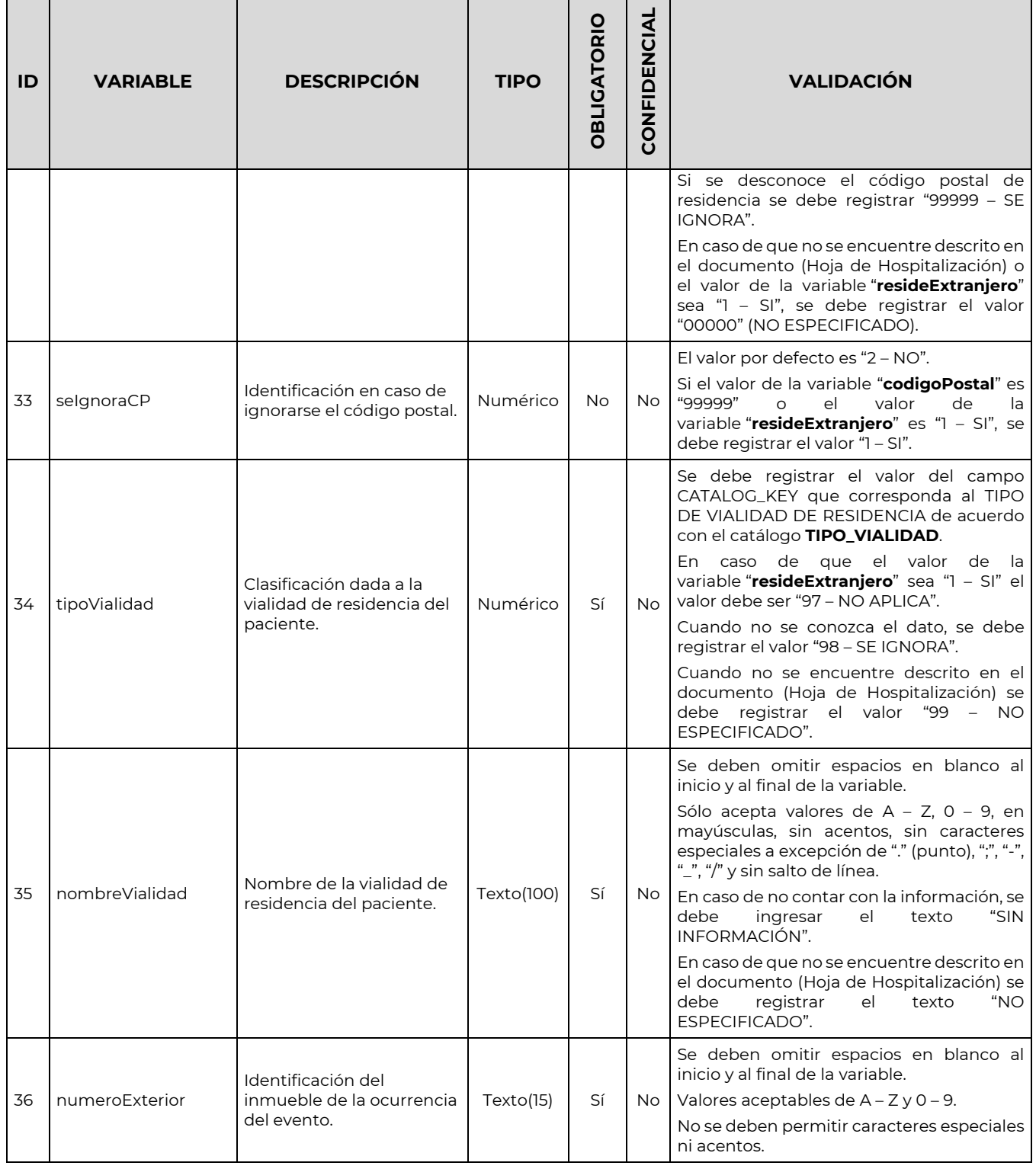

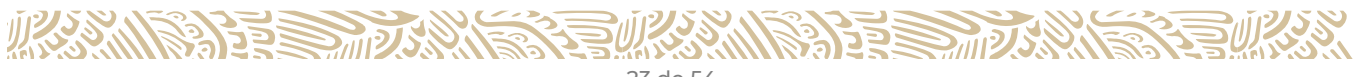

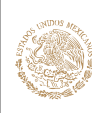

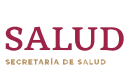

#### GUÍA Y FORMATOS PARA EL INTERCAMBIO DE INFORMACIÓN EN SALUD REFERENTE AL REPORTE DE INFORMACIÓN DE EGRESOS HOSPITALARIOS

CLAVE DEL DOCUMENTO: GIIS-B002-03-07

VERSIÓN DEL DOCUMENTO: 3.7

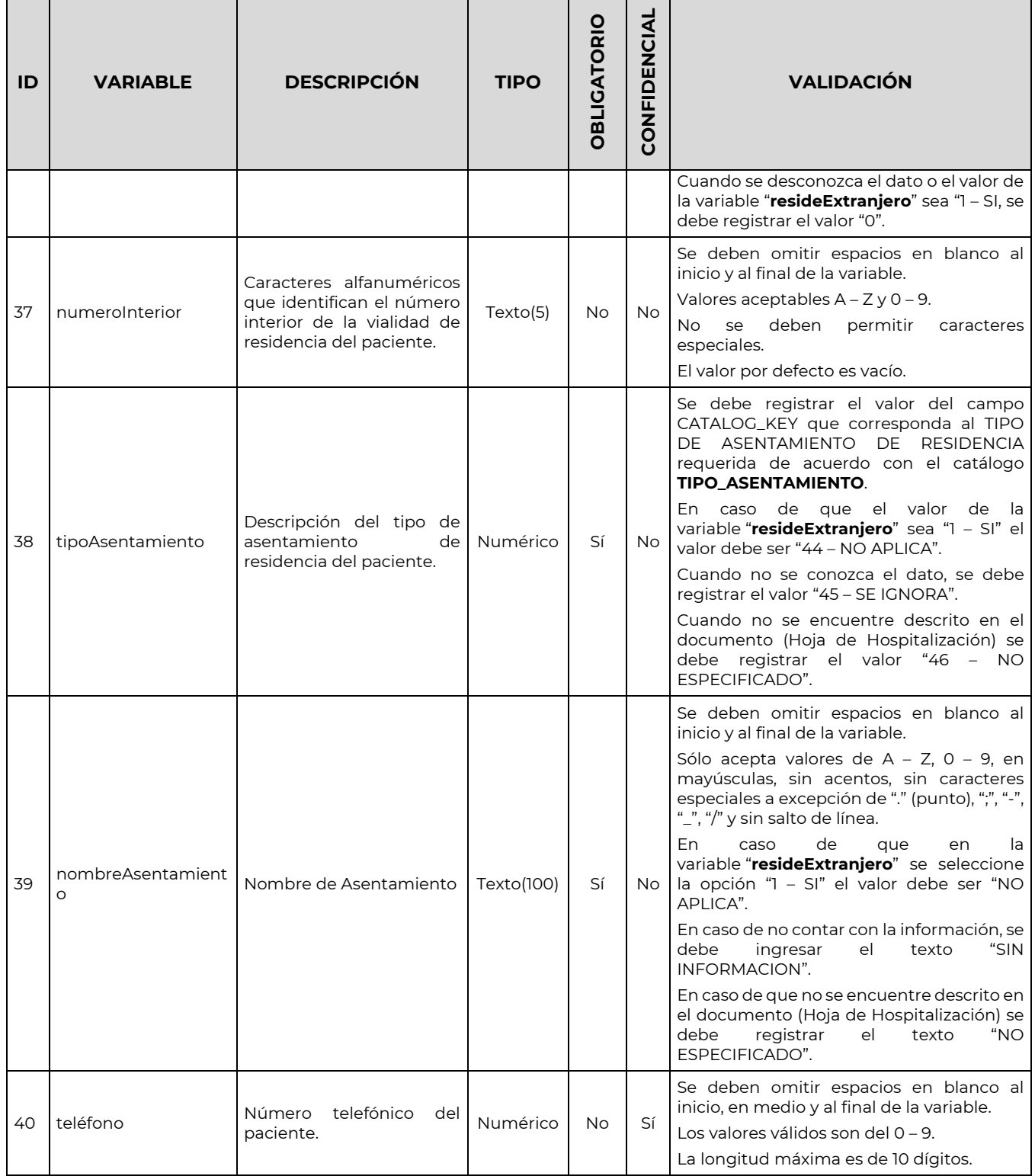

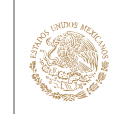

 $\blacksquare$ 

#### **GOBIERNO DE SALUD** MÉXICO

**ASSANGERS SERVENTS** 

#### GUÍA Y FORMATOS PARA EL INTERCAMBIO DE INFORMACIÓN EN SALUD REFERENTE AL REPORTE DE INFORMACIÓN DE EGRESOS HOSPITALARIOS

CLAVE DEL DOCUMENTO: GIIS-B002-03-07

VERSIÓN DEL DOCUMENTO: 3.7

FECHA DEL DOCUMENTO: Diciembre de 2020

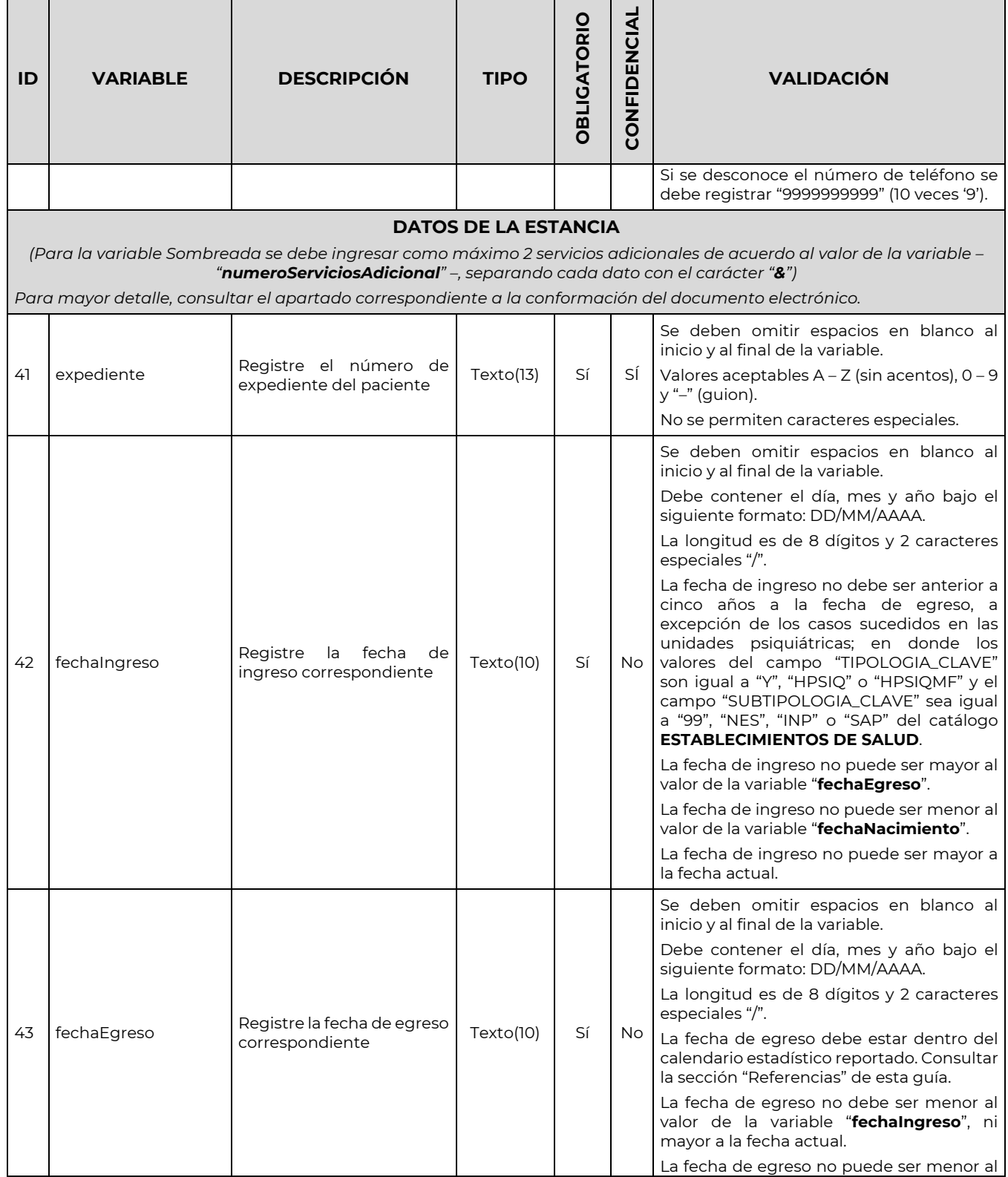

**必然、心理学习的发展。** 

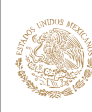

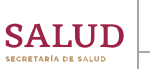

#### GUÍA Y FORMATOS PARA EL INTERCAMBIO DE INFORMACIÓN EN SALUD REFERENTE AL REPORTE DE INFORMACIÓN DE EGRESOS HOSPITALARIOS

CLAVE DEL DOCUMENTO: GIIS-B002-03-07

т

VERSIÓN DEL DOCUMENTO: 3.7

 $\overline{\phantom{a}}$ 

FECHA DEL DOCUMENTO: Diciembre de 2020

٦

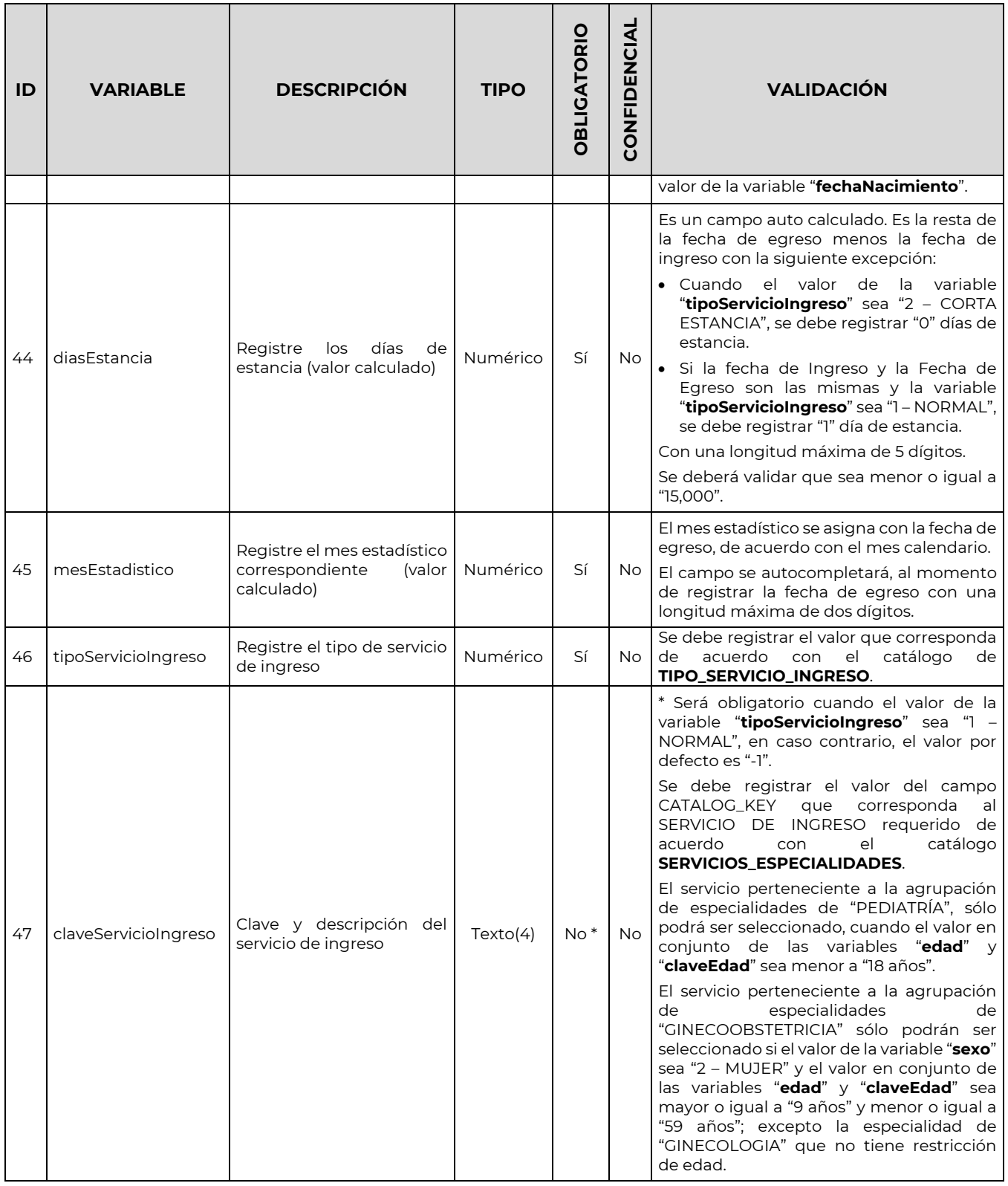

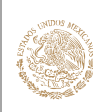

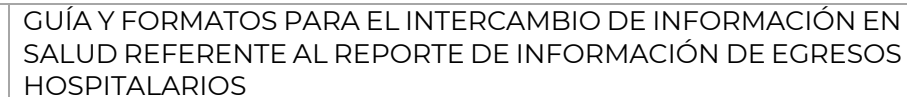

CLAVE DEL DOCUMENTO: GIIS-B002-03-07

VERSIÓN DEL DOCUMENTO: 3.7

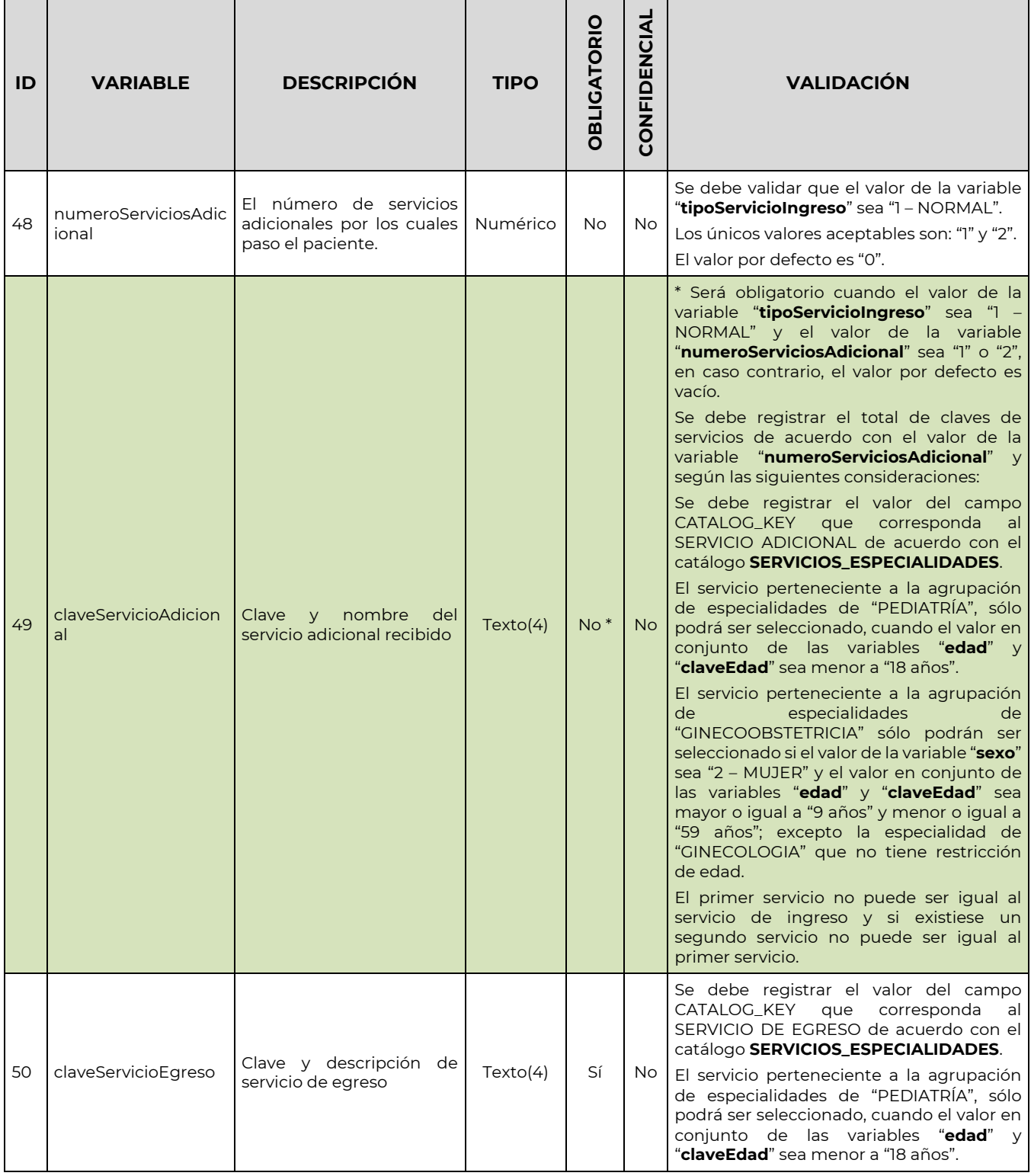

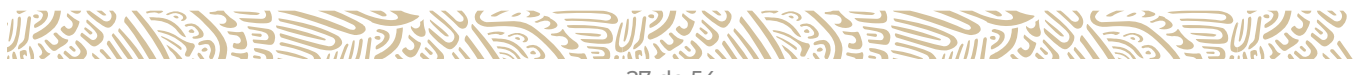

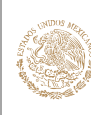

 $\blacksquare$  $\overline{\phantom{a}}$ 

## **GOBIERNO DE** MÉXICO

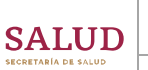

#### GUÍA Y FORMATOS PARA EL INTERCAMBIO DE INFORMACIÓN EN SALUD REFERENTE AL REPORTE DE INFORMACIÓN DE EGRESOS HOSPITALARIOS

CLAVE DEL DOCUMENTO: GIIS-B002-03-07

VERSIÓN DEL DOCUMENTO: 3.7

 $\top$ 

 $\top$ 

 $\mathbf{r}$ 

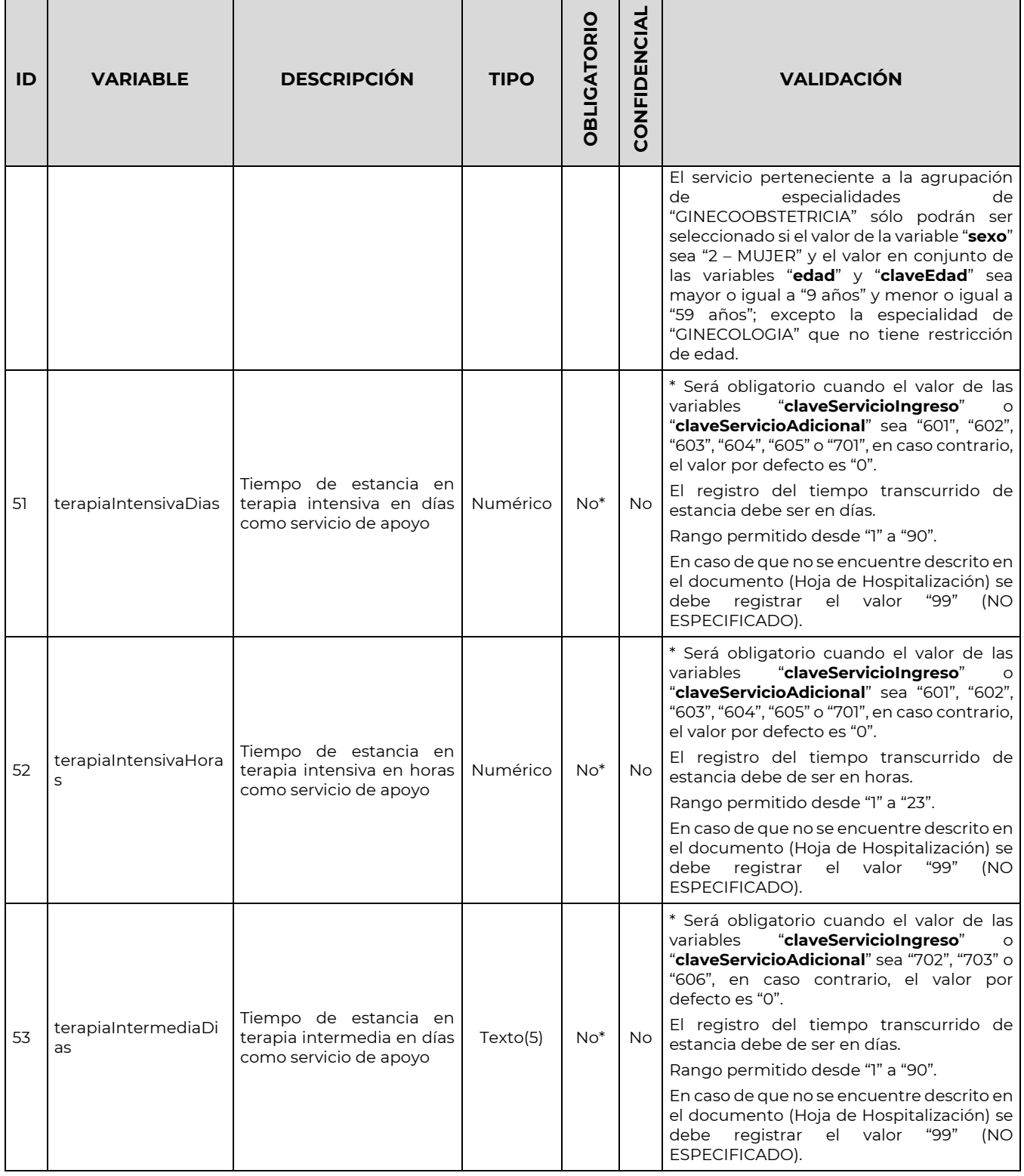

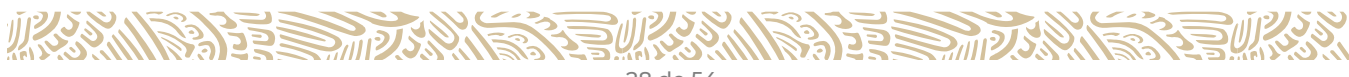

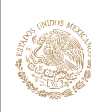

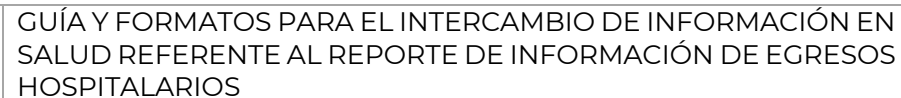

CLAVE DEL DOCUMENTO: GIIS-B002-03-07

VERSIÓN DEL DOCUMENTO: 3.7

<u>a kasa</u>

The contract of the contract of the contract of the contract of the contract of the contract of the contract of the contract of the contract of the contract of the contract of the contract of the contract of the contract o

FECHA DEL DOCUMENTO: Diciembre de 2020

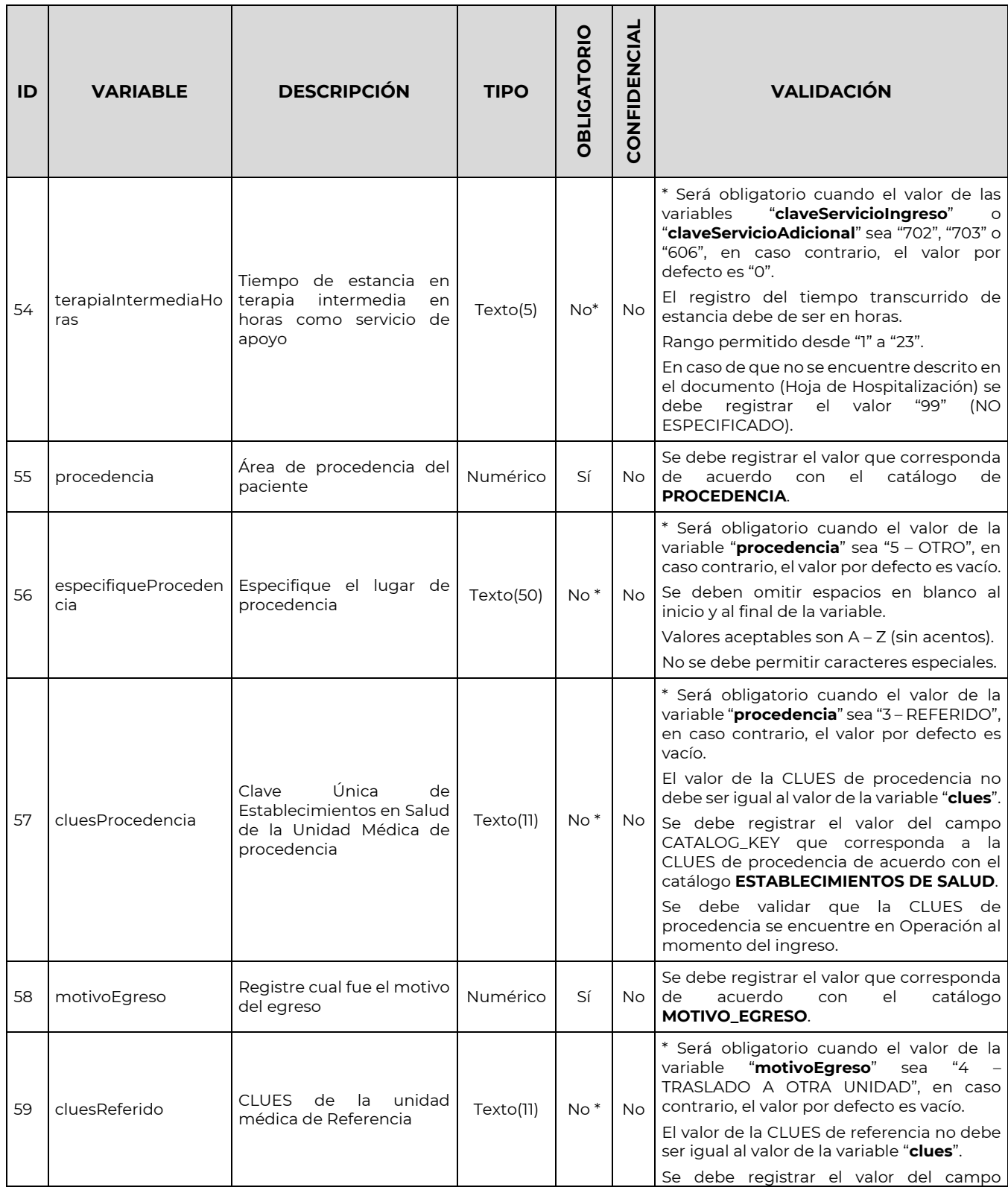

**MARIE SHOWER STILL** 

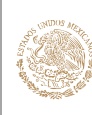

CLAVE DEL DOCUMENTO: GIIS-B002-03-07

VERSIÓN DEL DOCUMENTO: 3.7

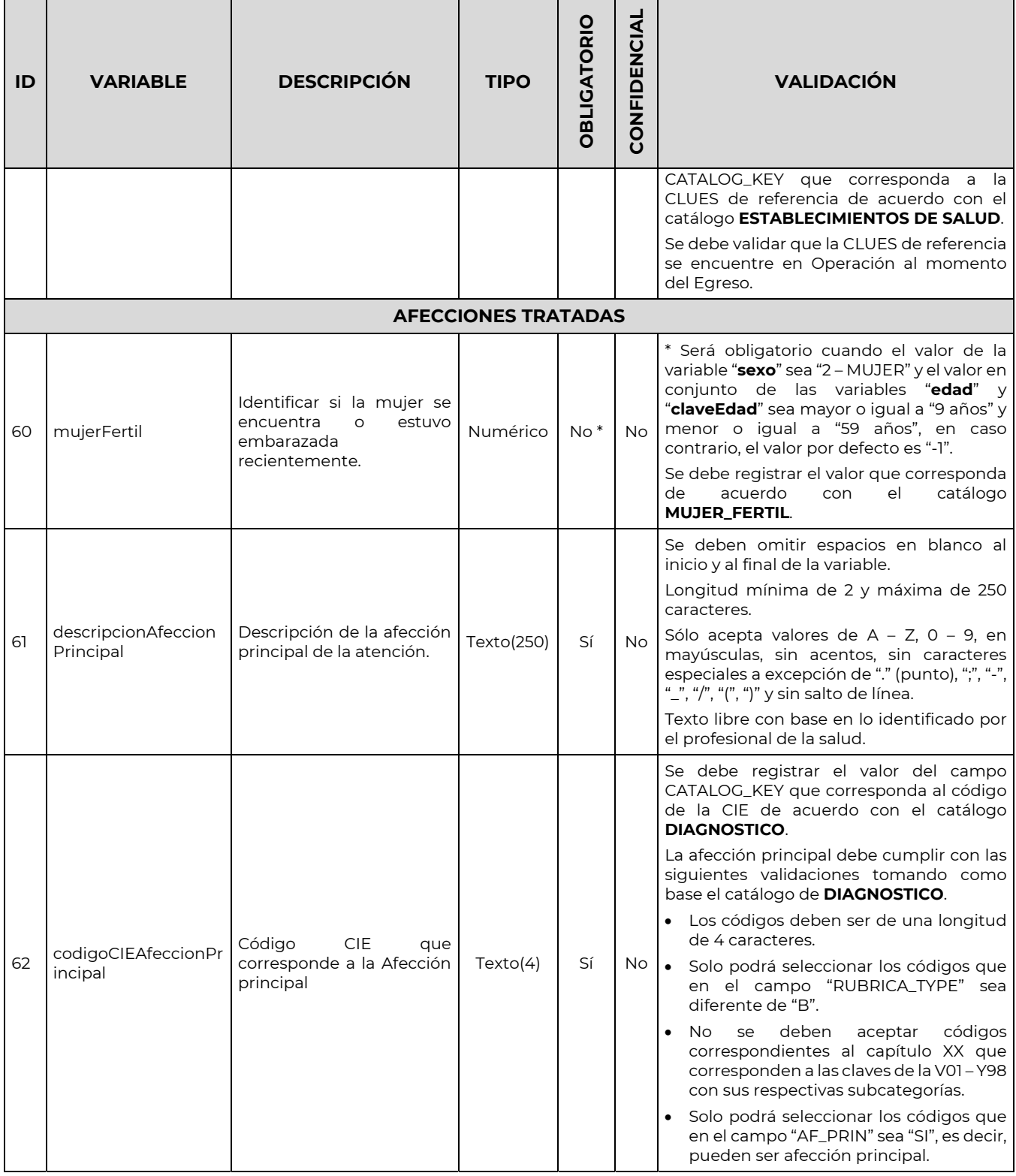

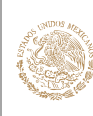

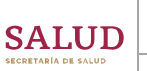

#### GUÍA Y FORMATOS PARA EL INTERCAMBIO DE INFORMACIÓN EN SALUD REFERENTE AL REPORTE DE INFORMACIÓN DE EGRESOS HOSPITALARIOS

CLAVE DEL DOCUMENTO: GIIS-B002-03-07

VERSIÓN DEL DOCUMENTO: 3.7

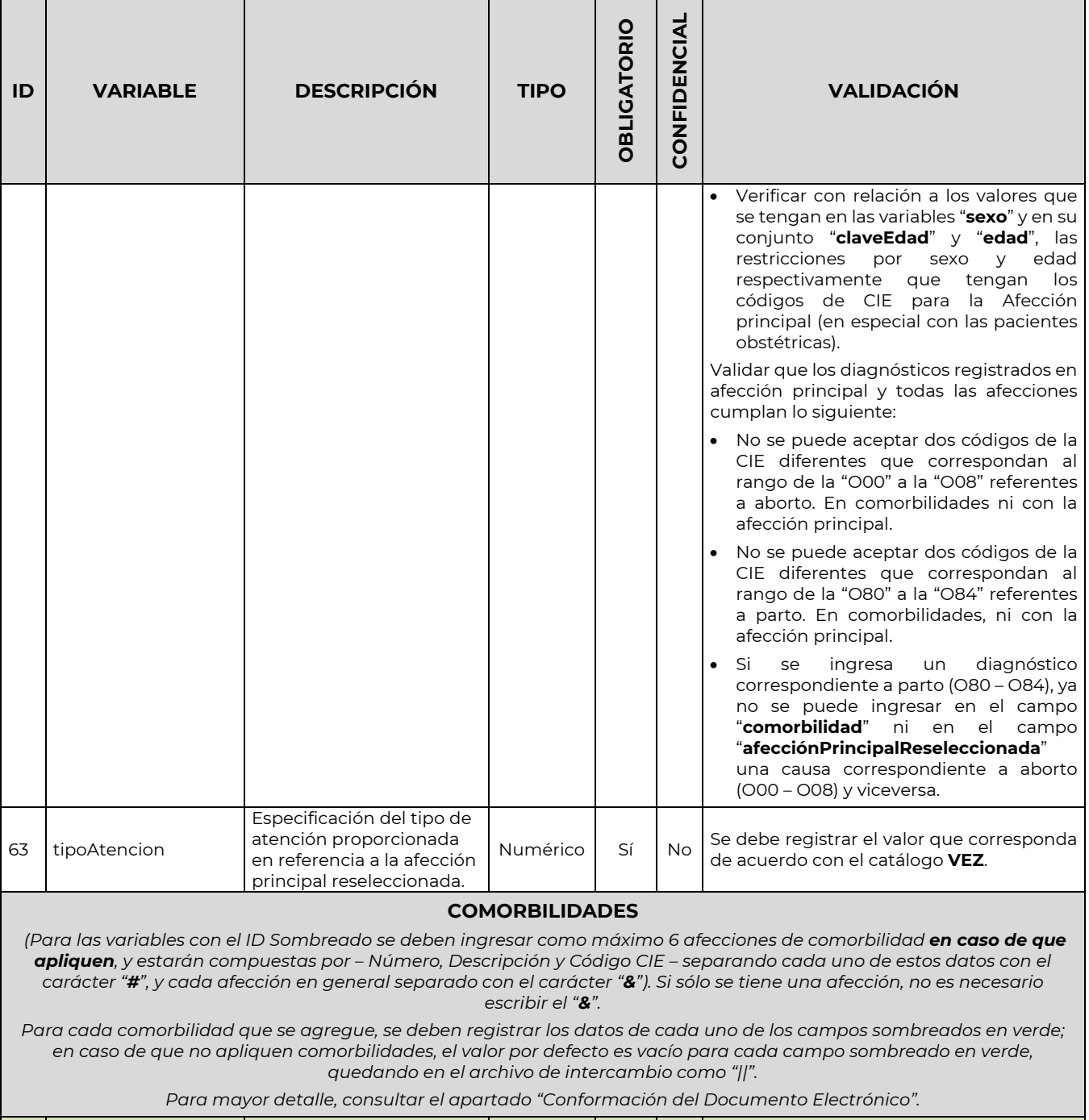

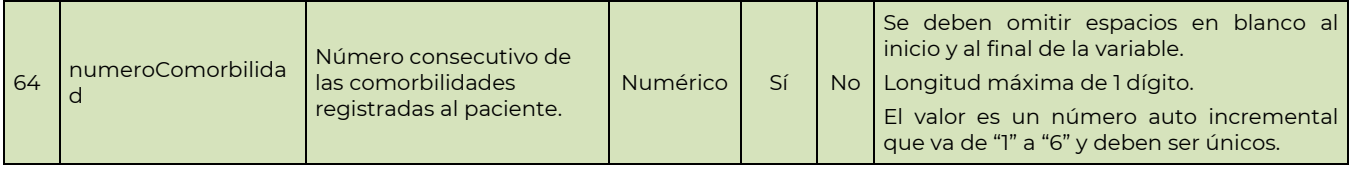

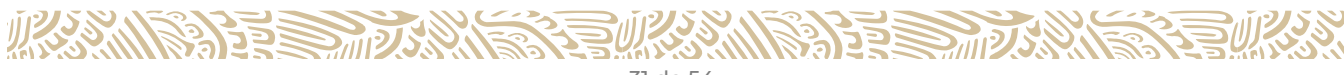

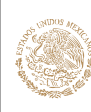

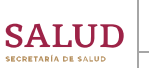

#### GUÍA Y FORMATOS PARA EL INTERCAMBIO DE INFORMACIÓN EN SALUD REFERENTE AL REPORTE DE INFORMACIÓN DE EGRESOS HOSPITALARIOS

CLAVE DEL DOCUMENTO: GIIS-B002-03-07

VERSIÓN DEL DOCUMENTO: 3.7

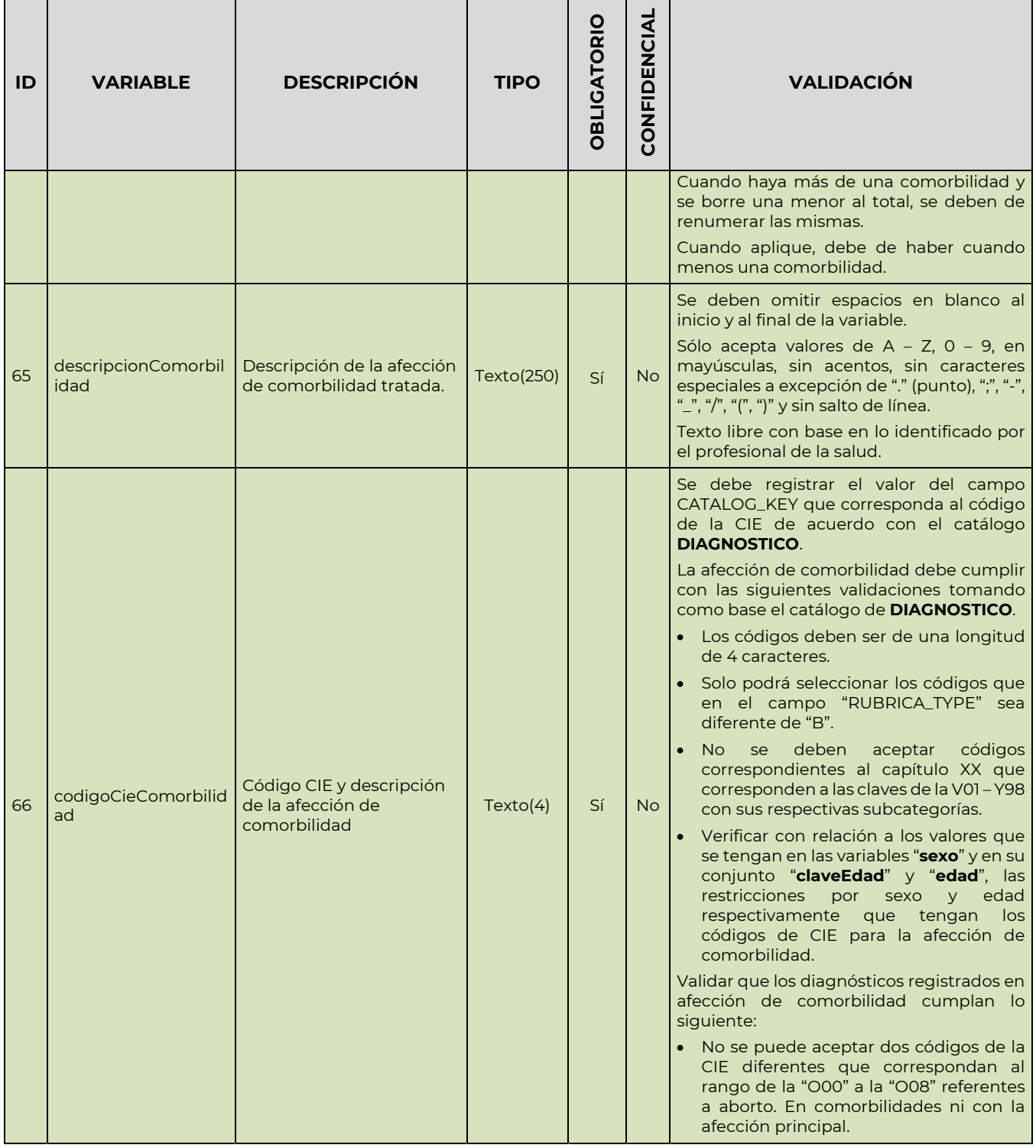

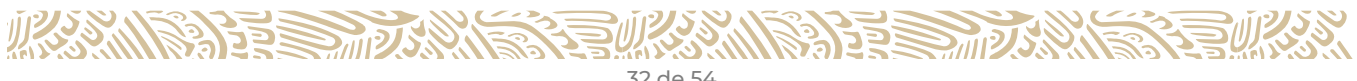

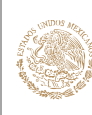

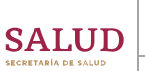

#### GUÍA Y FORMATOS PARA EL INTERCAMBIO DE INFORMACIÓN EN SALUD REFERENTE AL REPORTE DE INFORMACIÓN DE EGRESOS HOSPITALARIOS

CLAVE DEL DOCUMENTO: GIIS-B002-03-07

VERSIÓN DEL DOCUMENTO: 3.7

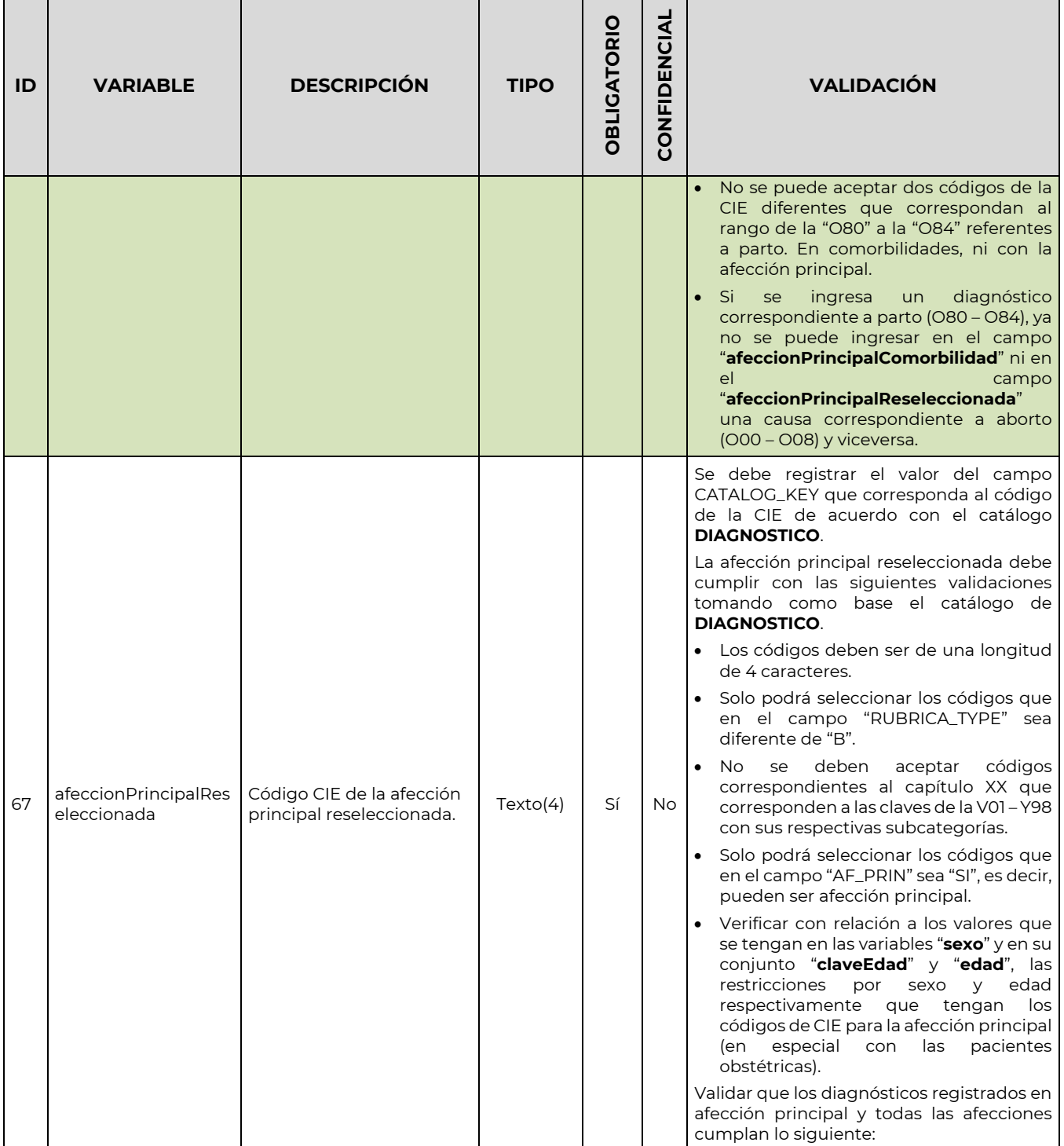

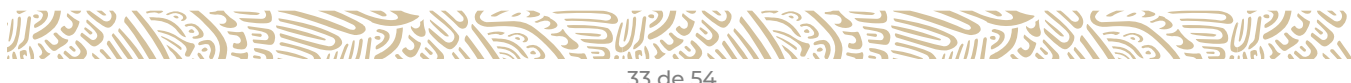

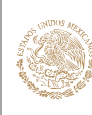

 $\blacksquare$ 

#### GUÍA Y FORMATOS PARA EL INTERCAMBIO DE INFORMACIÓN EN SALUD REFERENTE AL REPORTE DE INFORMACIÓN DE EGRESOS HOSPITALARIOS

CLAVE DEL DOCUMENTO: GIIS-B002-03-07

VERSIÓN DEL DOCUMENTO: 3.7

FECHA DEL DOCUMENTO: Diciembre de 2020

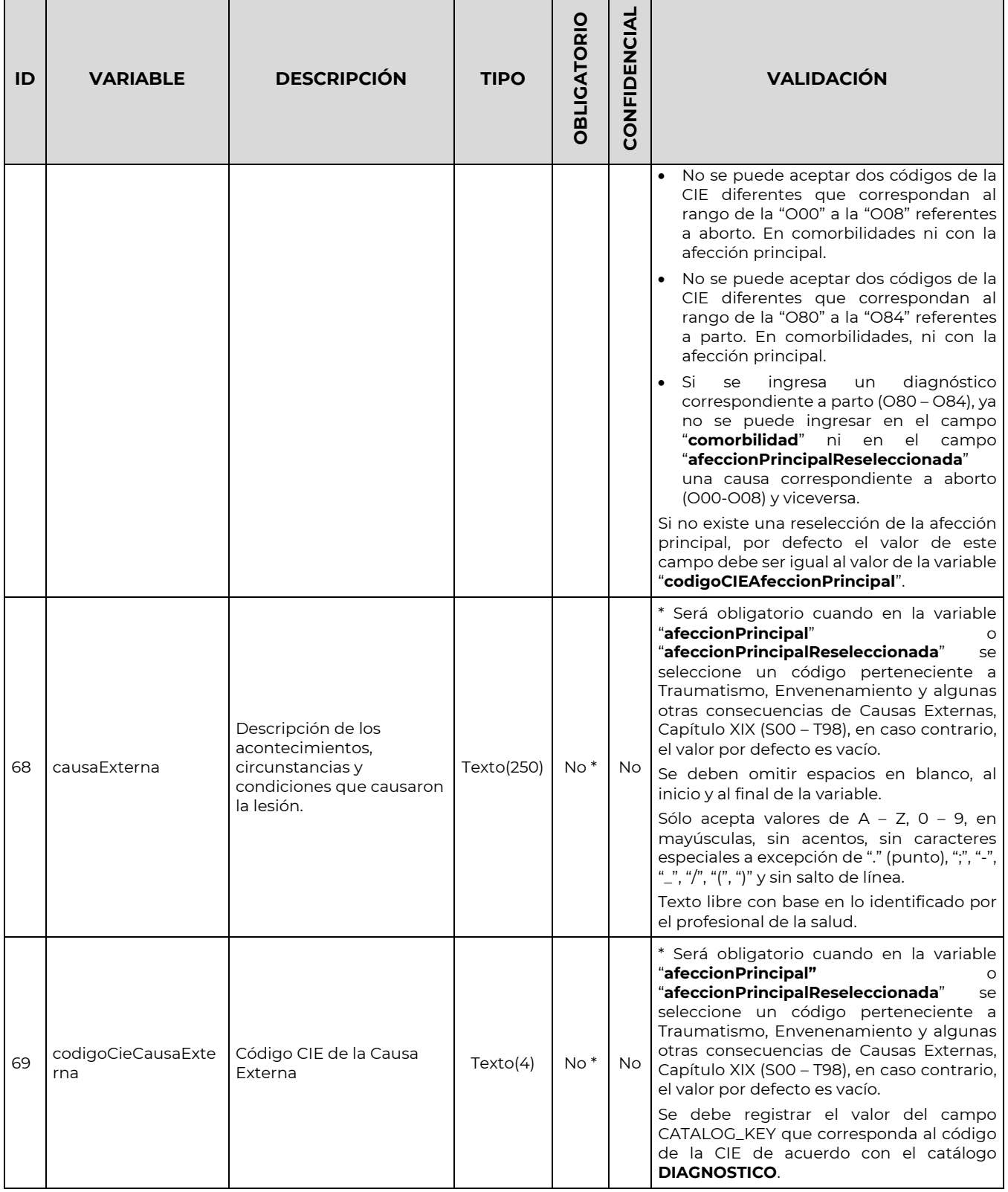

**必然、心理学习的方法。** 

**ARANTS PERSONS TO BE** 

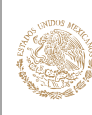

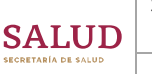

#### GUÍA Y FORMATOS PARA EL INTERCAMBIO DE INFORMACIÓN EN SALUD REFERENTE AL REPORTE DE INFORMACIÓN DE EGRESOS HOSPITALARIOS

CLAVE DEL DOCUMENTO: GIIS-B002-03-07

VERSIÓN DEL DOCUMENTO: 3.7

FECHA DEL DOCUMENTO: Diciembre de 2020

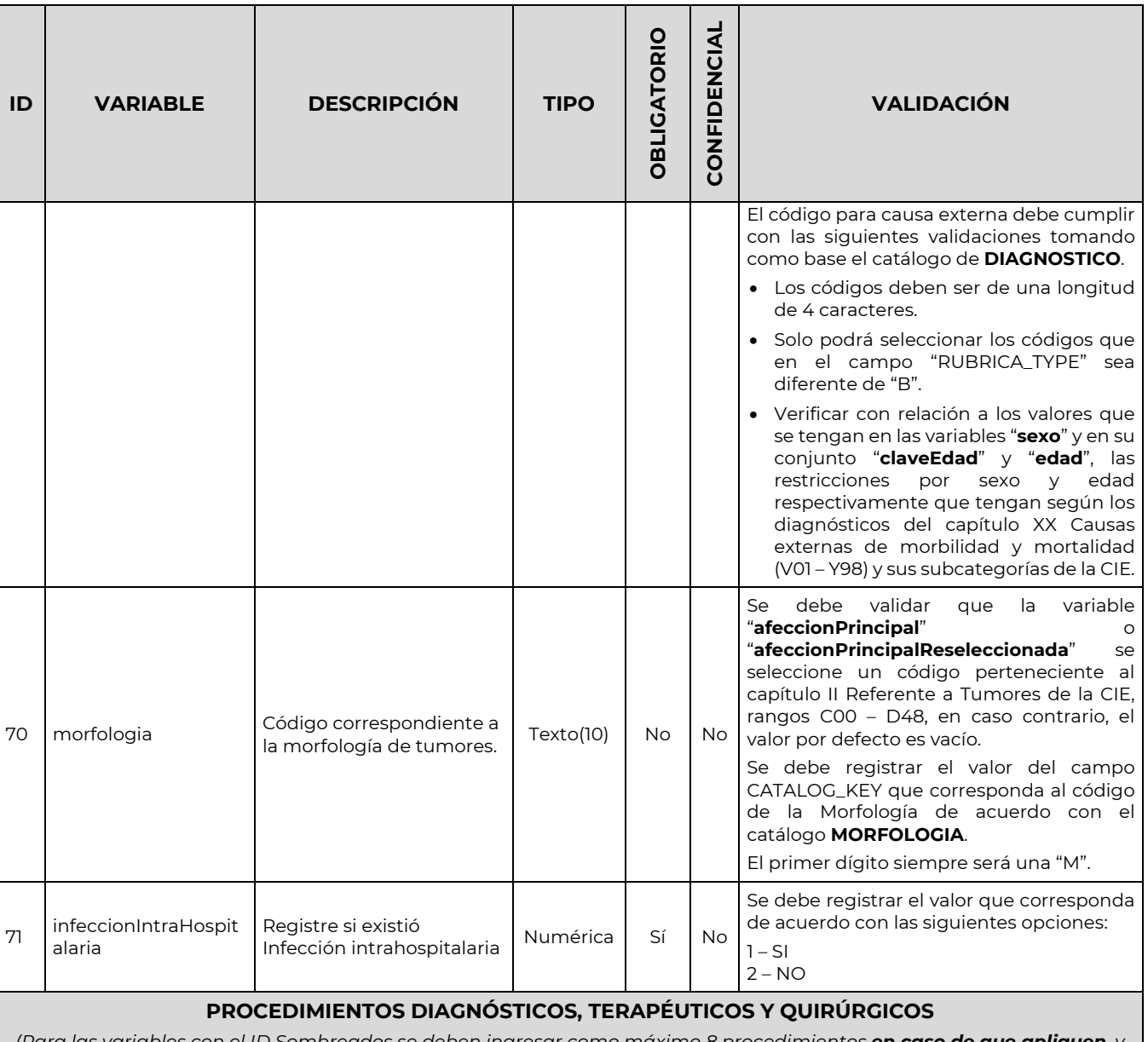

*(Para las variables con el ID Sombreados se deben ingresar como máximo 8 procedimientos en caso de que apliquen, y estarán compuestos por – Numero, Descripción, Código CIE-9MC, Tipo de Anestesia, Uso de Quirófano, Tiempo de Quirófano y Cedula del Médico Responsable – separando cada uno de estos datos con el carácter "#", y cada* 

*procedimiento en general separado con el carácter "&"). Si sólo se tiene un procedimiento, no es necesario escribir el "&".* 

*Para cada procedimiento que se agregue, se debe registrar los datos de cada uno de los campos de esta sección; en caso de que no apliquen procedimientos, el valor por defecto es vacío, quedando en el archivo de intercambio como "||||||" para esta sección.* 

*Para mayor detalle, consultar el apartado "Conformación del Documento Electrónico".* 

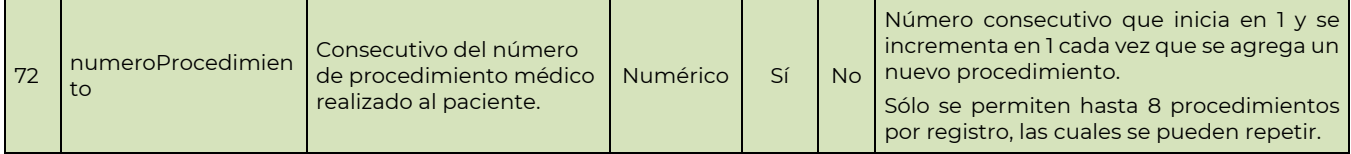

**必然除注意而灭热的意义** 

**ASSAINS PRESSURING PERIODICAL PROPERTY** 

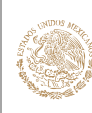

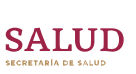

#### GUÍA Y FORMATOS PARA EL INTERCAMBIO DE INFORMACIÓN EN SALUD REFERENTE AL REPORTE DE INFORMACIÓN DE EGRESOS HOSPITALARIOS

CLAVE DEL DOCUMENTO: GIIS-B002-03-07

VERSIÓN DEL DOCUMENTO: 3.7

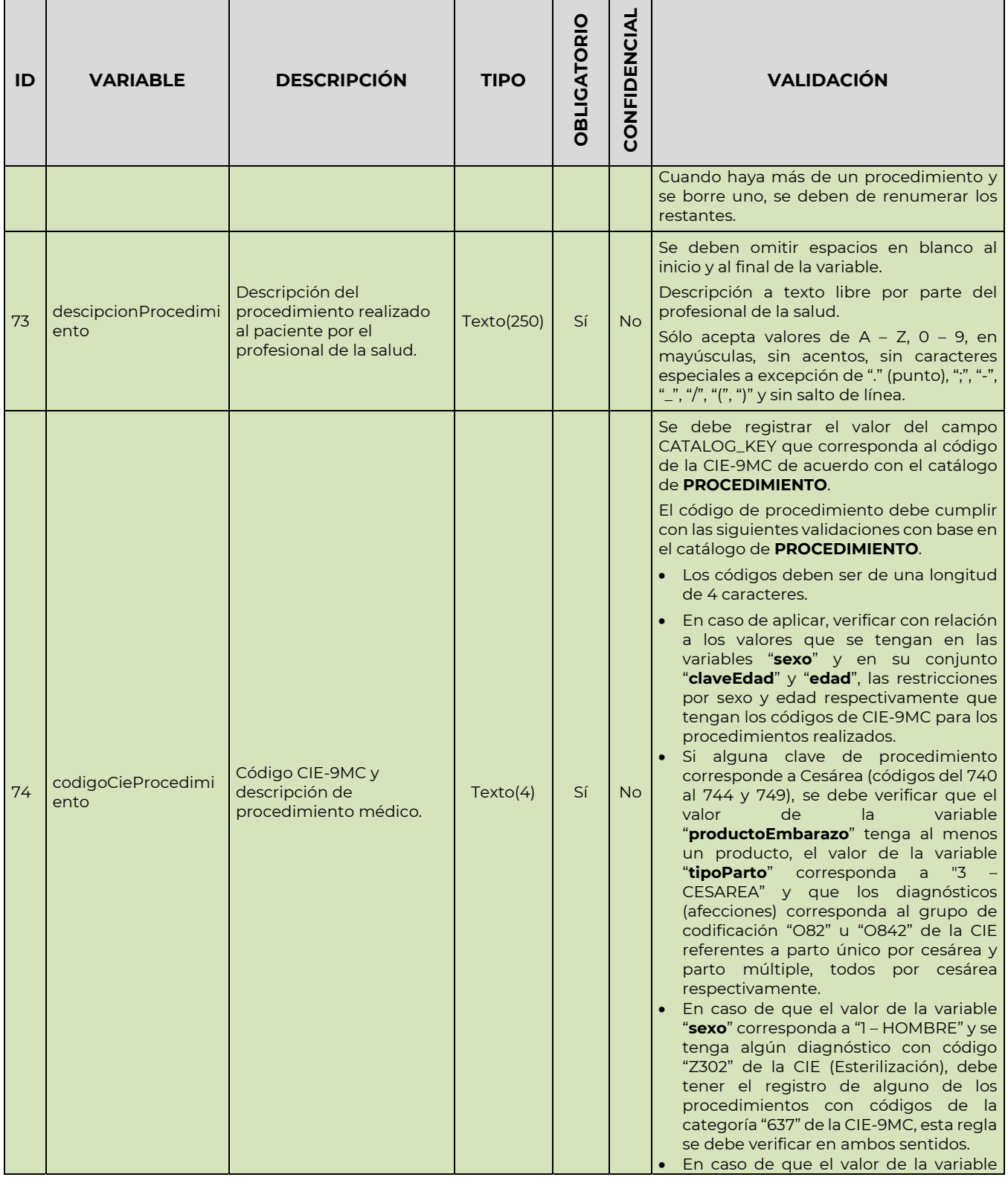

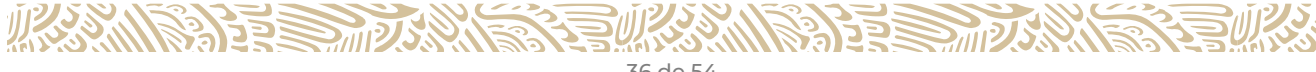

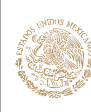

 $\blacksquare$ 

## **GOBIERNO DE** MÉXICO

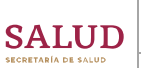

#### GUÍA Y FORMATOS PARA EL INTERCAMBIO DE INFORMACIÓN EN SALUD REFERENTE AL REPORTE DE INFORMACIÓN DE EGRESOS HOSPITALARIOS

CLAVE DEL DOCUMENTO: GIIS-B002-03-07

VERSIÓN DEL DOCUMENTO: 3.7

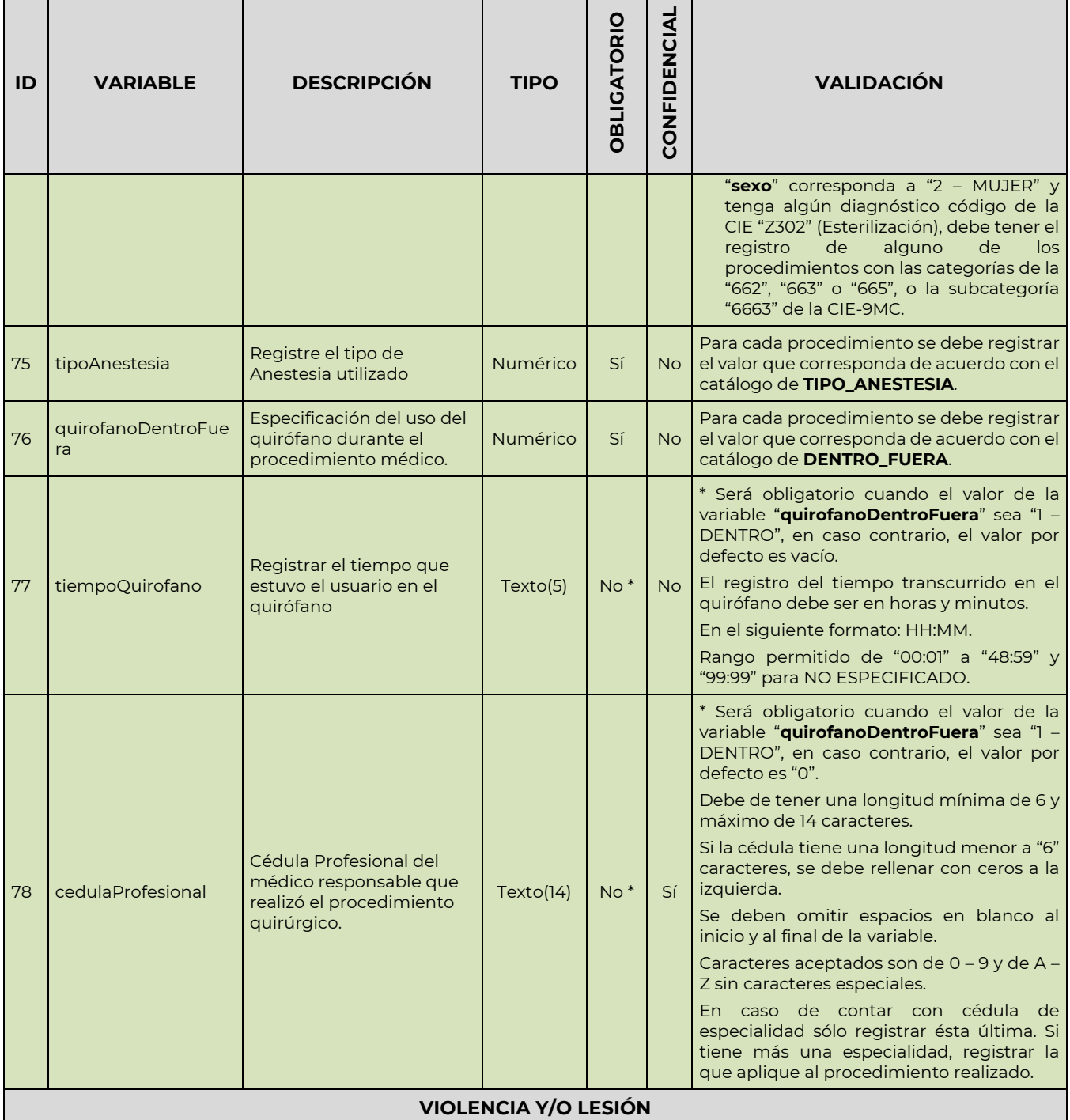

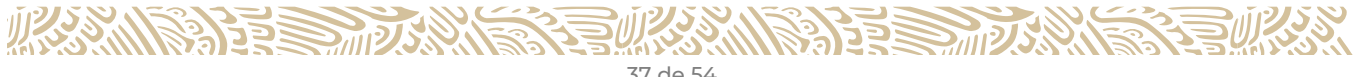

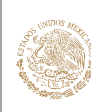

#### GUÍA Y FORMATOS PARA EL INTERCAMBIO DE INFORMACIÓN EN SALUD REFERENTE AL REPORTE DE INFORMACIÓN DE EGRESOS HOSPITALARIOS

CLAVE DEL DOCUMENTO: GIIS-B002-03-07

VERSIÓN DEL DOCUMENTO: 3.7

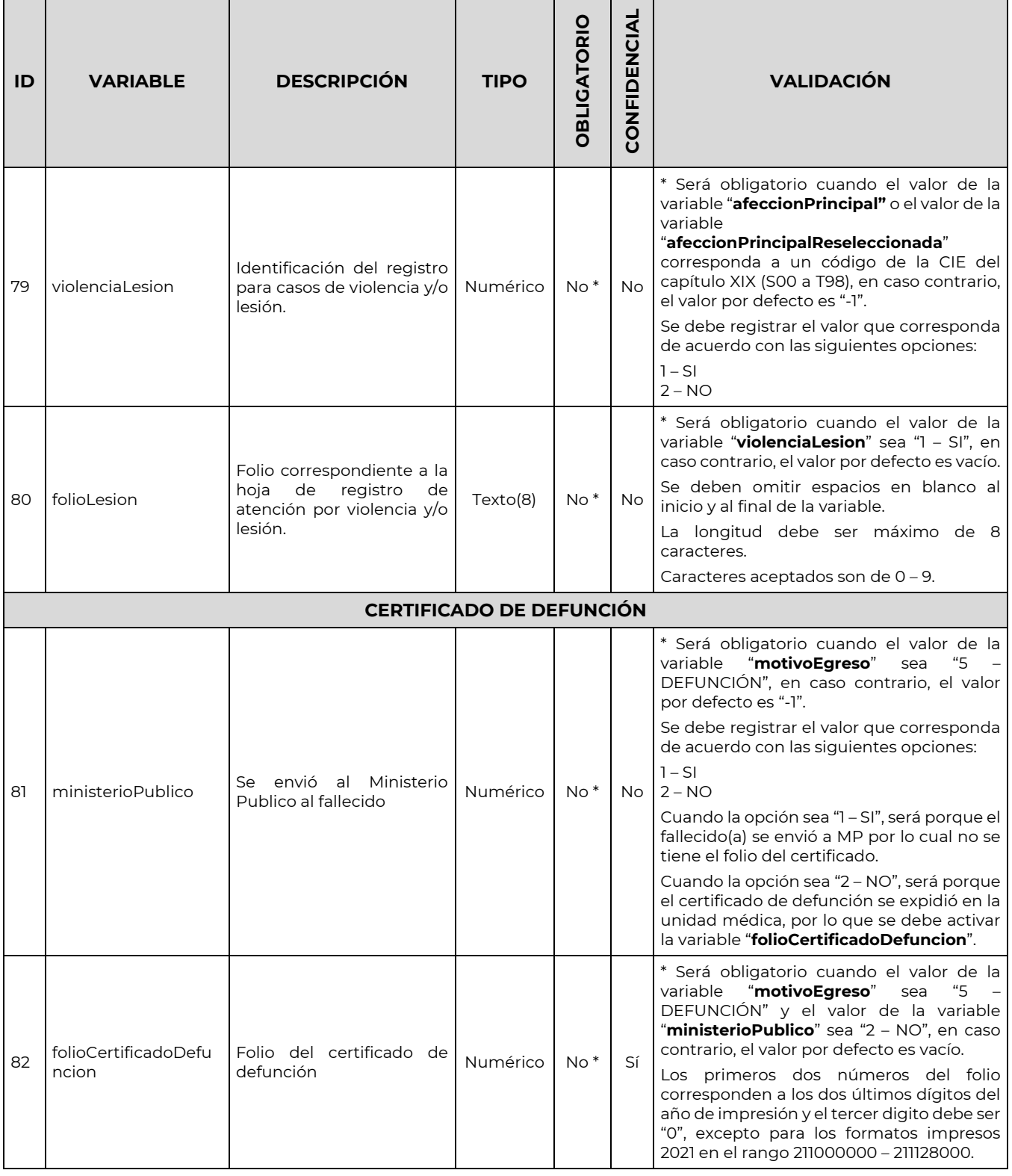

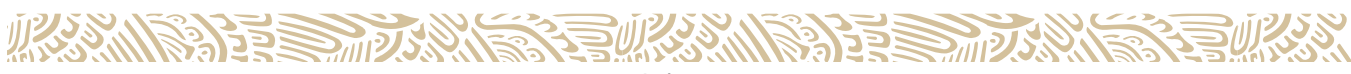

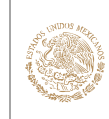

#### GUÍA Y FORMATOS PARA EL INTERCAMBIO DE INFORMACIÓN EN SALUD REFERENTE AL REPORTE DE INFORMACIÓN DE EGRESOS HOSPITALARIOS

CLAVE DEL DOCUMENTO: GIIS-B002-03-07

VERSIÓN DEL DOCUMENTO: 3.7

 $\blacksquare$ 

FECHA DEL DOCUMENTO: Diciembre de 2020

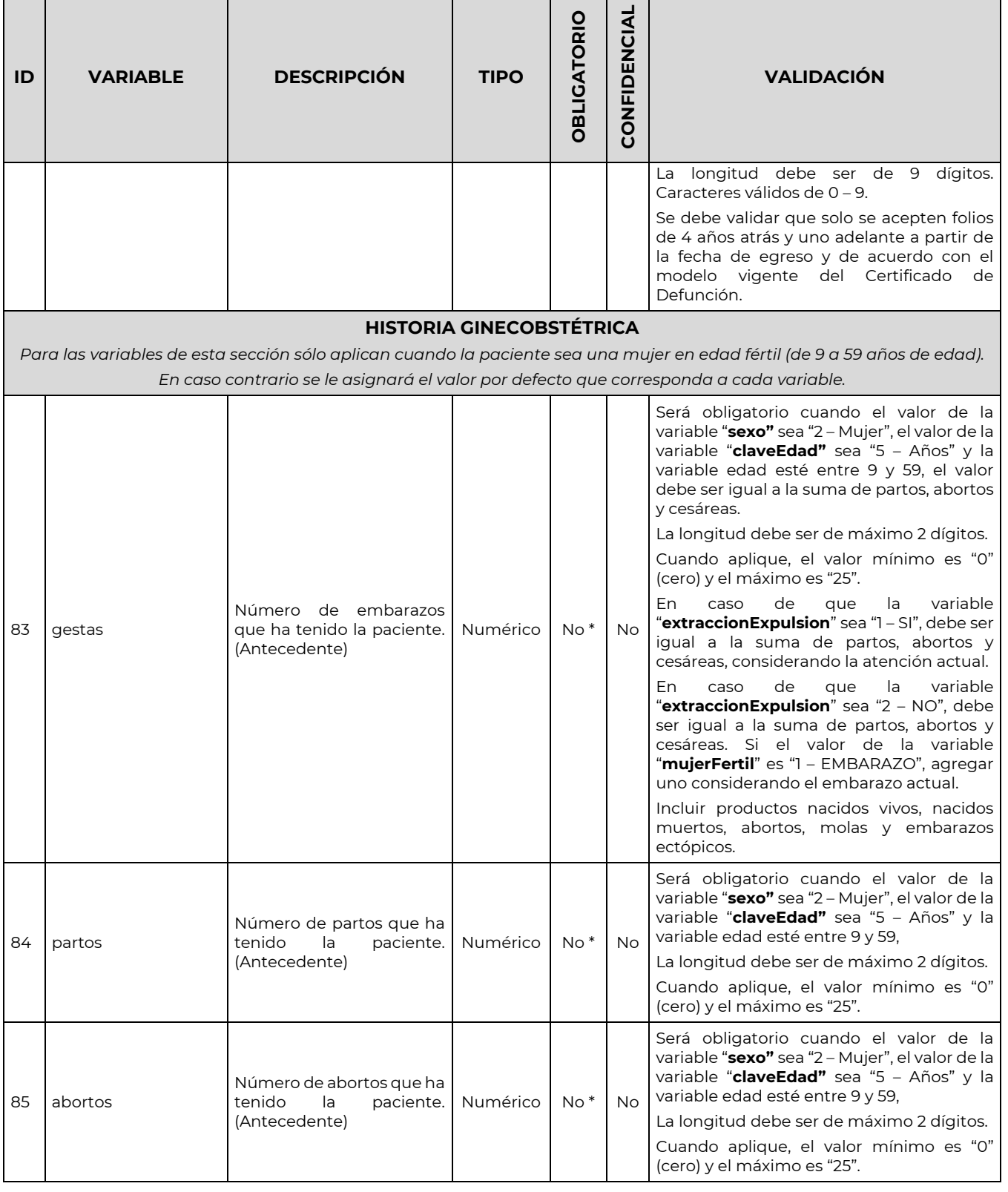

**化热心清算医而大热情许可以** 

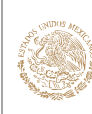

#### GUÍA Y FORMATOS PARA EL INTERCAMBIO DE INFORMACIÓN EN SALUD REFERENTE AL REPORTE DE INFORMACIÓN DE EGRESOS HOSPITALARIOS

CLAVE DEL DOCUMENTO: GIIS-B002-03-07

VERSIÓN DEL DOCUMENTO: 3.7

FECHA DEL DOCUMENTO: Diciembre de 2020

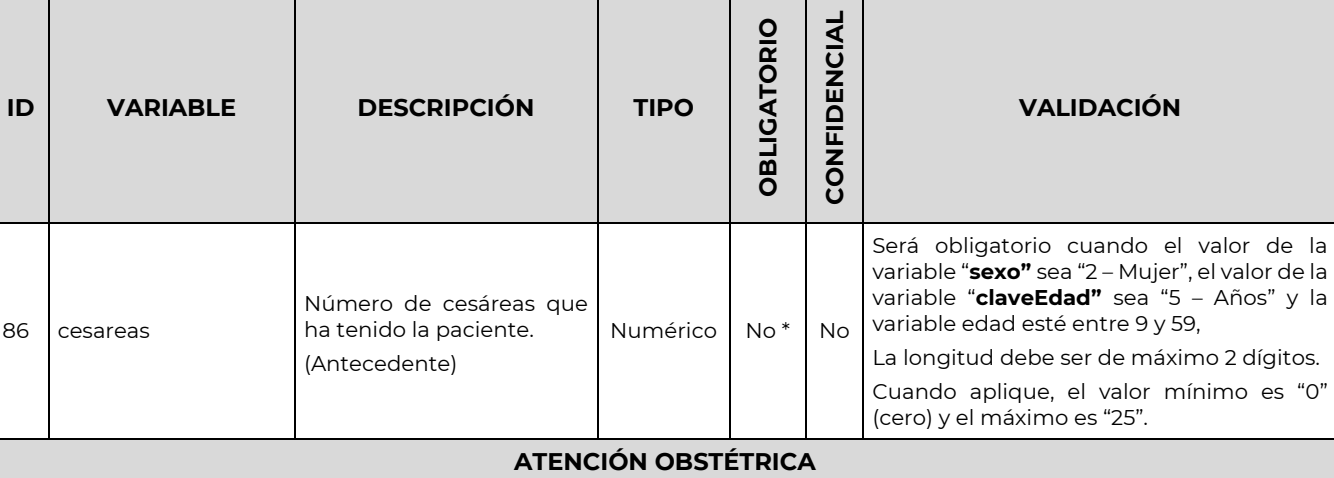

*Para las variables de las secciones "RESOLUCIÓN DEL EMBARAZO" e "INFORMACIÓN DEL PRODUCTO" sólo aplican cuando el valor* en alguna de las variables: "**codigoCIEAfeccionPrincipal**", "**codigoCieComorbilidad**" o "**afeccionPrincipalReseleccionada**", *se encuentre entre los rangos de códigos "O00" – "O08", "O10" – "O26", "O29" – "O84", "O85" – "O92" u "O98" – "O99".* 

*En caso contrario se le asignará el valor por defecto que corresponda a cada variable.*

#### **INFORMACIÓN DEL EMBARAZO**

*Para las variables de esta sección sólo aplican cuando el valor de la variable "mujerFertil" corresponda a "1 – EMBARAZO" o "2 – PUERPERIO".* 

*En caso contrario se le asignará el valor por defecto que corresponda a cada variable.*

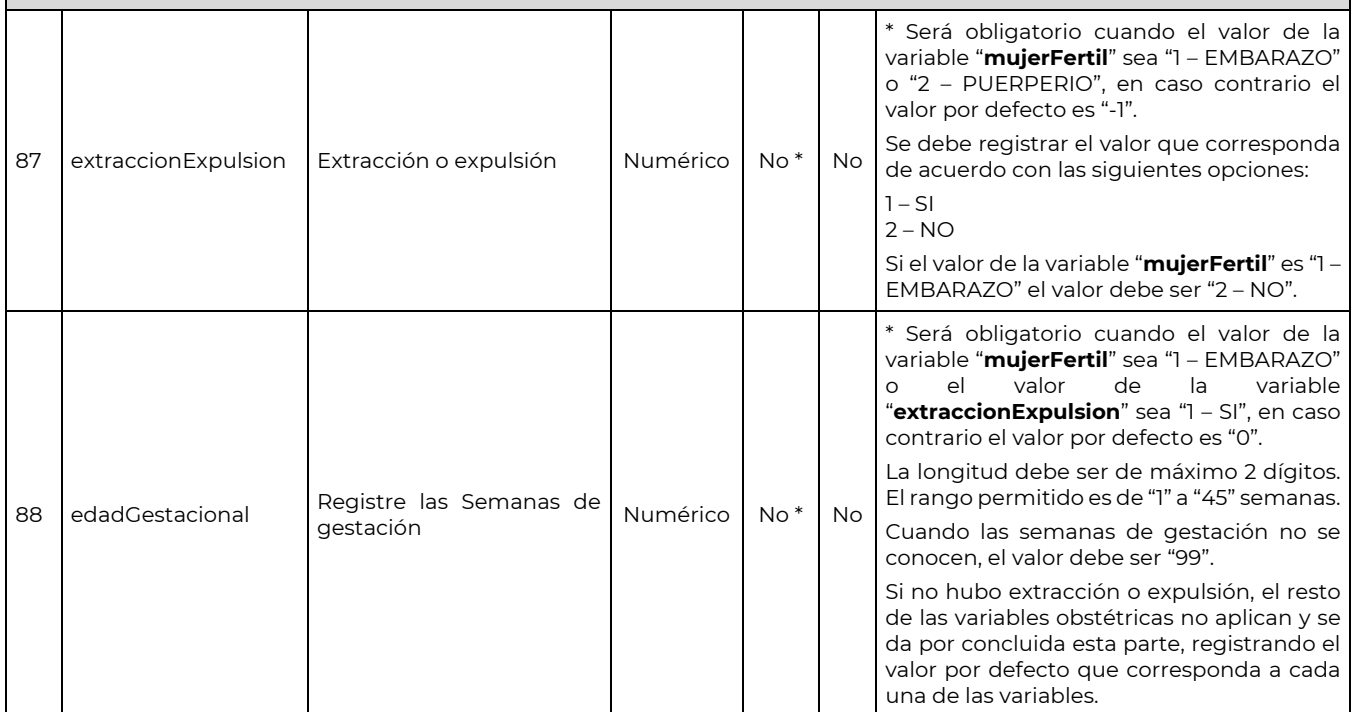

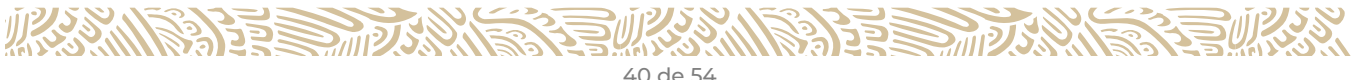

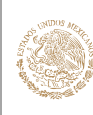

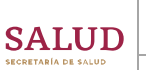

#### GUÍA Y FORMATOS PARA EL INTERCAMBIO DE INFORMACIÓN EN SALUD REFERENTE AL REPORTE DE INFORMACIÓN DE EGRESOS HOSPITALARIOS

CLAVE DEL DOCUMENTO: GIIS-B002-03-07

VERSIÓN DEL DOCUMENTO: 3.7

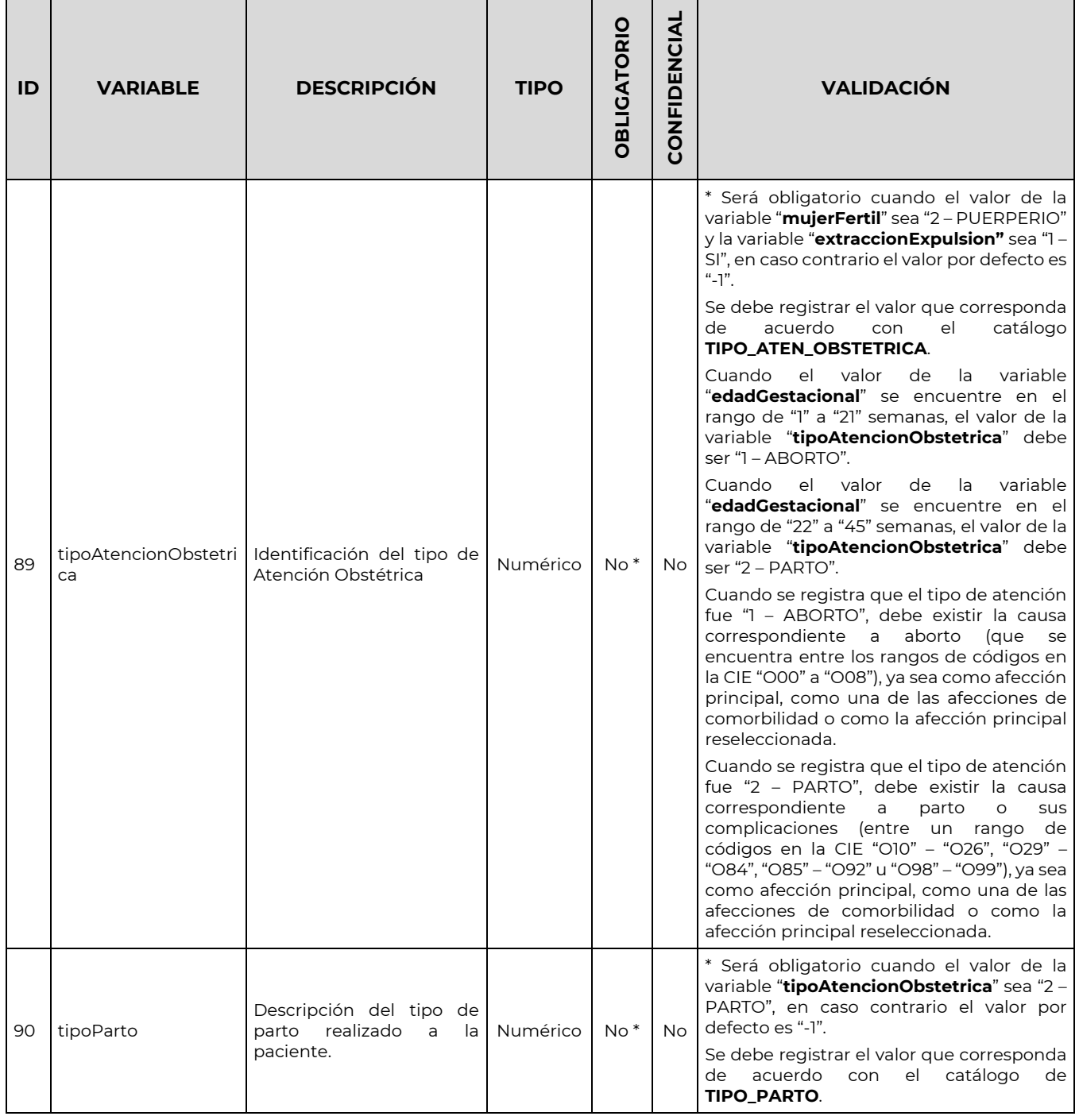

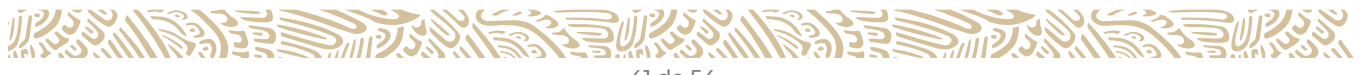

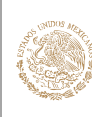

CLAVE DEL DOCUMENTO: GIIS-B002-03-07

VERSIÓN DEL DOCUMENTO: 3.7

FECHA DEL DOCUMENTO: Diciembre de 2020

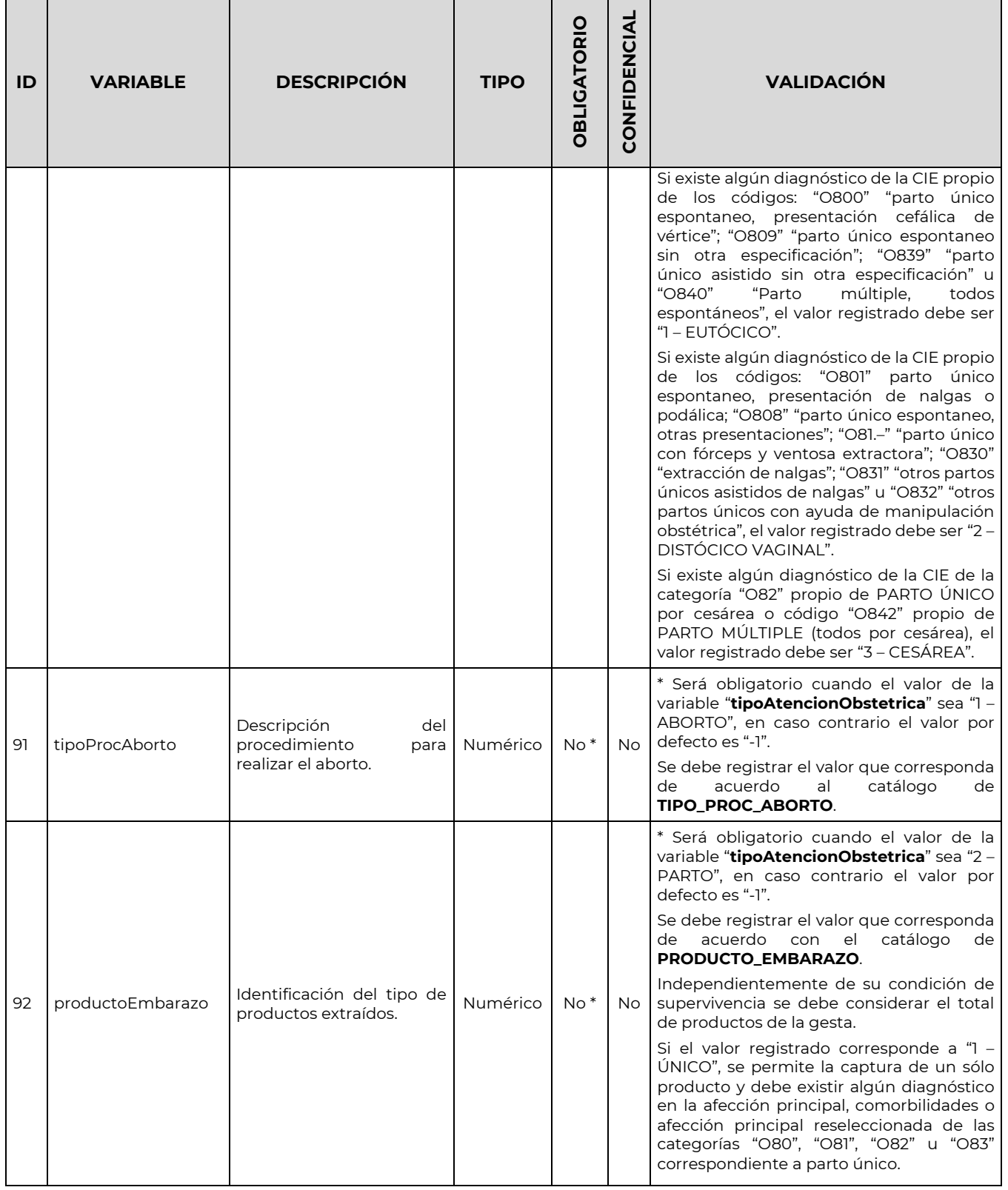

**化热心清算医而无热情活动** 

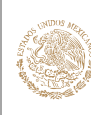

#### GUÍA Y FORMATOS PARA EL INTERCAMBIO DE INFORMACIÓN EN SALUD REFERENTE AL REPORTE DE INFORMACIÓN DE EGRESOS HOSPITALARIOS

CLAVE DEL DOCUMENTO: GIIS-B002-03-07

VERSIÓN DEL DOCUMENTO: 3.7

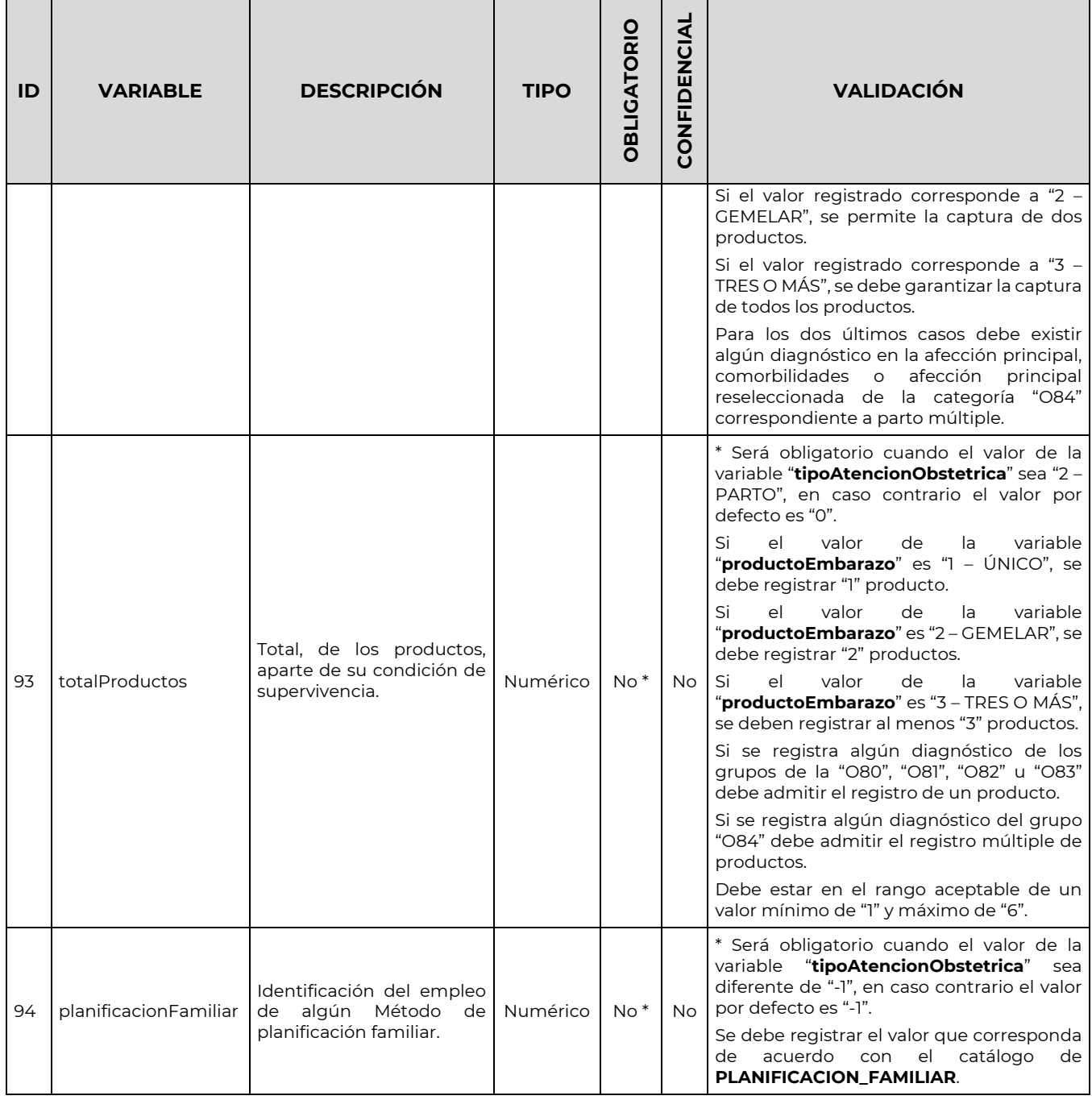

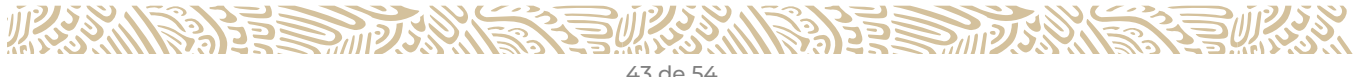

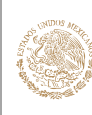

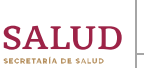

#### GUÍA Y FORMATOS PARA EL INTERCAMBIO DE INFORMACIÓN EN SALUD REFERENTE AL REPORTE DE INFORMACIÓN DE EGRESOS **HOSPITALARIOS**

CLAVE DEL DOCUMENTO: GIIS-B002-03-07

VERSIÓN DEL DOCUMENTO: 3.7

FECHA DEL DOCUMENTO: Diciembre de 2020

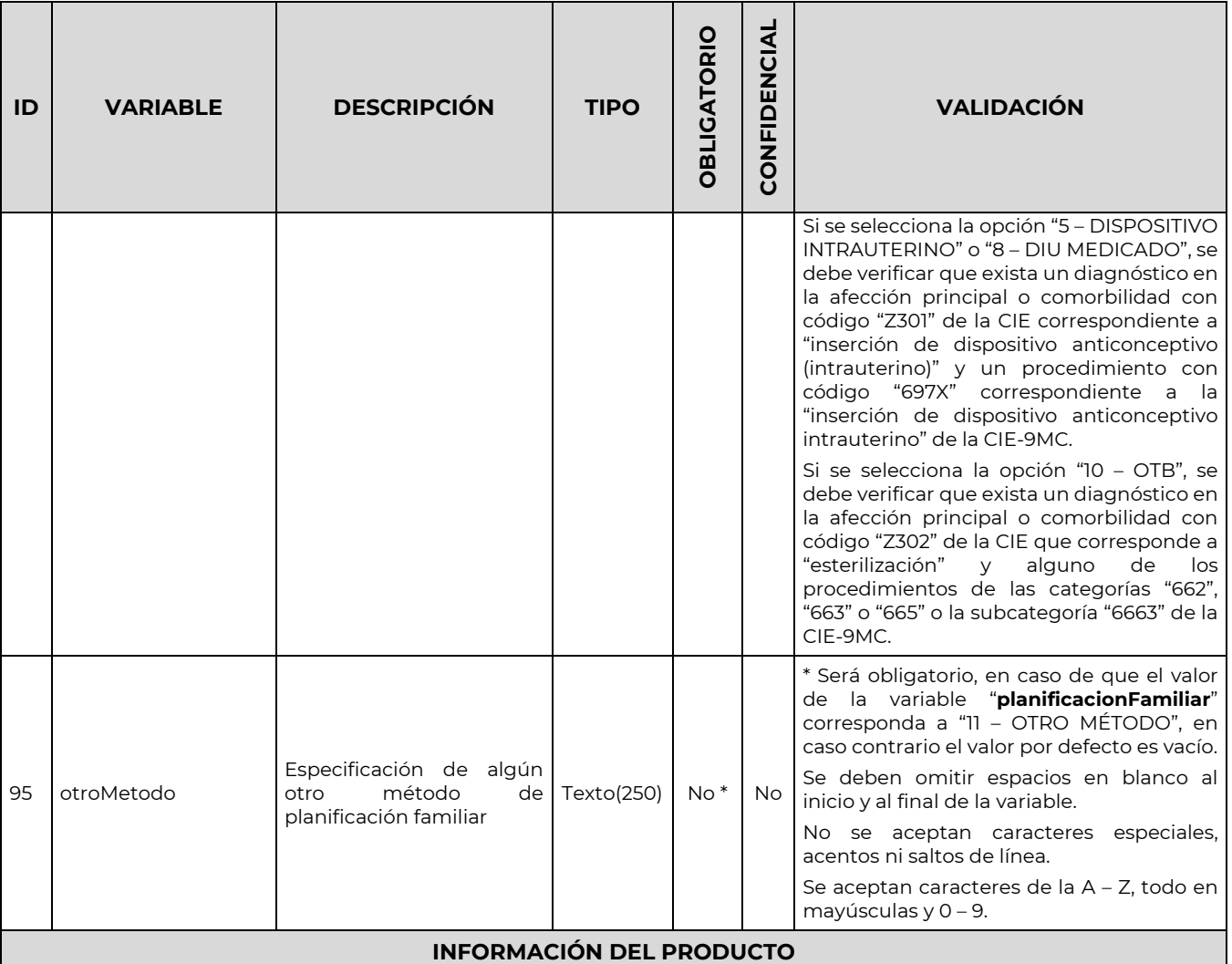

*(Para las variables Sombreadas se deben ingresar como máximo 6 productos en caso de que apliquen, y estarán compuestos por – Numero de Producto, Condición de Nacimiento, Condición del Nacido Vivo, Folio del Certificado, APGAR, Reanimación Neonatal, Alojamiento Conjunto y Lactancia Exclusiva – separando cada uno de estos datos con el carácter "#", y cada producto en general separado con el carácter "&"). Si sólo se tiene un producto, no es necesario escribir el "&".* 

Para cada producto que se agregue, se deben registrar los datos de cada uno de los campos de esta sección; en caso de *que no apliquen productos, el valor por defecto de cada campo es vacío, quedando en el archivo de intercambio como "|||||||" para esta sección.* 

*Para mayor detalle, consultar el apartado "Conformación del Documento Electrónico".*

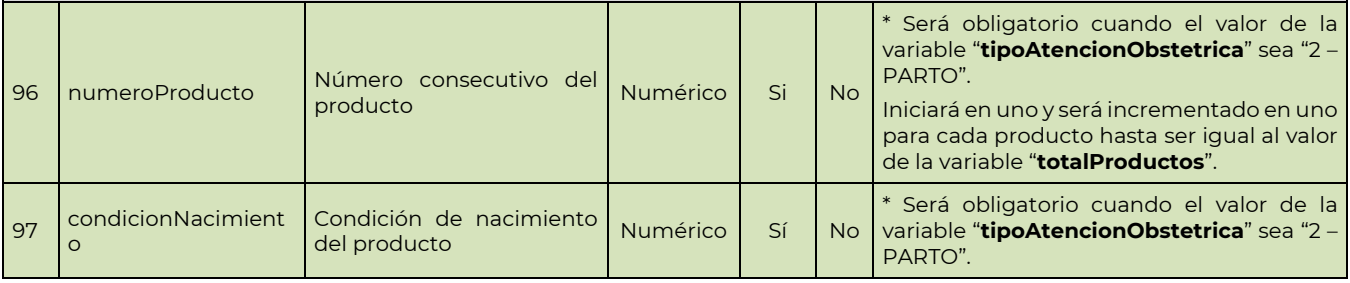

**WARNIE STRANGE STRANDE STRANGE STR** 

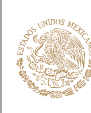

#### GUÍA Y FORMATOS PARA EL INTERCAMBIO DE INFORMACIÓN EN SALUD REFERENTE AL REPORTE DE INFORMACIÓN DE EGRESOS HOSPITALARIOS

CLAVE DEL DOCUMENTO: GIIS-B002-03-07

VERSIÓN DEL DOCUMENTO: 3.7

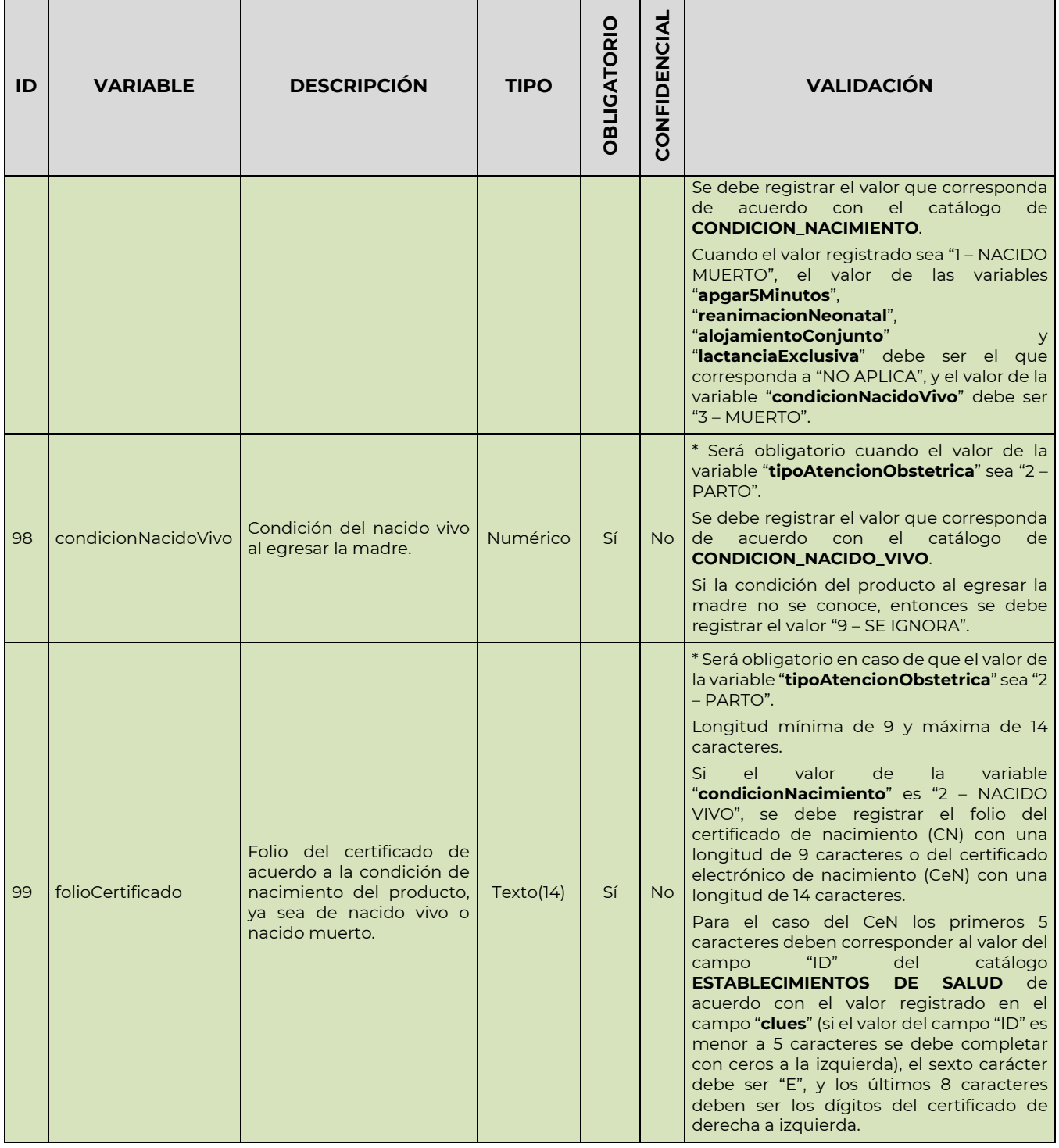

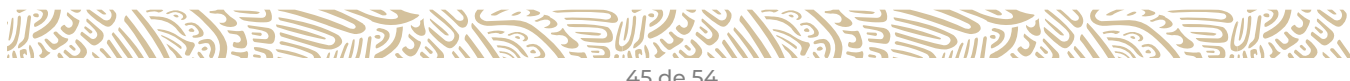

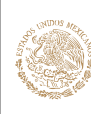

CLAVE DEL DOCUMENTO: GIIS-B002-03-07

т

VERSIÓN DEL DOCUMENTO: 3.7

 $\overline{\phantom{a}}$  , and the set of  $\overline{\phantom{a}}$ 

FECHA DEL DOCUMENTO: Diciembre de 2020

٦

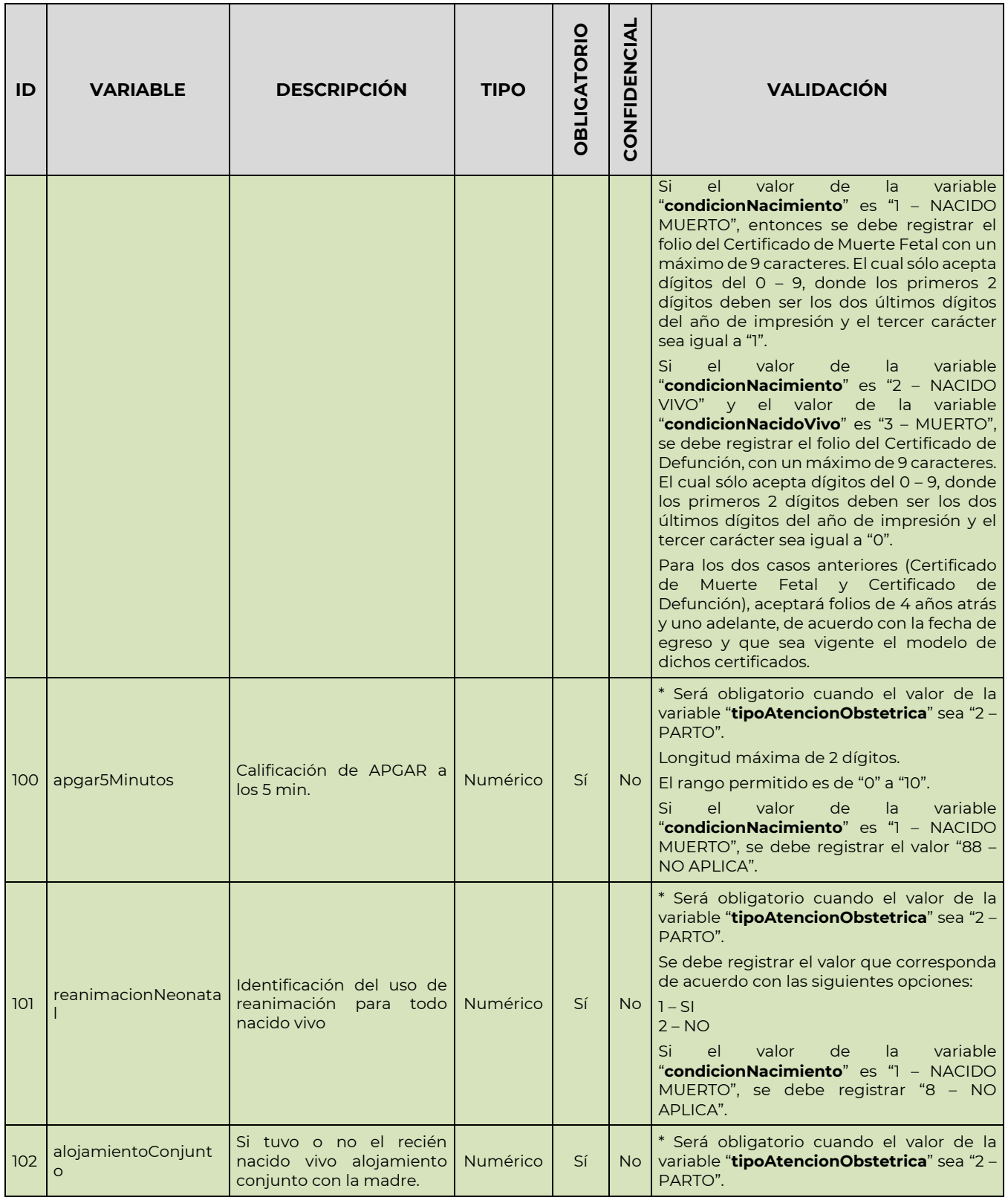

**必然心理事故的意义** 

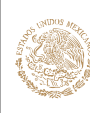

 $\blacksquare$  $\overline{\phantom{a}}$ 

#### GUÍA Y FORMATOS PARA EL INTERCAMBIO DE INFORMACIÓN EN SALUD REFERENTE AL REPORTE DE INFORMACIÓN DE EGRESOS HOSPITALARIOS

 $\mathbf{r}$ 

CLAVE DEL DOCUMENTO: GIIS-B002-03-07

VERSIÓN DEL DOCUMENTO: 3.7

 $\top$ 

 $\top$ 

FECHA DEL DOCUMENTO: Diciembre de 2020

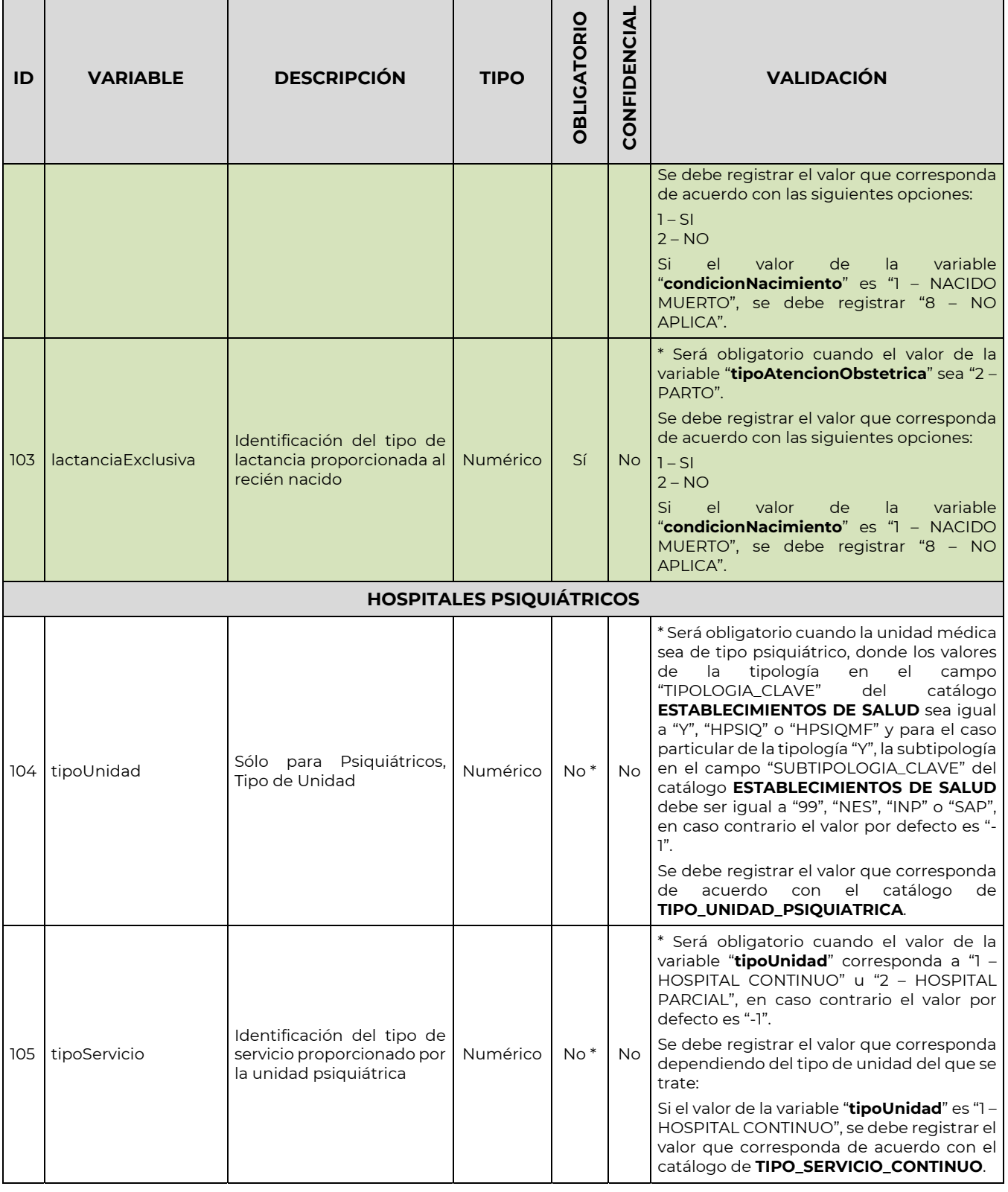

**必然心理事故的意义** 

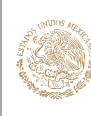

 $\blacksquare$  $\overline{\phantom{a}}$ 

## **GOBIERNO DE** MÉXICO

**SALUD** 

#### GUÍA Y FORMATOS PARA EL INTERCAMBIO DE INFORMACIÓN EN SALUD REFERENTE AL REPORTE DE INFORMACIÓN DE EGRESOS HOSPITALARIOS

CLAVE DEL DOCUMENTO: GIIS-B002-03-07

VERSIÓN DEL DOCUMENTO: 3.7

 $\top$ 

 $\top$ 

 $\mathbf{r}$ 

FECHA DEL DOCUMENTO: Diciembre de 2020

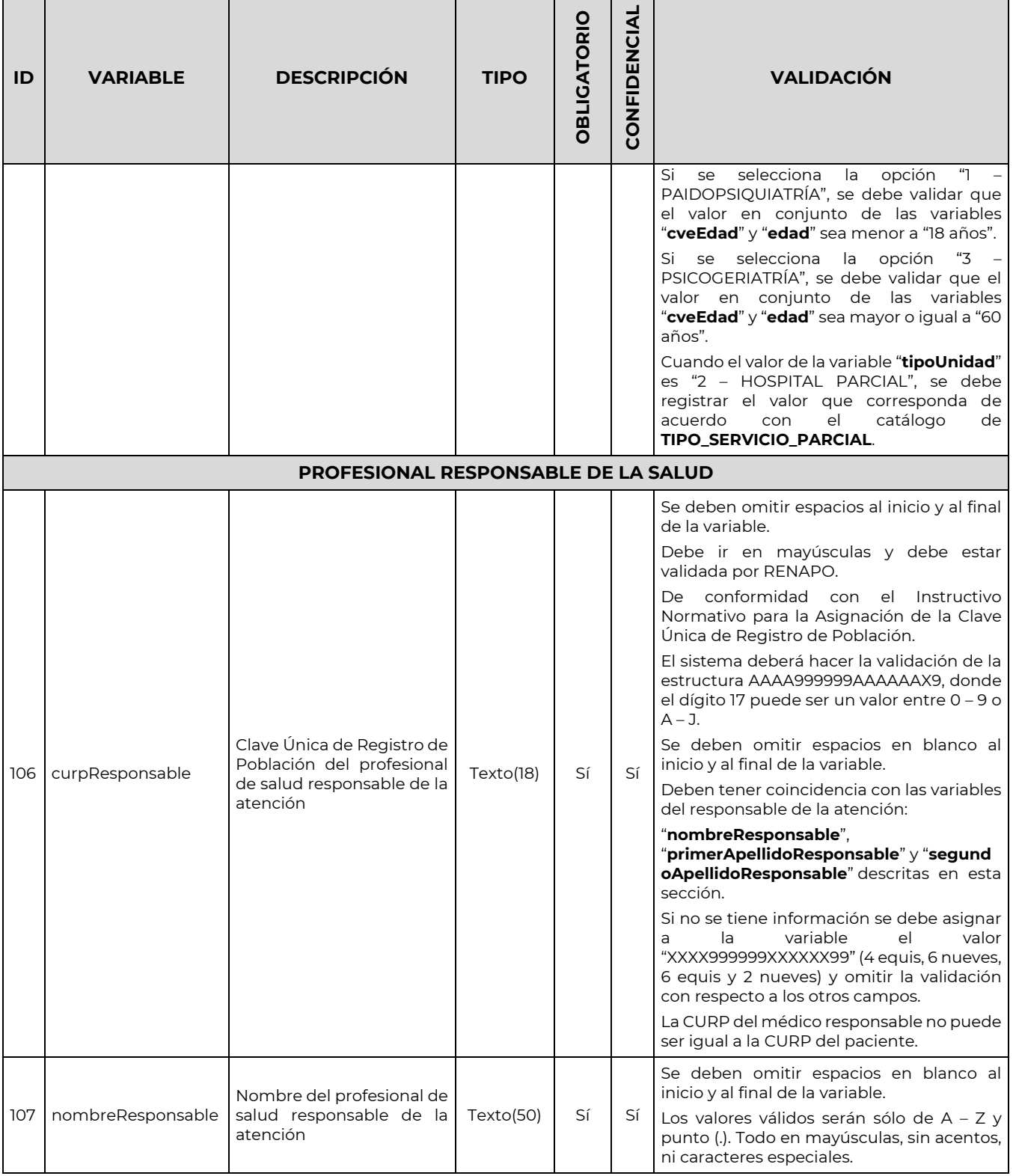

**必然心理事故的意义** 

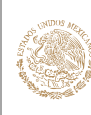

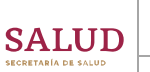

#### GUÍA Y FORMATOS PARA EL INTERCAMBIO DE INFORMACIÓN EN SALUD REFERENTE AL REPORTE DE INFORMACIÓN DE EGRESOS HOSPITALARIOS

CLAVE DEL DOCUMENTO: GIIS-B002-03-07

VERSIÓN DEL DOCUMENTO: 3.7

<u>a kasa</u>

The contract of the contract of the contract of the contract of the contract of the contract of the contract of the contract of the contract of the contract of the contract of the contract of the contract of the contract o

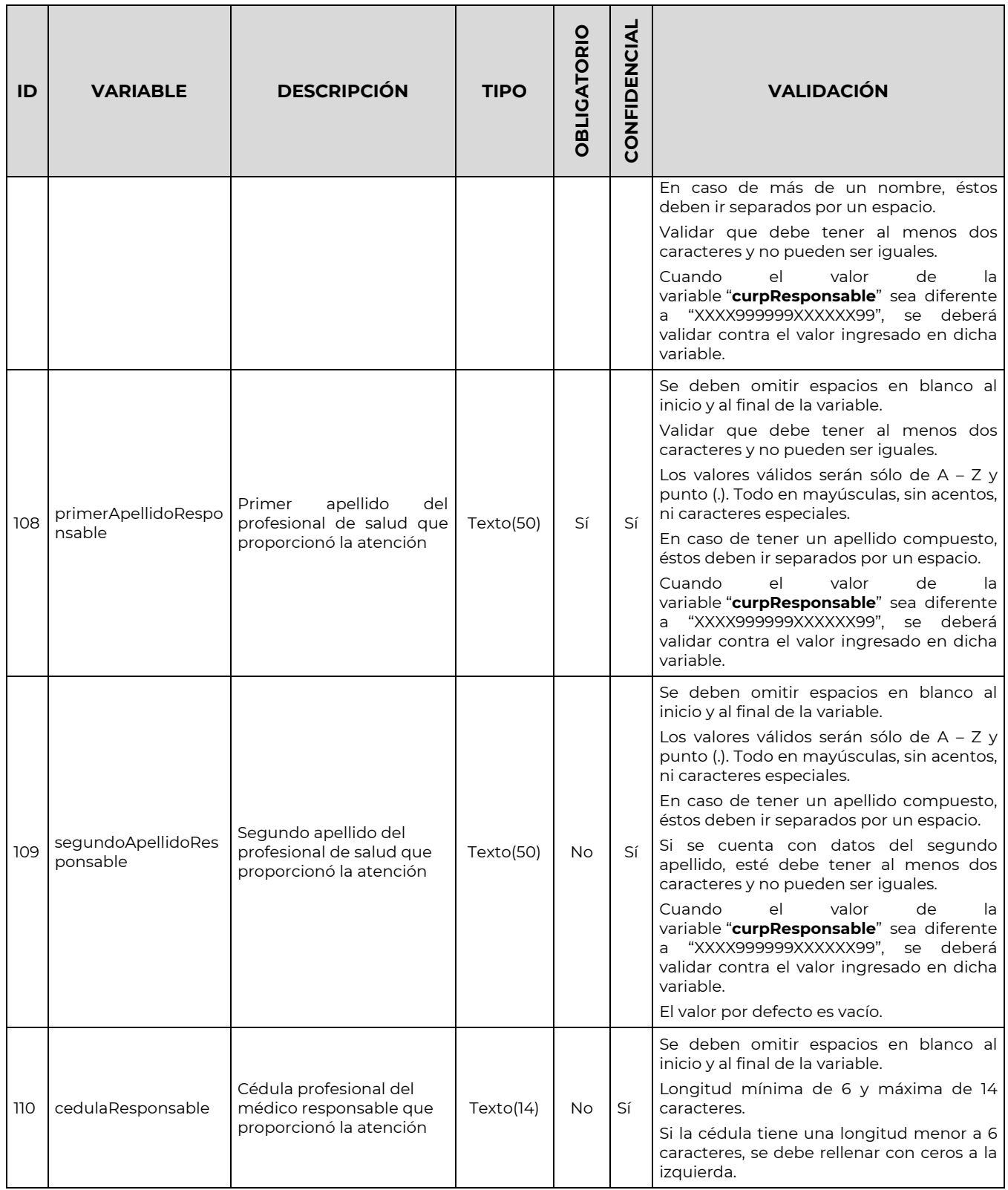

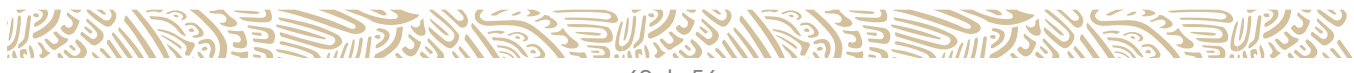

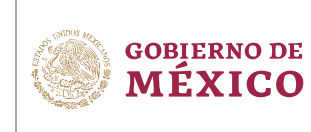

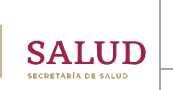

CLAVE DEL DOCUMENTO: GIIS-B002-03-07

VERSIÓN DEL DOCUMENTO: 3.7

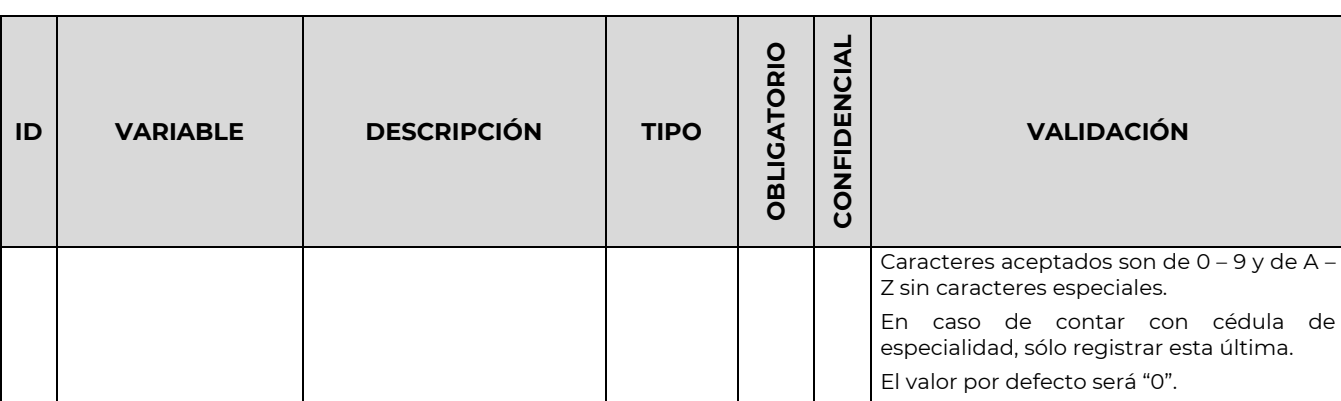

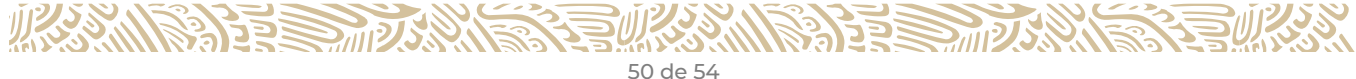

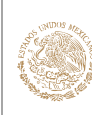

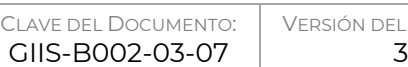

DOCUMENTO:  $3.7<sub>2</sub>$ 

FECHA DEL DOCUMENTO: Diciembre de 2020

## **Catálogos**

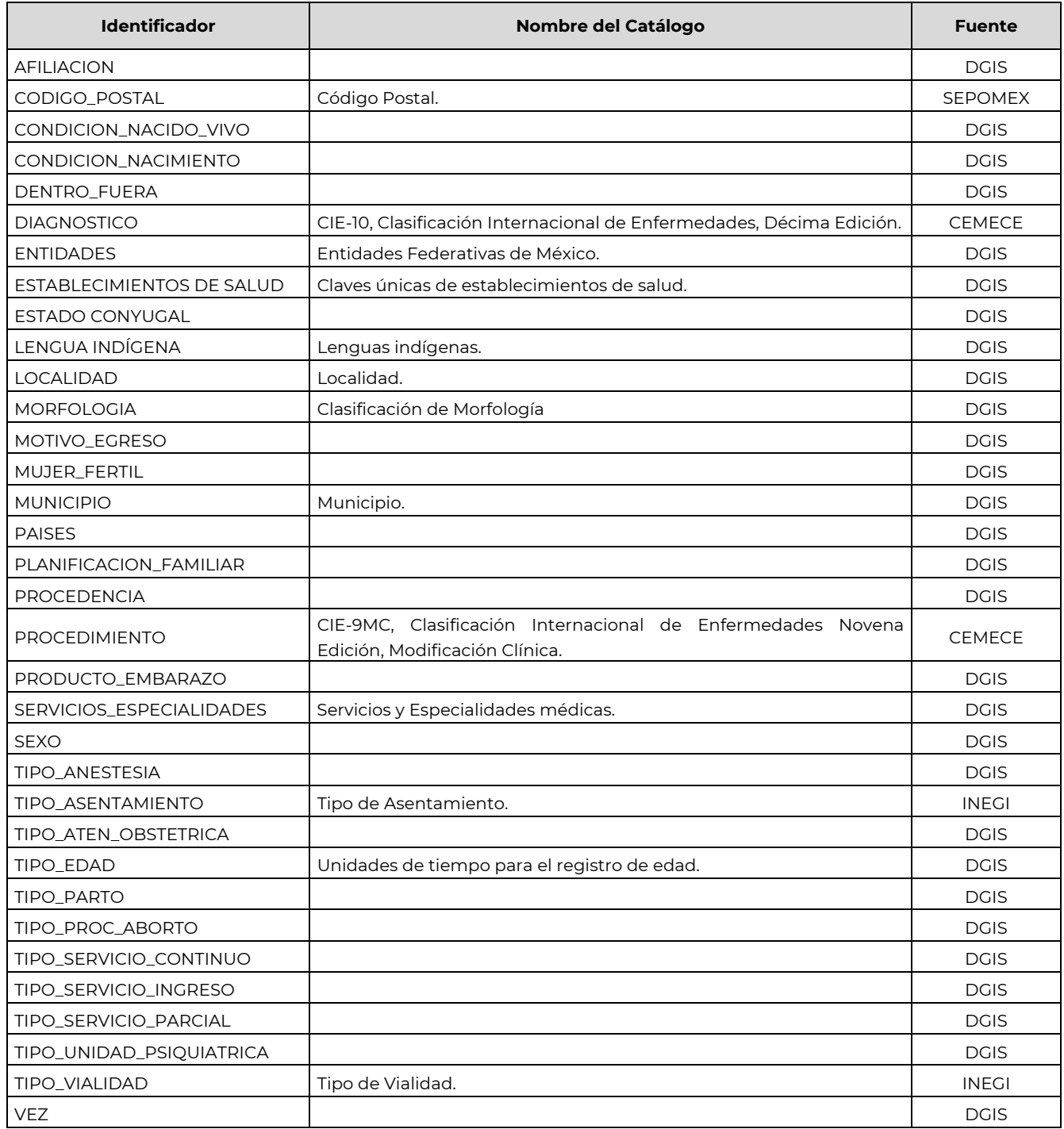

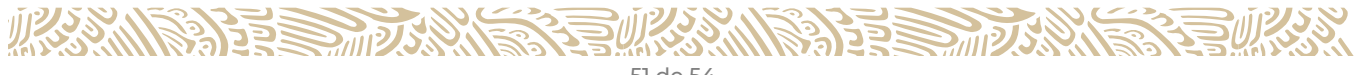

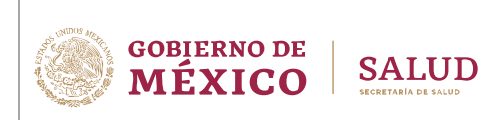

CLAVE DEL DOCUMENTO: GIIS-B002-03-07

VERSIÓN DEL DOCUMENTO: 3.7

FECHA DEL DOCUMENTO: Diciembre de 2020

# CONFORMACIÓN DEL DOCUMENTO ELECTRÓNICO

La información debe ser reportada conforme a la estructura descrita en el presente documento. El SIRES que reporta la información, debe generar un archivo con los datos registrados, aplicando las validaciones establecidas y en el formato descrito en éste documento.

Se debe generar un archivo de texto plano (.TXT), con los nombres de variables como encabezado y los valores de los registros conforme la siguiente estructura:

- 1. Cada variable debe separarse por el caracter "|" en el mismo orden establecido en el diccionario de datos.
- 2. Se debe incluir un solo registro por renglón.
	- a) Si en una sección se encuentra una variable marcada que puede repetirse, se debe separar por el caracter "&" entre cada repetición.
	- b) Del punto anterior, si las variables marcadas son más de una, los valores se separarán por el caracter "#", y entre cada repetición por el caracter "&".

A continuación, se presenta de manera gráfica la estructura de los registros.

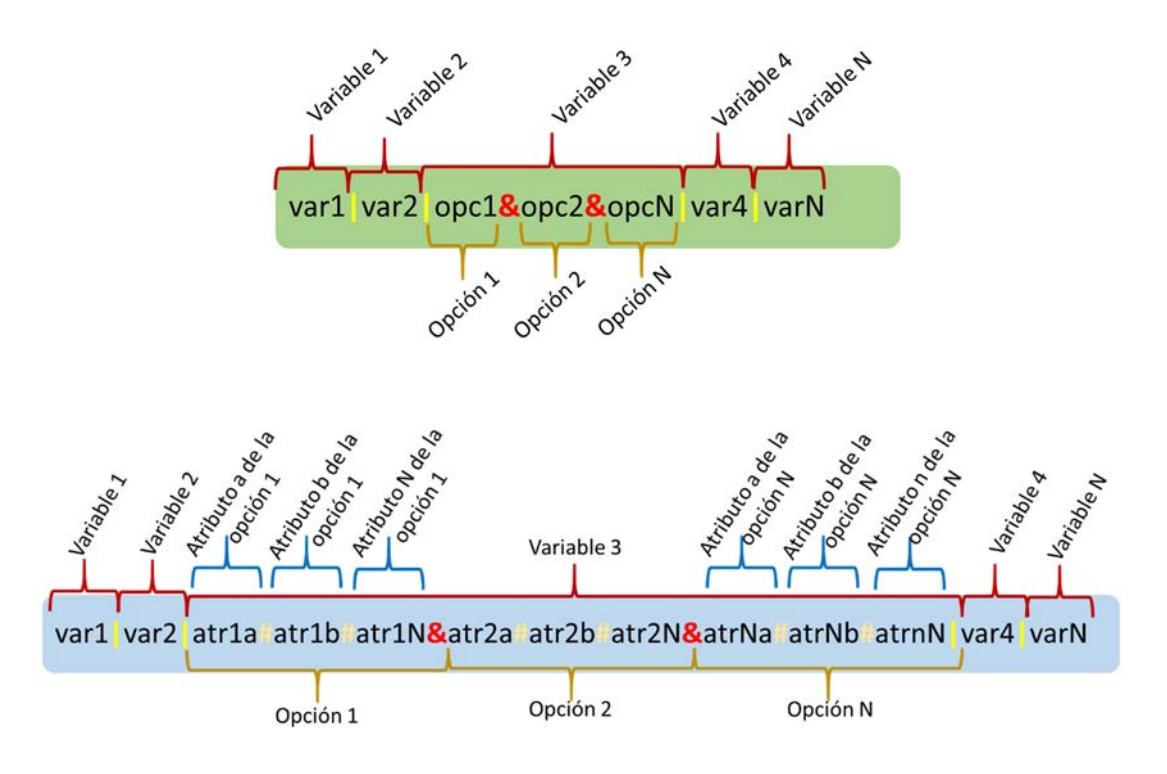

Se anexa un archivo de texto plano con la estructura de datos y registros de ejemplo sin cifrar para mayor referencia (EGR-DFSSA-2012.txt)

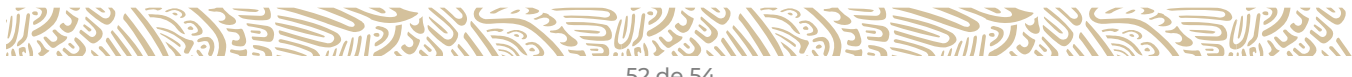

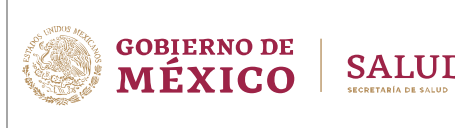

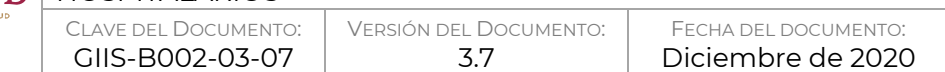

## **Cifrado**

El cifrado de los archivos se realiza bajo el algoritmo 3DES. Para fines de pruebas y validación de los archivos generados, se debe cifrar usando el certificado y el módulo de cifrado que se encuentra disponible para su descarga en el ambiente de pruebas de carga masiva en la página: http://gobi.salud.gob.mx/ en la sección "Cargas".

## **Nomenclatura de archivos**

Una vez capturada la información de egresos hospitalarios, se debe generar el archivo y se sugiere nombrarlo con la siguiente nomenclatura:

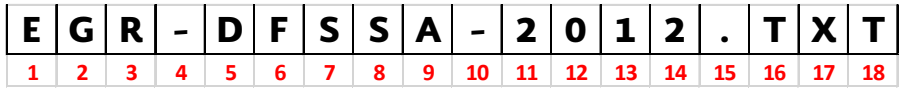

Como siguiente paso, llevar a cabo el cifrado del contenido del archivo mediante el uso del certificado y el módulo de cifrado, se debe generar el archivo con el mismo nombre con extensión "CIF":

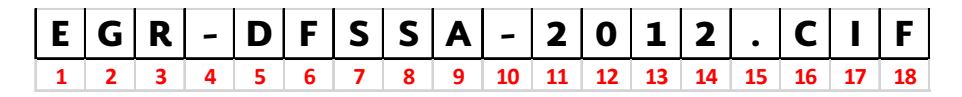

Posteriormente, se debe comprimir este último archivo con el mismo nombre con extensión "ZIP":

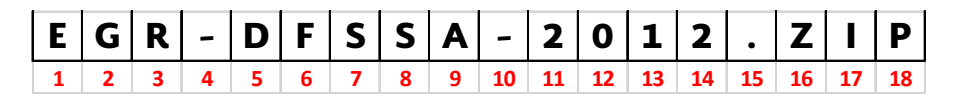

Donde:

- Los primeros tres caracteres identifican el tipo de información que se reporta, en este caso EGR corresponde a Egresos Hospitalarios.
- Del 5 al 9, los dos primeros caracteres corresponden a la entidad y los últimos tres corresponden a la institución a la que pertenece la información reportada, conforme a la nomenclatura utilizada para la asignación de la CLUES.
- Del 11 al 12, corresponden a los últimos dos dígitos del año que se reporta.
- Del 13 al 14 corresponden a la información acumulada al mes que se reporta.
- Las últimas tres posiciones corresponden a la extensión del tipo de archivo que se genera en cada uno de los pasos previos: TXT, CIF y compactado en ZIP.

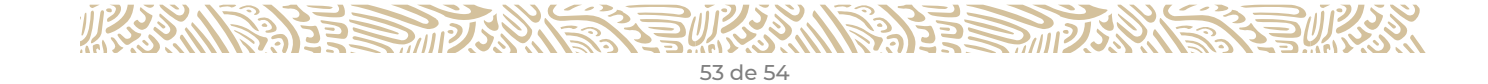

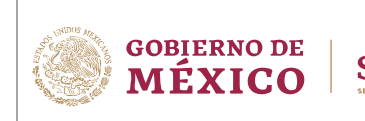

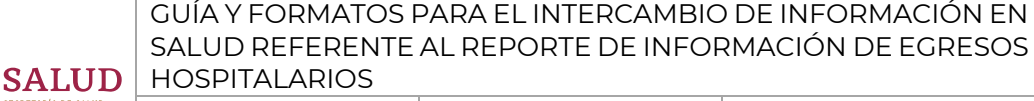

GIIS-B002-03-07

3.7

# MECANISMO DE ENTREGA DE LA INFORMACIÓN (INTERCONEXIÓN BASADA EN ESTÁNDARES)

La DGIS anualmente, durante el cuarto trimestre del año en curso, mediante los mecanismos de comunicación que determine, proporcionará a los Coordinadores Estatales de Información en Salud y a todo aquel interesado, el formato de recolección de información, los lineamientos y manuales a operar en el año subsecuente en caso de existir cambios en los mismos, en caso contrario seguirán vigentes los últimos publicados.

En este sentido, para fines de cumplimiento con el procedimiento para el reporte de información, se debe atender a la definición que se indique en los lineamientos y manuales de operación antes mencionados.

## **Seguridad**

Para las cargas de archivos en ambiente de pruebas, para aquellos interesados en la certificación de la NOM-024-SSA3-2012, pueden acceder con la opción "Sin usuario asignado".

Para mayor detalle consultar el manual correspondiente que se encuentra disponible en la sección de "Guías" en la página: http://gobi.salud.gob.mx/

# VERIFICACIÓN DE APEGO A ESTA GUÍA

La DGIS proporcionará los mecanismos para la evaluación de la conformidad de esta guía a las unidades de verificación, quienes a su vez harán uso de estos para poder confirmar el cumplimiento.

Para determinar que un SIRES implementa correctamente lo descrito en la presente Guía de Intercambio de Información, debe demostrar que:

- Es capaz de generar en forma automática el documento electrónico a partir de la información registrada en el SIRES.
- El documento electrónico cumple con el esquema de validación proporcionado, tanto en formato, estructura y conformación.
- La información contenida cumple con las validaciones establecidas por variable y reglas de negocio para la conformación del documento.

La verificación de los archivos creados por un SIRES, deben ser validados siguiendo el manual de carga de archivos en ambiente de pruebas publicado en la página: http://gobi.salud.gob.mx/ en la sección "Guías" y utilizando el validador que se encuentra en la misma página en la sección "Cargas".

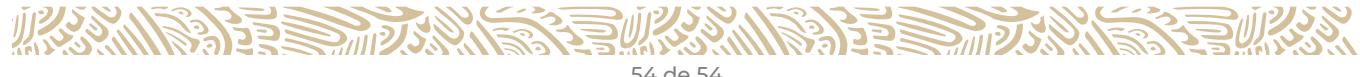